# UNIVERSIDAD POLITÉCNICA SALESIANA SEDE CUENCA

## CARRERA DE INGENIERÍA ELÉCTRICA

# TRABAJO DE TITULACIÓN PREVIO A LA OBTENCIÓN DEL TÍTULO DE INGENIERO ELÉCTRICO

#### PROYECTO TÉCNICO DE ENFOQUE INVESTIGATIVO

#### "DISEÑO Y CONSTRUCCIÓN DE UN SIMULADOR DE LLUVIA PARA EL LABORATORIO DE ALTA TENSIÓN DE LA UPS-CUENCA"

Autores:

Juan Diego Ochoa Cabrera Jonathan Rodrigo Macas Sandoval

Tutor:

Ing. Flavio Alfredo Quizhpi Palomeque

 Cuenca, Ecuador 2018

## **Cesión de Derechos d e l Autor**

Nosotros, Juan Diego Ochoa Cabrera con C.I: 0105411755 y Jonathan Rodrigo Macas Sandoval con C.I: 0705386787 manifestamos nuestra voluntad y cedemos a la Universidad Politécnica Salesiana la titularidad sobre los derechos patrimoniales en virtud que somos autores del trabajo de titulación "DISEÑO Y CONSTRUCCIÓN DE UN SIMULADOR DE LLUVIA PARA EL LABORATORIO DE ALTA TENSIÓN DE LA UPS-CUENCA", mismo que ha sido desarrollado para optar por el título de Ingeniero Eléctrico, en la Universidad Politécnica Salesiana, quedando la Universidad facultada para ejercer plenamente los derechos cedidos anteriormente.

En aplicación a lo determinado en la Ley de Propiedad Intelectual, en nuestra condición de autores nos reservamos los derechos morales de la obra antes citada. En concordancia, suscribimos este documento en el momento que hago entrega del trabajo final en formato impreso y digital a la Biblioteca de la Universidad Politécnica Salesiana.

Cuenca Mayo del 2018

 Juan Diego Ochoa Cabrera Jonathan Rodrigo Macas Sandoval C.I: 0105411755 C.I: 0705386787

## **Certificación**

Yo declaro que bajo mi tutoría fue desarrollado el trabajo de titulación: "DISEÑO Y CONSTRUCCIÓN DE UN SIMULADOR DE LLUVIA PARA EL LABORATORIO DE ALTA TENSIÓN DE LA UPS-CUENCA", realizado por Juan Diego Ochoa Cabrera y Jonathan Rodrigo Macas Sandoval, obteniendo el Proyecto técnico de enfoque investigativo, que cumple con todos los requisitos estipulados por la Universidad Politécnica Salesiana.

Cuenca Mayo del 2018

 Ing. Flavio Alfredo Quizhpi Palomeque CI: 0102257482

# **Declaratoria d e Responsabilidad**

Nosotros, Juan Diego Ochoa Cabrera con C.I: 0105411755 y Jonathan Rodrigo Macas Sandoval con C.I: 0705386787 autores del trabajo de titulación "DISEÑO Y CONSTRUCCIÓN DE UN SIMULADOR DE LLUVIA PARA EL LABORATORIO DE ALTA TENSIÓN DE LA UPS-CUENCA" certificamos que el total contenido del proyecto técnico es de nuestra exclusiva responsabilidad y autoría.

Cuenca Mayo del 2018

 Juan Diego Ochoa Cabrera Jonathan Rodrigo Macas Sandoval C.I: 0105411755 C.I: 0705386787

## <span id="page-4-0"></span>**Agradecimientos**

*Queremos expresar nuestros más sinceros agradecimientos en primer lugar a Dios, por habernos dado salud y vida para culminar un éxito más en nuestras vidas, a nuestras familias y amigos por el apoyo que nos han brindado durante todo el tiempo de estudios, a nuestro tutor del proyecto técnico Ing. Flavio Alfredo Quizhpi Palomeque, por su ayuda y colaboración en todo lo necesario en la realización de este proyecto, al Ing. Pablo Robles docente universitario, por brindar todo su conocimiento, experiencia, apoyo y tiempo de una manera desinteresada en su colaboración con nuestra investigación, siendo clave en los resultados obtenidos.*

*Juan, Jonathan*

#### <span id="page-5-0"></span>**Dedicatoria**

*Agradezco a Dios por permitirme cumplir esta meta en mi vida, a mis padres por el sacrificio y apoyo incondicional que me brindaron, de manera especial a mi mami Rosa Cabrera ella es el pilar y sentido de mi vida. A mi tía Teresa Cabrera, mi hermano Geovanny que me ayudaron en los momentos más difíciles. En la memoria de mi hermano Edwin Patricio Ochoa, gracias por dejarme esos bellos recuerdos que compartimos, es difícil no volver a verte ni disfrutar de tu alegría, pero siempre estás presente en mi corazón. Gracias por todo…*

#### *Juan Diego Ochoa Cabrera*

*Primeramente, a Dios por haberme dado salud y permitir llegar hasta este punto pudiendo alcanzar mis objetivos, a mis padres Julia y Rodrigo pilares fundamentales en mi vida, mi hermano Cristhian un amigo eterno, mis primas, mi núcleo familiar más allegado, amigos incondicionales por haberme apoyado en todo momento con sanos valores y demás personas que me vieron formar desde niño, a todos ellos gracias infinitas...*

#### *Jonathan Rodrigo Macas Sandoval*

### <span id="page-6-0"></span>**Resumen**

Desde sus comienzos la simulación de lluvia se ha visto como una herramienta de trabajo, la cual busca representar una parte importante del ciclo hidrológico de forma experimental y se construyen con el fin de acelerar los estudios en diferentes áreas de investigación, el uso de simuladores de lluvia se ha acrecentado por la facilidad que presenta al replicar la lluvia natural, por lo cual se ha convertido en una herramienta de gran ayuda en áreas de estudio en estados húmedos, aplicado en alta tensión.

Para fortalecer la investigación en ambientes húmedos, se diseña un simulador de lluvia para el laboratorio de alta tensión de la Universidad Politécnica Salesiana sede Cuenca (UPS), el laboratorio posee una área de trabajo de  $2x4$  m, con un generador clase Marx para pruebas en AC y DC con un voltaje RMS de  $100kV$ ; por las características que posee el laboratorio se construye un simulador de lluvia tipo aspersión basándose en las normas IEEE std 4-2013 y ANSI 60.1-2015, al existir normalmente efectos naturales en los aisladores que están expuestos a la intemperie y a altas tensiones, es necesario realizar diferentes ensayos como: descargas parciales, descargas de impulso tipo rayo (BIL) y frecuencia industrial a un aislador tipo pin 56-1, estas pruebas se realizan para determinar el comportamiento y efectos que se generen al estar sometidos en ambientes secos y húmedos.

Siguiendo las normas, se procede a medir las precipitaciones que da el simulador de lluvia, obteniendo una precipitación de  $1\frac{L}{m}$  $\frac{L}{min}$  para una área de 1 m<sup>2</sup> en el prototipo; con esta precipitación se procede a realizar las pruebas antes mencionadas en ambiente húmedo. El aislador presenta descargas parciales a tensiones mayores de 50kV para este ambiente y en seco a tensiones mayores de 70kV, en la prueba de impulso tipo rayo se obtuvo un Bil promedio de 108.47kV con separación de las esferas de 7.7mm en ambiente seco y en húmedo un Bil promedio de 106.75kV con separación de las esferas de 8.5mm, mientras que en la prueba de frecuencia industrial el aislador cumple con la norma de fabricación,

Los resultados obtenidos en las pruebas del simulador validan la aplicación de la cámara construida en el laboratorio, por lo tanto, es factible someter los diferentes materiales a ensayos en ambientes húmedos en media tensión.

# <span id="page-7-0"></span>ÍNDICE GENERAL

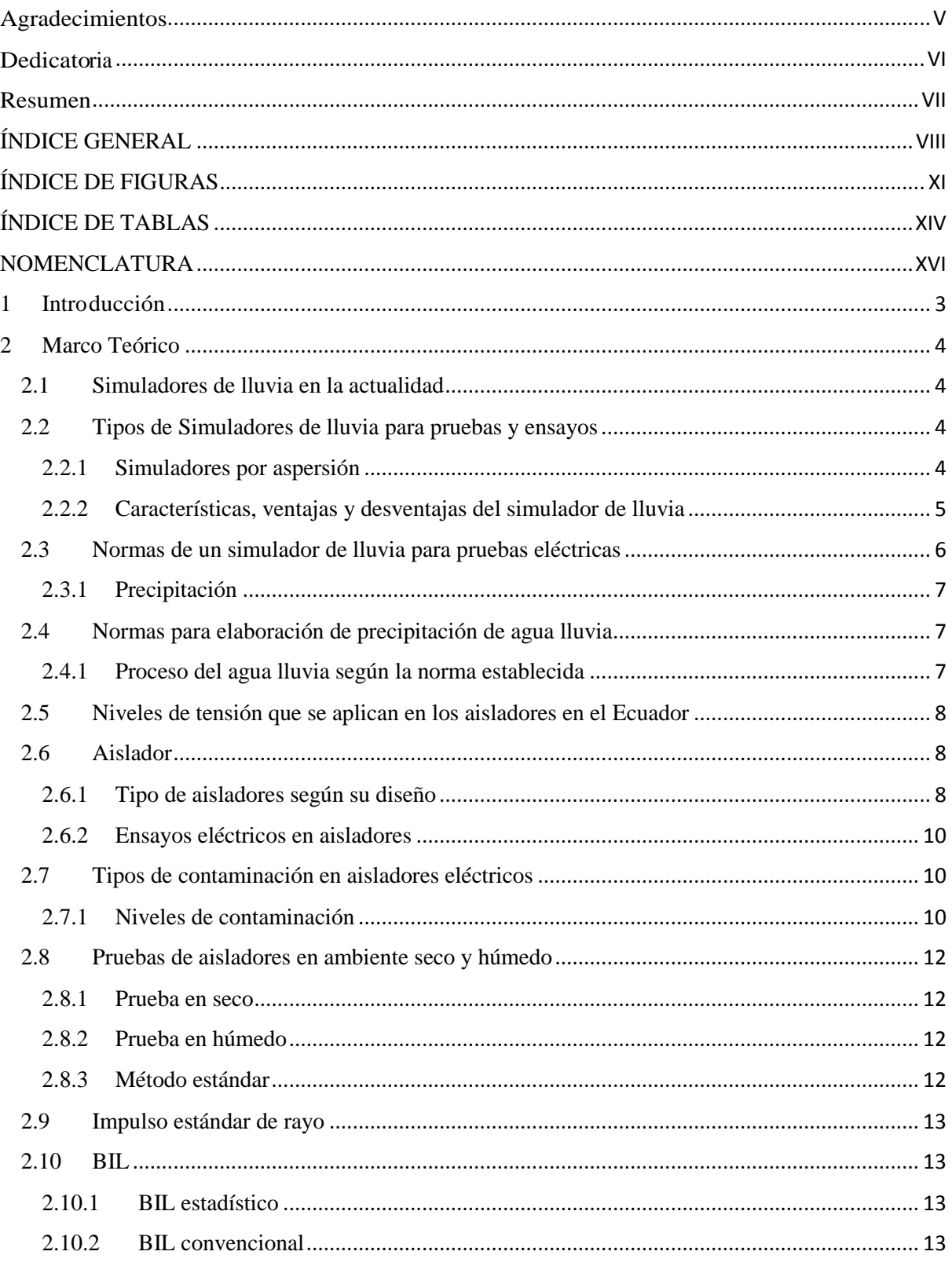

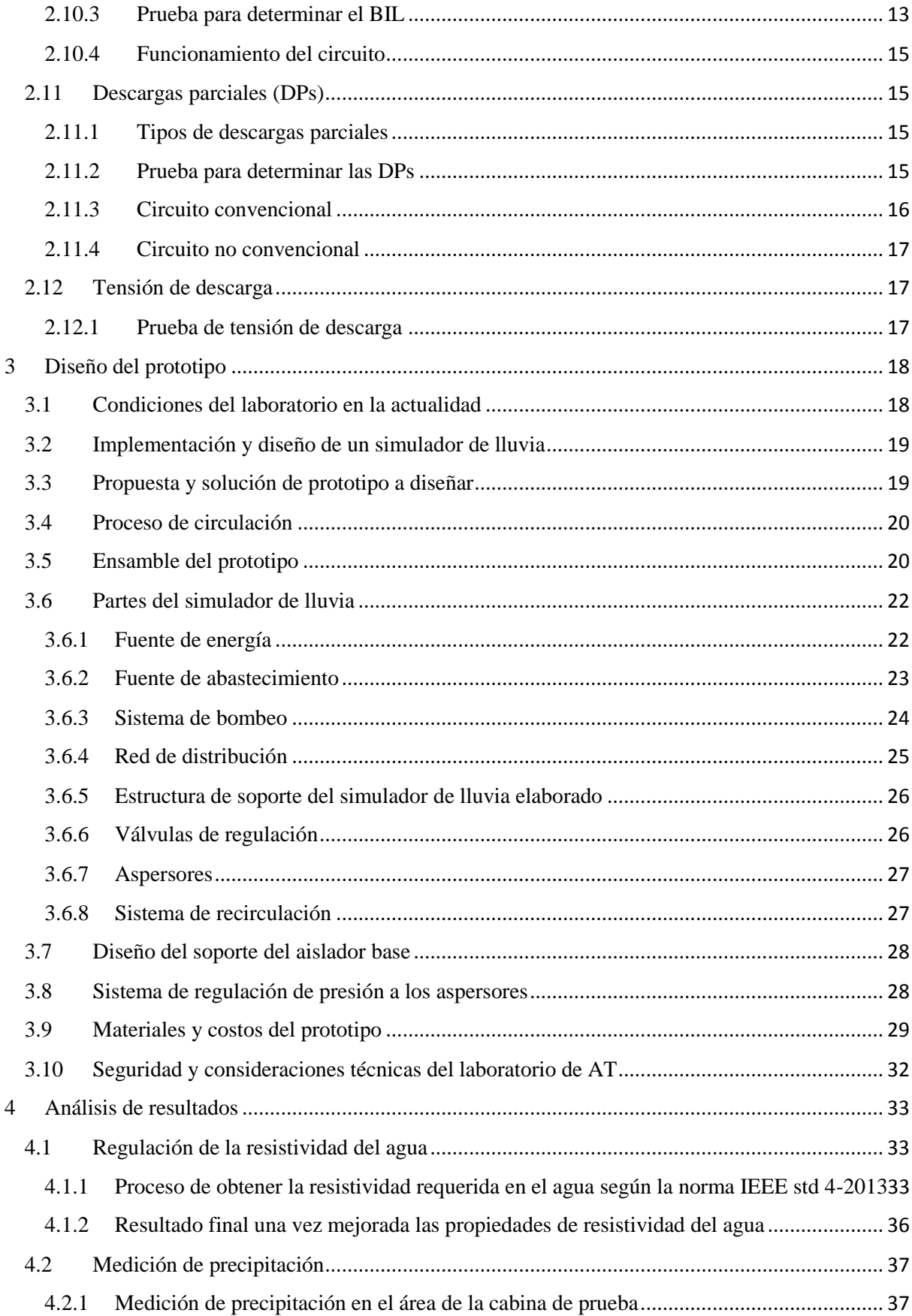

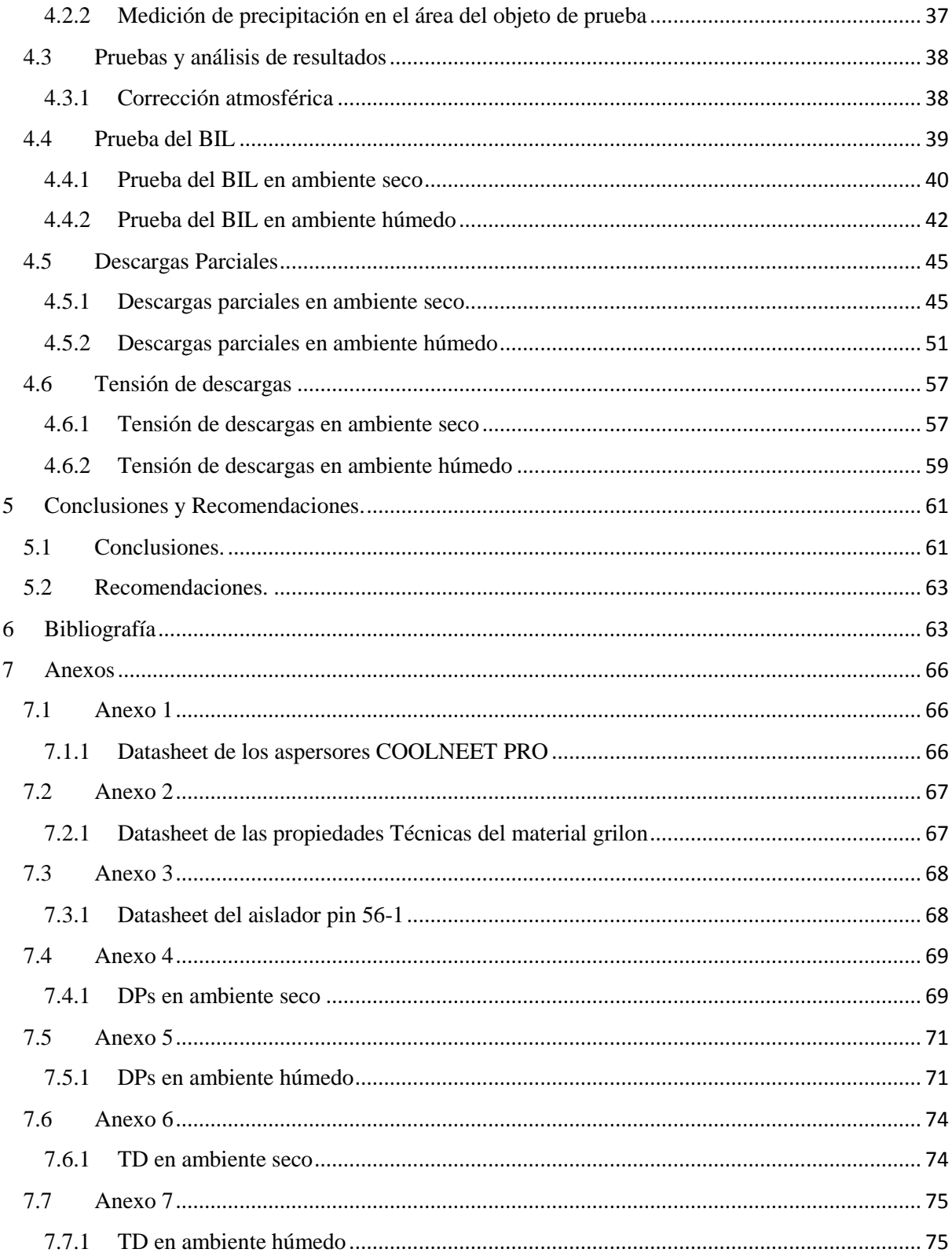

# <span id="page-10-0"></span>**ÍNDICE DE FIGURAS**

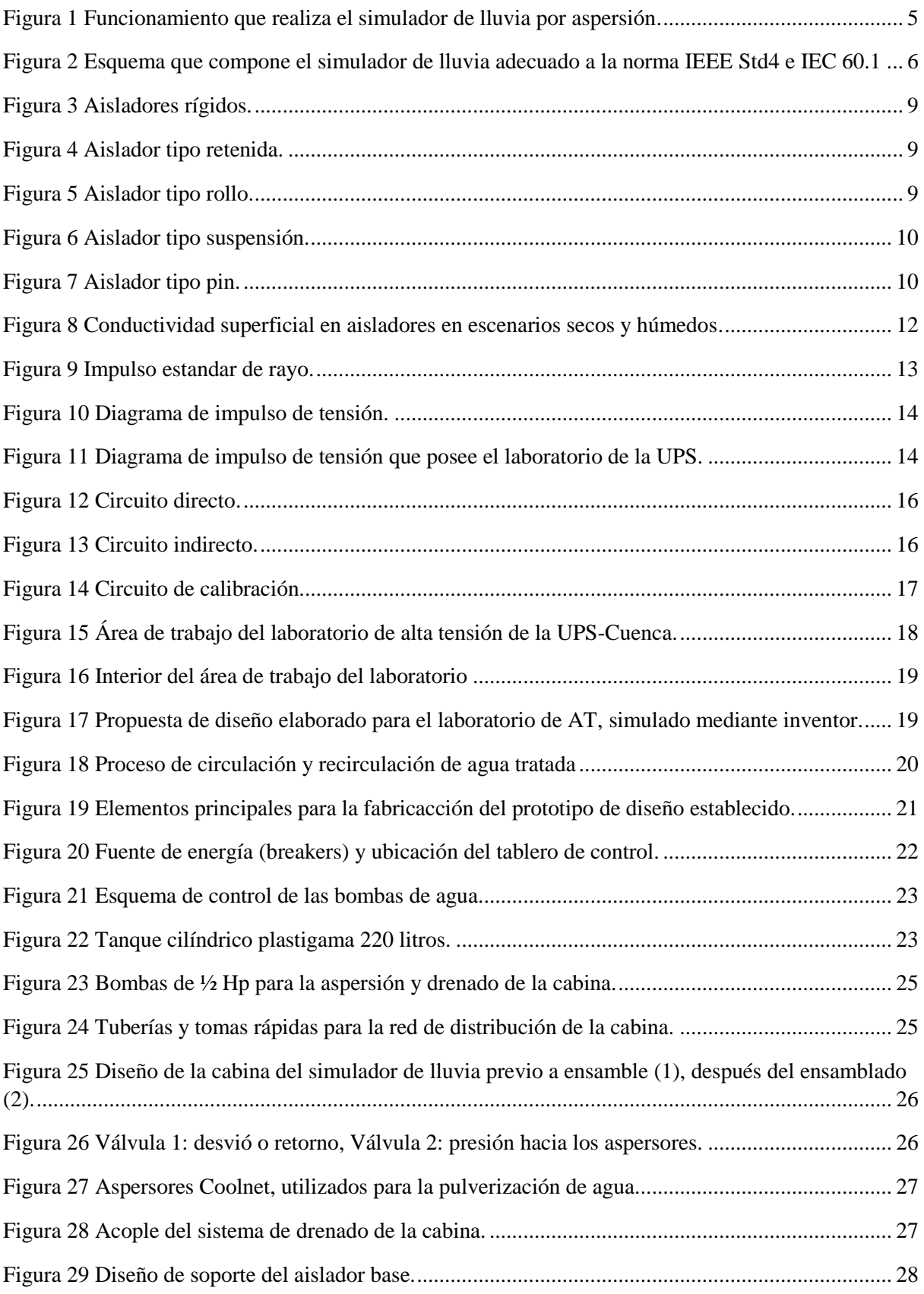

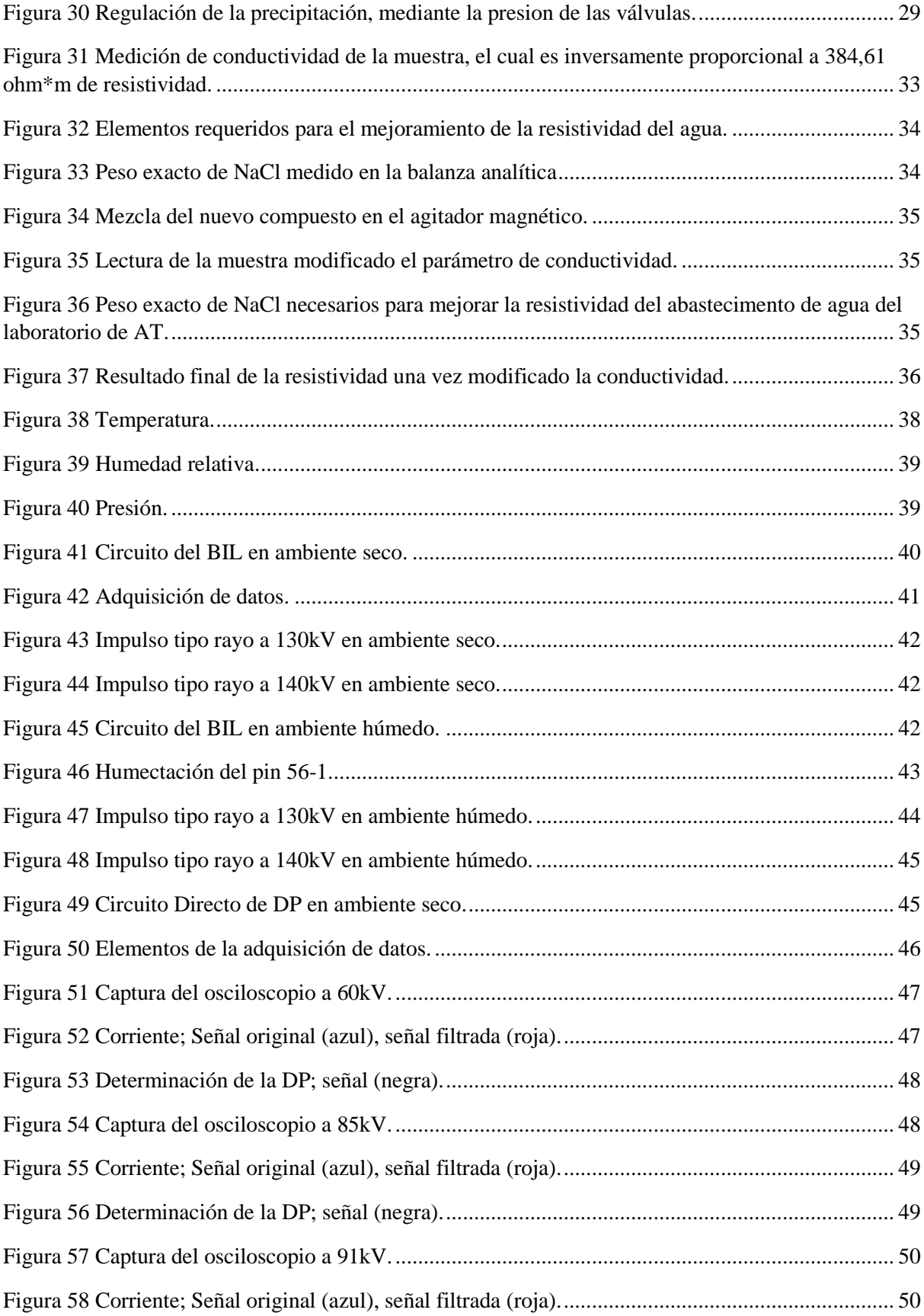

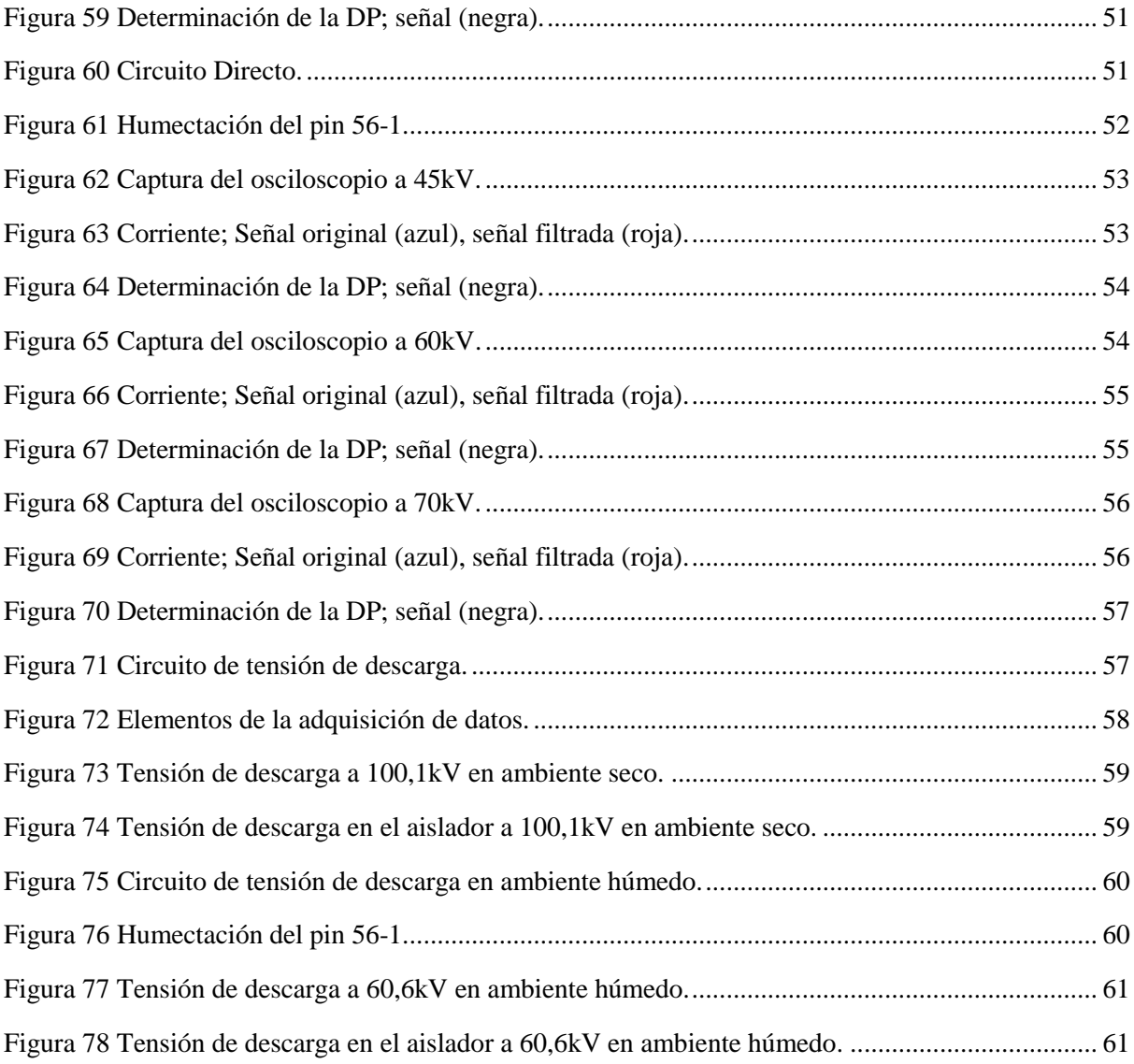

# <span id="page-13-0"></span>**ÍNDICE DE TABLAS**

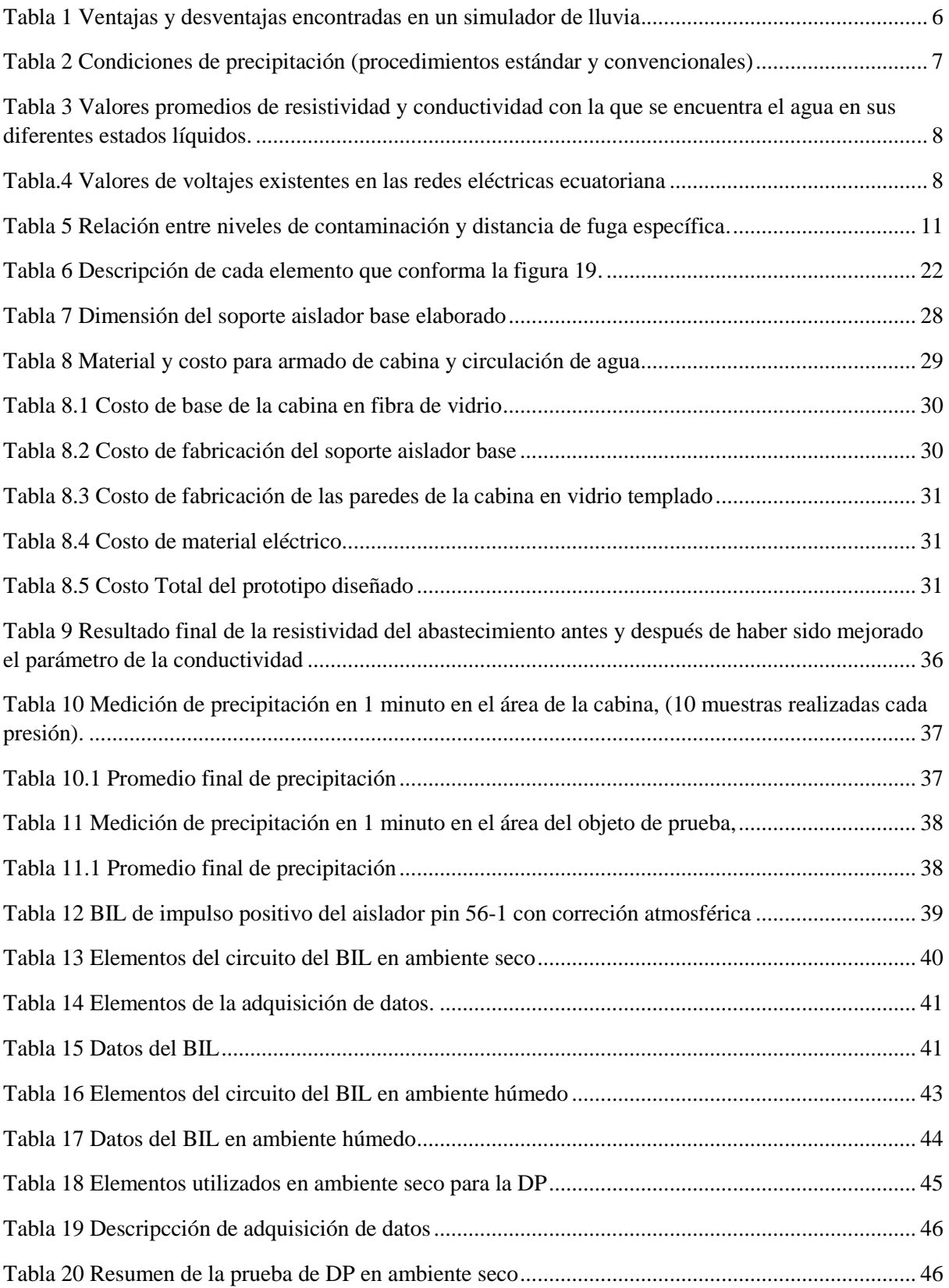

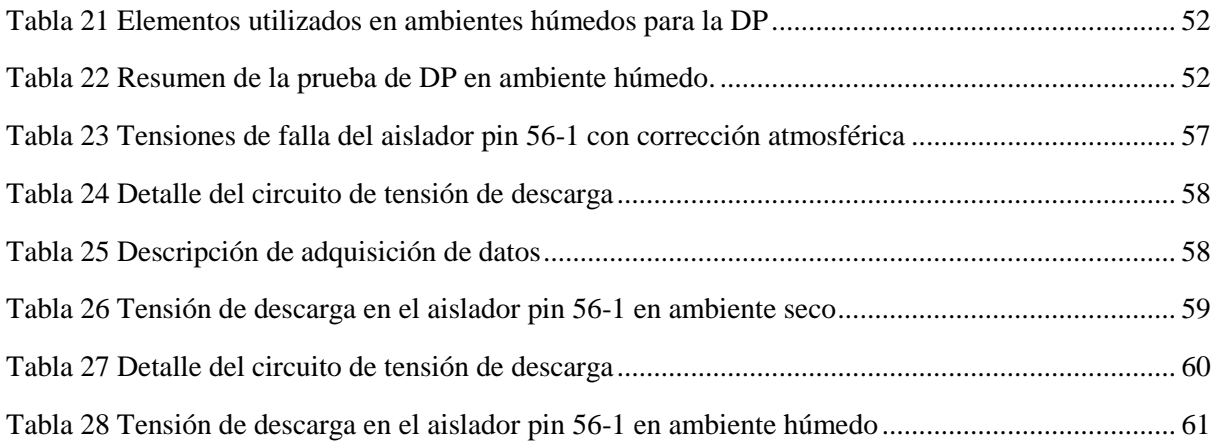

# <span id="page-15-0"></span>**NOMENCLATURA**

- **UPS. –** Universidad Politécnica Salesiana.
- **AT. –** Alta Tensión.
- **BIL. –** Nivel bajo de aislamiento.
- **DPs. –** Descargas Parciales.
- **TDs. -** Tensión de Descargas.
- **AC. –** Corriente Alterna.
- **DC. –** Corriente Continua.
- **IEC. –** Comisión Electrotécnica Internacional.
- **IEEE. –** Instituto de Ingeniería Eléctrica y Electrónica.
- **ANSI. –** Instituto Nacional Estadounidense de Estándares.

# <span id="page-16-0"></span>**1 Introducción**

Los simuladores de lluvia aparecen en los años 30 y 40, y su origen se halla en las dificultades metodológicas y conceptuales de las mediciones tomadas con los infiltrometros de cilindro y con los cálculos de infiltración a partir de balances hidrológicos. Desde sus comienzos, la simulación de lluvia se ha visto como una herramienta de trabajo, la cual busca representar una parte importante del ciclo hidrológico de una manera experimental y se construyeron con el fin de acelerar los estudios en diferentes áreas de investigación, el uso de simuladores de lluvia se ha acrecentado por la facilidad que presenta al replicar la lluvia natural, lo cual, lo ha convertido en una herramienta de gran ayuda en áreas de estudio del ciclo hidrológico y en donde se requiera realizar ensayos en estados húmedos.[1]

La importancia de un simulador de lluvia se genera a partir de la necesidad de estudiar determinadas áreas del ciclo climático (condiciones húmedas), en este caso se analiza el estado húmedo bajo condiciones de laboratorio y se analiza de manera cuantitativa la distribución del agua que cae sobre los aisladores eléctricos y así poder identificar las características que se producen al estar en contacto con la humedad y la condición climática.[2]

Siendo un instrumento ideal para pruebas y ensayos, se puede analizar los efectos que se produce al entrar en contacto con la humedad que ocasiona la precipitación de la lluvia en un aislador eléctrico sometido a un alto voltaje; teniendo en cuenta que un simulador de lluvia permite controlar la duración de precipitación de agua, se logra ajustar los diferentes parámetros con la finalidad de cumplir con las normas establecidas para este tipo de ensayos.[3]

Dado que el conocimiento y la investigación en alta tensión para ambientes húmedos es importante para los estudiantes y docentes de ingeniería eléctrica o afines, la UPS sede Cuenca ve la necesidad de implementar el simulador de lluvia para cubrir el déficit que ocasiona al no contar con este equipo.

La construcción de este equipo es necesario para ajustar los ensayos a normas específicas como son la IEC 60-2015 y la IEEE std.4-2013, las cuales indican que se debe tener condiciones de precipitación de agua contralada según el procedimiento de prueba a realizar, obteniendo resultados cercanos a las precipitaciones de lluvia natural.[3]

Los ensayos en humedad permiten determinar descargas parciales, tensiones de descarga, BIL y temas de investigación ajustados a situaciones reales de precipitaciones.[2] Los ensayos en humedad son muy importantes para determinar el tiempo de vida, condición máxima que soporta, condiciones críticas de operación, efectos en condiciones húmedas en aisladores y diferentes tipos de materiales; fortaleciendo los temas de enseñanza, experimentación e investigación de estudiantes y docentes.

# <span id="page-17-0"></span>**2 Marco Teórico**

Desde sus comienzos la simulación de lluvia se ha visto como una herramienta de trabajo, la cual busca representar una parte importante del ciclo hidrológico de manera experimental y se construyeron con el fin de acelerar los estudios en diferentes áreas de investigación, el uso de simuladores de lluvia se ha acrecentado por la facilidad que presenta al replicar la lluvia natural, siendo una herramienta de gran ayuda en áreas de estudio del ciclo hidrológico en estados húmedos.[1]

# <span id="page-17-1"></span>**2.1 Simuladores de lluvia en la actualidad**

Fueron desarrollados a partir de la necesidad de estudiar condiciones climáticas que suelen darse, en este caso estados húmedos, bajo condiciones de laboratorio al poder semejar características de lluvia y analizar de una manera cuantitativa la distribución del agua que cae sobre aisladores eléctricos y así poder identificar efectos que se producen al entrar en contacto con la humedad que se somete un aislador, en relación con la condición climática.[2] La Universidad Simón Bolívar de Venezuela cuenta con un prototipo para tales ensayos desde el año de 1985, en donde se ha venido efectuando pruebas de tensión de descarga en aislamientos eléctricos, brindando apoyo limitado a las industrias del sector eléctrico.[2] Cabe referir que este laboratorio se acoge a todas las normas establecidas por entidades de control y regulación, considerados para ensayos en ambientes húmedos, en este caso la precipitación de lluvia es por replica de goteo, debido a la gran dimensión que posee el laboratorio, da la facilidad para elaborar tales ensayos eléctricos a precipitaciones indicadas en la normativa IEEE Std4-2013, vigente hasta la fecha.[2] Otro ejemplo es el del simulador realizado por la Universidad T Singhua Shenzhe en China, mismo que se realiza por el método de simulación de lluvia por aspersión, el cual indica que contiene una pequeña cámara de temperatura y humedad controlable para ejecutar el método de pulverización y llegar en algunos casos a producir neblina, siendo de gran ayuda para hacer ensayos eléctricos en aisladores humedecidos, mediante la pulverización a pequeñas partículas de gota del simulador correspondiente.[4]

# <span id="page-17-2"></span>**2.2 Tipos de Simuladores de lluvia para pruebas y ensayos**

Los simuladores de lluvia se pueden dividir en dos grupos según la forma de gota: en el primero se encuentra los simuladores de lluvia por goteo y en el segundo los simuladores por aspersión.

- *Simuladores por goteo:* los cuales se caracterizan por reducida complejidad técnica, el sistema forma gotas en las puntas de estructuras empleadas según normas vigentes, el peso de la gota de agua produce la precipitación por gravedad.[5]
- *Simuladores por aspersión:* consiste en un sistema de boquillas pulverizadoras que producen gotas de agua a presión.[1]

#### <span id="page-17-3"></span>**2.2.1 Simuladores por aspersión**

Por lo general en este tipo de simuladores se desarrollan en espacios que están comprendidos en  $1m<sup>2</sup>$ , la precipitación inicial con la que sale el agua es controlada mediante una llave de retorno, como se explica en la *Figura 1*.[5]

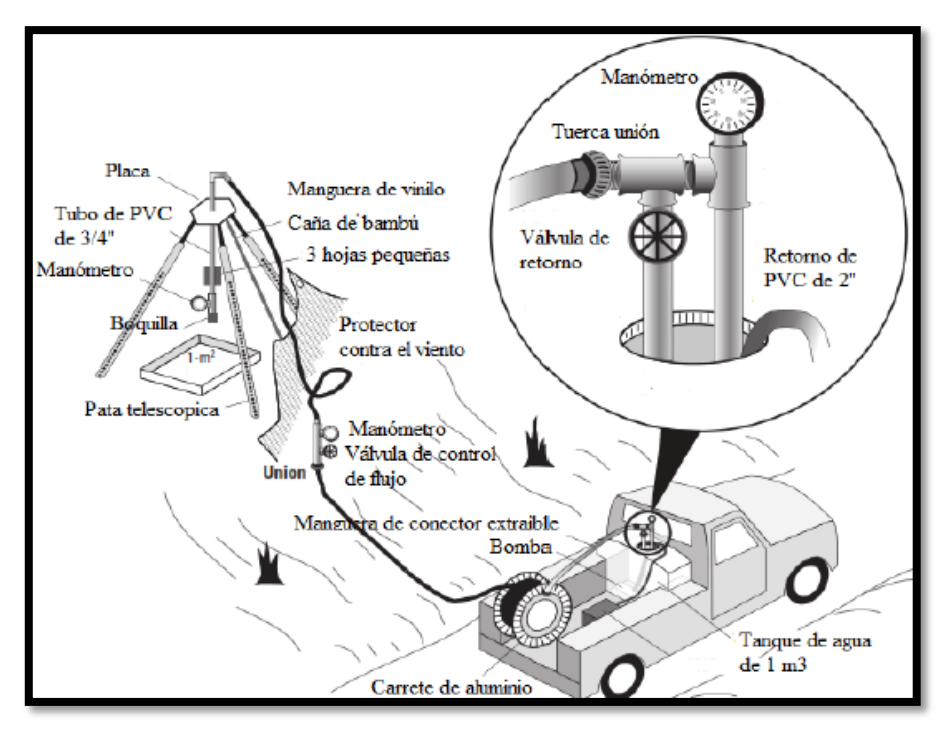

*Figura 1. Funcionamiento que realiza el simulador de lluvia por aspersión.*[5]

Las diferentes intensidades dependen mucho de la altura que se coloque los aspersores, a través de las válvulas de control de presión se regula la precipitación necesaria.[5]

El instrumento de regular la presión que emplea el método por aspersión es ideal para análisis de efectos que se producen con la humedad, ocasionada por la precipitación de la lluvia sobre un aislador eléctrico, siendo posible controlar la duración de la precipitación, cumpliendo con las normas establecidas para ensayos de estado húmedo.[2]

#### <span id="page-18-0"></span>**2.2.2 Características, ventajas y desventajas del simulador de lluvia**

Para obtener las características de la lluvia es conveniente replicar aspectos fundamentales tales como:

- $\checkmark$  Lluvia uniforme y distribución aleatorio del tamaño de gota que se produce.
- Velocidad de impacto y energía cinética que ocasiona una gota de lluvia natural al caer sobre el objeto de prueba (precipitación de lluvia).
- $\checkmark$  Replicar diferentes intensidades y duración de lluvia que se suele ocasionar.[5]

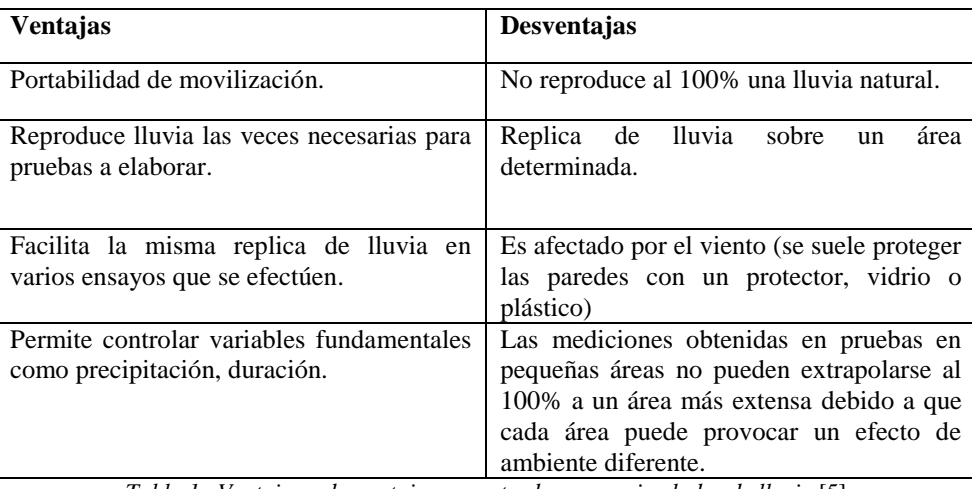

*Tabla 1. Ventajas y desventajas encontradas en un simulador de lluvia.*[5]

# <span id="page-19-0"></span>**2.3 Normas de un simulador de lluvia para pruebas eléctricas**

El método por goteo es utilizado en grandes áreas de trabajo, como se observa en la *Figura 2*, donde se considera como ejemplo una área de  $4m^2$ de espacio, con un objeto de prueba máximo de  $2m^2$ , las gotas replicadas tienen una inclinación de 45°.[3][6]

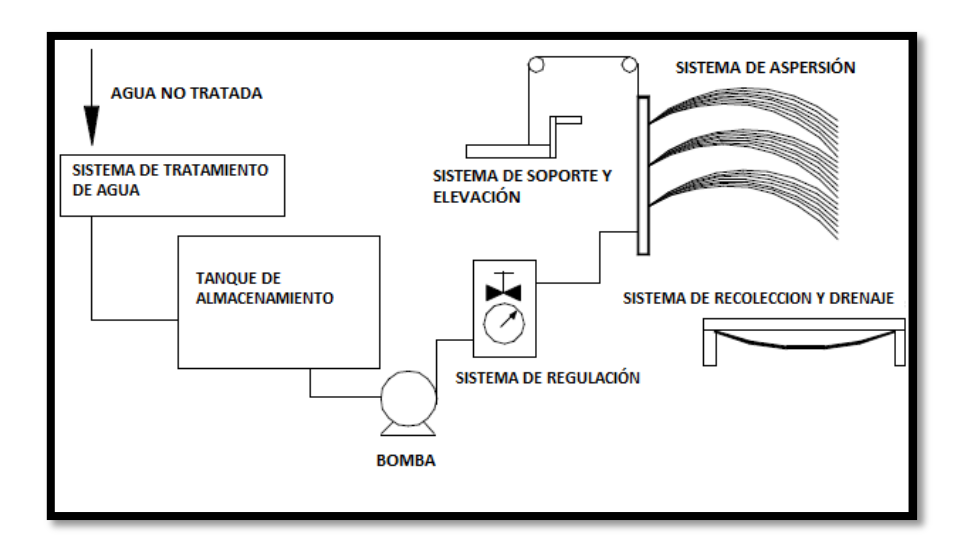

*Figura 2. Esquema que compone el simulador de lluvia adecuado a la norma IEEE Std4 e IEC 60.1.*[2]

El prototipo a implementar es por aspersión, donde las pruebas se elaboran en  $1m^2$  y la precipitación es regulada a través de válvulas de presión, obteniendo muestras de precipitación de 1 $\frac{l}{n}$  $\frac{i}{m}$ [3]

### <span id="page-20-0"></span>**2.3.1 Precipitación**

La precipitación es un fenómeno natural que se produce por parte del ciclo hidrológico del ambiente, en el cual caen partículas de agua al suelo por efecto de la gravedad e inclinación apreciable comúnmente a 45°. La intensidad que cae la lluvia se mide en milímetros por hora, el caudal de la lluvia o intensidad de las precipitaciones puede cambiar rápidamente en condiciones naturales, escogiendo un único valor de intensidad a replicar.[1]

# <span id="page-20-1"></span>**2.4 Normas para elaboración de precipitación de agua lluvia**

Para elaborar este tipo de ensayos es necesario contar con un líquido que se asemeje a las características de la lluvia, replicando los parámetros que posee el agua los necesarios para elaborar pruebas eléctricas. Siendo la resistividad con la que se encuentra el líquido el aspecto principal para la elaboración de ensayos eléctricos en estado de humedad, la cual debe estar apegada a la norma IEEE Std4, indicando una resistividad de 100 ohm-m, con un margen de error considerable del  $\pm$  5%, a una temperatura entre 15° a 25°. Como se detalla en la **Tabla** *2*.[3]

| Procedimiento                          | Tasa de precipitación (mm / min) |                          |                                                     | Parámetros de agua<br>recolectados |                                                        | Duración<br>de la<br>prueba de<br>resistencia<br>húmeda<br>(s) |
|----------------------------------------|----------------------------------|--------------------------|-----------------------------------------------------|------------------------------------|--------------------------------------------------------|----------------------------------------------------------------|
|                                        | Componente<br>Vertical           | Componente<br>Horizontal | Limites para<br>cualquier<br>medición<br>individual | Temperatura<br>(°C)                | Resistividad<br>$Ohm-m$<br>$\left[\text{uS/cm}\right]$ |                                                                |
| Procedimiento<br>de prueba<br>estándar | 1.0a2.0                          | 1.0a2.0                  | $\pm$ 0.5 promd.                                    | $Ambiente \pm$<br>15               | $100 + 15$                                             | 60                                                             |
| Práctica<br>europea<br>previa          | $3 + 0.3$                        | ۰                        | $3 + 0.75$                                          | Ambiente ±<br>15                   | $100 \pm 10$                                           | 60                                                             |
| Práctica<br>previa en USA              | $5 + 0.5$                        |                          | $5 + 1.25$                                          | $Ambiente \pm$<br>15               | $178 + 27$                                             | 10                                                             |

*Tabla 2. Condiciones de precipitación (procedimientos estándar y convencionales).*[3]

#### <span id="page-20-2"></span>**2.4.1 Proceso del agua lluvia según la norma establecida**

Para llegar al compuesto que exige la norma establecida se utiliza agua destilada, partiendo con agua potable se realiza el proceso de destilación, elaborado a través de máquinas que filtran el agua y la convierten mediante un proceso interno en agua destilada o a su vez recolectando el líquido y dejarlo en reposo por 3 días, una vez realizado este proceso se regula el compuesto de resistividad que posee el agua a lo presentado en la *Tabla 2*, teniendo en cuenta que para obtener el valor de la resistividad es lo inverso de la conductividad y viceversa. Los parámetros que componen el agua en sus diferentes estados se detalla en la *Tabla 3*.[7]

|                       | Conductividad [S/m] | <b>Resistividad</b> [Ohm-m] |  |
|-----------------------|---------------------|-----------------------------|--|
| Agua Ultra pura       | 0,0000055           | 182000,00                   |  |
| Agua Destilada        | 0,0001              | 10000,00                    |  |
| Agua Potable          | 0,005               | 200,00                      |  |
| Agua de Mar           | 5,3                 | 0.19                        |  |
| Gran lago salado, USA | 15,8                | 0,06                        |  |

*Tabla 3. Valores promedios de resistividad y conductividad con la que se encuentra el agua en sus diferentes estados líquidos.*[7]

# <span id="page-21-0"></span>**2.5 Niveles de tensión que se aplican en los aisladores en el Ecuador**

Los niveles de tensión que se emplea en las redes ecuatorianas son de baja, media y alta tensión, considerando como ejemplo la red domiciliaria el nivel básico de tensión, la cual comprende entre los 120 V y los 220 V a una frecuencia de 60Hz.[8] Por detrás del voltaje de baja existen redes de media y alta tensión, los cuales van desde la salida de la estación generadora, consecutivamente, a las redes transmisoras y subtransmisoras, hasta llegar a cada punto de consumo, siendo los niveles de tensión los siguientes:

| Alta Tensión                                                                    | 40kV- 69 kV- 138 kV- 230 kV |  |  |  |
|---------------------------------------------------------------------------------|-----------------------------|--|--|--|
| <b>Media Tensión</b>                                                            | 600 V-40 kV                 |  |  |  |
| <b>Baja Tensión</b>                                                             | $120 V - 600 V$             |  |  |  |
| Table A. Valores de voltaire existentes en las nodes eléctricas equatoriana [9] |                             |  |  |  |

*Tabla 4. Valores de voltajes existentes en las redes eléctricas ecuatoriana.*[8]

# <span id="page-21-1"></span>**2.6 Aislador**

El aislador realiza el trabajo de dar un soporte rígido o flexible a conductores o equipos de manera mecánica, cumpliendo la función de aislar eléctricamente conductores, equipos respecto a tierra y con respecto a otros conductores. Los aisladores son elaborados en porcelana, vidrio y de materiales compuestos, ofreciendo la máxima estabilidad térmica a su tensión más alta.[9][10]

#### <span id="page-21-2"></span>**2.6.1 Tipo de aisladores según su diseño**

*Aisladores rígidos o de soporte:* se caracterizan por soportar grandes esfuerzos de comprensión y de flexión, puede ser de una sola pieza o de varias piezas cementadas entre sí en forma de campanas, el material utilizado para la fabricación es la porcelana.[10][11]

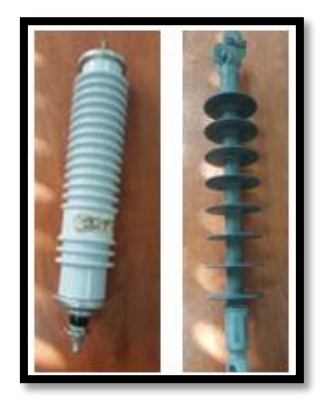

*Aisladores tipo retenida:* utilizados para voltajes de media tensión, comprendidos entre los 6.3kV, según la norma ANSI 54.2, respectivamente.[12]

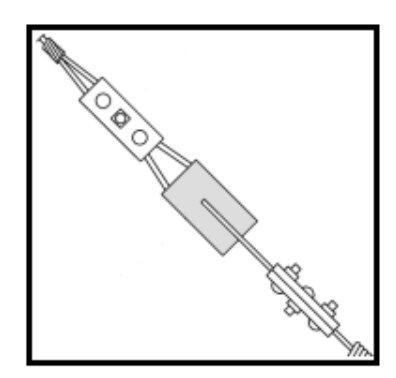

*Figura 4 Aislador tipo de retenida.*[12]

*Aisladores tipo rollo:* empleados en baja tensión, comprendidos entre los 0, 25kV, encontrando el conductor de neutro, las 3 fases diferentes y el cable de la luz piloto en algunos casos, su fabricación se basa en la norma ANSI 53.2.[12]

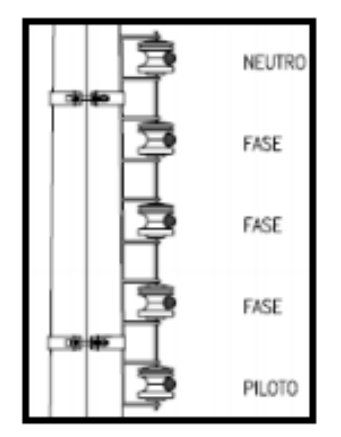

*Figura 5 Aislador tipo rollo.*[12]

*Aisladores de campana o suspensión:* fabricados en vidrio o porcelana, los cuales pueden formar cadenas de aisladores ya que poseen elementos metálicos para su articulación.[10][11] Según la norma ANSI 52.1 y ANSI 52.2 este tipo de aislador se puede utilizar en niveles de tensión comprendidos desde los 13.2 kV, 33 kV, 34.5 kV, 44 kV.[13]

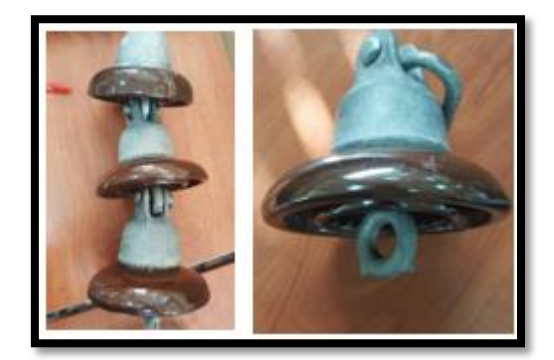

*Aisladores tipo espiga o pin:* generalmente son de porcelana, elaborados en una o dos piezas (pin simple o pin doble), se utiliza en las líneas de distribución en estructuras tangentes como angulares según la norma ANSI 56.3 .[10][11] Los cuales son empleados para tensiones desde los 22kV, 33kV, 34.5 kV y hasta los 63 kV.[13]

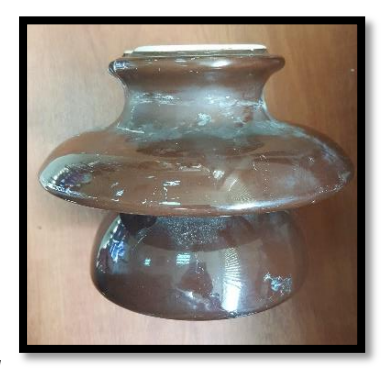

*Figura 7 Aislador tipo pin [Fuente Autor]*

#### <span id="page-23-0"></span>**2.6.2 Ensayos eléctricos en aisladores**

Se realizan para verificar la capacidad del aislador, además de cumplir el trabajo de aislar la línea de tierra durante su funcionamiento normal, en el que está sometido a una tensión senoidal de frecuencia industrial y ante sobretensiones temporarias. Este ensayo consiste en someter al elemento durante un minuto a una tensión senoidal de 60 Hz, cuyo valor eficaz depende de la tensión nominal del aislador y viene especificado en la norma según el aislador a utilizar. teniendo en consideración las pérdidas óhmicas y dieléctricas durante toda la vida de servicio, considerando la norma ANSI C29.1 para tales ensayos.[14]

## <span id="page-23-1"></span>**2.7 Tipos de contaminación en aisladores eléctricos**

La contaminación en aisladores se produce por acumulación de diferentes partículas, dependiendo de la zona climática en la que se encuentren sometidos (lluvia, aire, polución, nieve, hielo, etc.). La cual se clasifican en inorgánica, orgánica y acuosa.[15][16]

- **Inorgánica:** en este grupo se encuentra los gases de combustión o humo, vapores químicos, polvo, ceniza, polvo de industrias etc.[15]
- **Orgánica:** se tienen al polen, bacterias, gérmenes, hongos etc.[15]
- **Acuosa:** se tiene todo referido con el agua como: lluvia, vapor, neblina, rocío, humedad etc.<sup>[15]</sup>

#### <span id="page-23-2"></span>**2.7.1 Niveles de contaminación**

En la *Tabla 5* se detalla las distancias de fuga mínima según los niveles de contaminación en el ambiente.

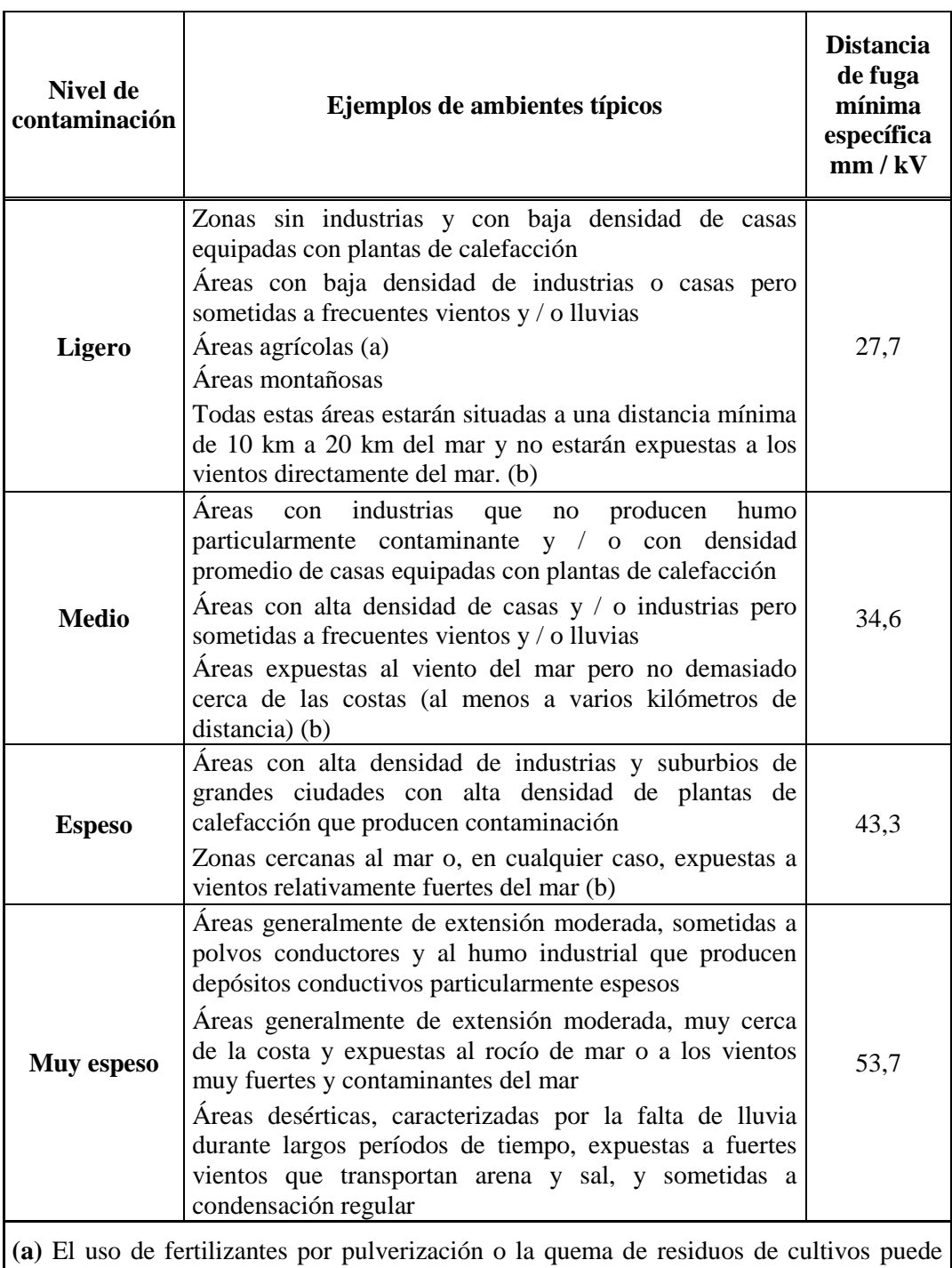

conducir a un mayor nivel de contaminación debido a la dispersión por el viento

**(b)** Las distancias desde la costa dependen de la topografía del área costera y de las condiciones extremas del viento.

*Tabla 5. Relación entre niveles de contaminación y distancia de fuga específica.* [17]

## <span id="page-25-0"></span>**2.8 Pruebas de aisladores en ambiente seco y húmedo**

#### <span id="page-25-1"></span>**2.8.1 Prueba en seco**

Esta prueba se realiza a temperatura ambiente, el objeto de ensayo debe estar seco y limpio, la aplicación de tensión debe ser según la prueba a realizar.[3][6]

#### <span id="page-25-2"></span>**2.8.2 Prueba en húmedo**

En los aisladores que están sometidos a condiciones de contaminación ambiental el efecto de la humedad es aún mayor, debido a que la capa de contaminación absorbe humedad y con ello aumenta considerablemente la conductividad superficial, por lo tanto, el aumento de la corriente superficial es apreciable en el comportamiento de los aisladores sometidos a tales pruebas.[16]

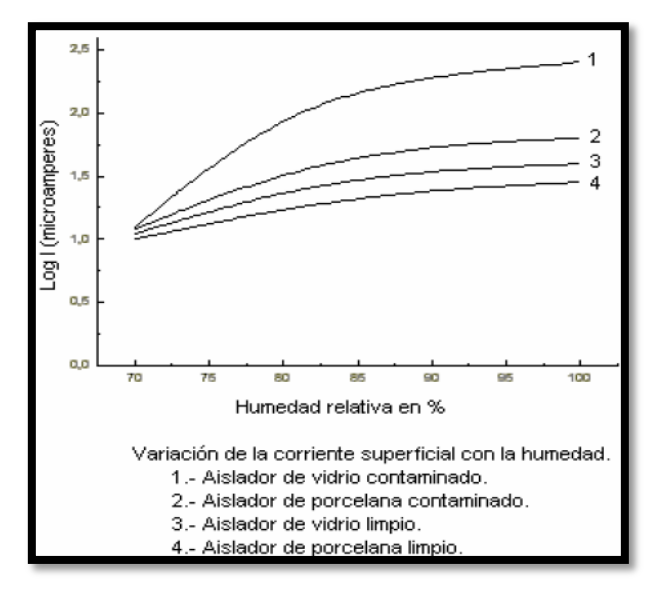

*Figura 8. Conductividad superficial en los aisladores en escenarios secos y húmedos.*[16]

En esta prueba se pretende ver el funcionamiento o reacción de un objeto en condiciones similares de la lluvia, para lo cual existe 3 métodos diferentes como se observa en la *Tabla 2.*

Siendo el método estándar el recomendado para ensayos de todos los tipos de tensiones de prueba y todos los objetos diseñados para la intemperie.[3]

#### <span id="page-25-3"></span>**2.8.3 Método estándar**

El objeto debe estar totalmente limpio sin grasas u otro material contaminante, lavando de tal forma con un detergente neutro y ser enjuagado con abundante agua, luego se debe humedecer el objeto previamente durante 15 minutos con agua limpia. Se procede a rociar el objeto con agua, la misma que contiene resistividad y temperatura descrita en la *Tabla 2*, la cual puede ser medido con una muestra recogida del depósito de agua antes que toque el objeto de ensayo*,* dicho rociado debe caer en forma de gotas evitando la nubosidad y la niebla, el rociado debe ser aproximadamente igual en intensidad de forma horizontal y vertical. El procedimiento de las diferentes pruebas a realizar en húmedo deber ser el mismo

que el especificado para pruebas en seco, al menos que se especifique lo contrario por la norma del objeto de prueba.[3][6]

## <span id="page-26-0"></span>**2.9 Impulso estándar de rayo**

Es conocido como el impulso 1.2/50, debido a que asciende a una tensión de cresta en un tiempo frontal de 1.2 µs y cae a 0.5 µs de la tensión de cresta, en un tiempo de 50 µs conocida como tiempo de cola, como se puede observar en la *Figura 19*.[18][19]

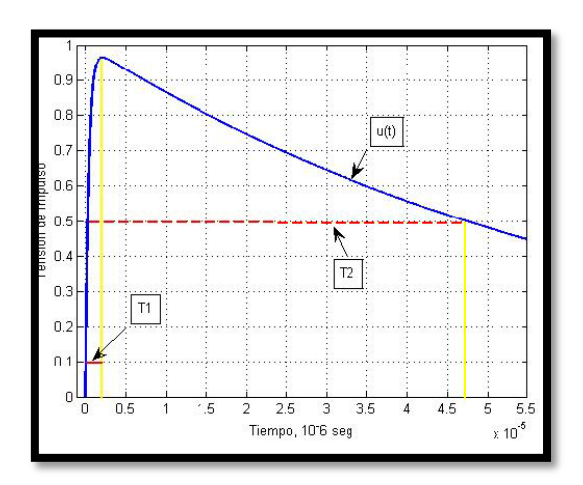

*Figura 9. Impulso estándar de rayo.*[19]

# <span id="page-26-1"></span>**2.10 BIL**

Es el nivel básico de aislamiento (BIL), indica la resistencia máxima del aislador frente a un impulso de tensión tipo cresta de rayo estándar.[18][20]

## <span id="page-26-2"></span>**2.10.1 BIL estadístico**

El aislante presenta un 90% de probabilidad de resistencia frente a los valores de cresta de un impulso de rayo en condiciones específicas, se aplica especialmente al aislante autoregenerable.[18]

#### <span id="page-26-3"></span>**2.10.2 BIL convencional**

Cuando se aplica varias veces el valor de cresta de un impulso tipo rayo a un aislante este no debe presentar una descarga disruptiva, por lo cual es aplicable especialmente al aislante no autoregenerable.[18]

#### <span id="page-26-4"></span>**2.10.3 Prueba para determinar el BIL**

Se determina mediante la prueba de impulso de tensión, esta consiste en aplicar un impulso tipo rayo al aislador mediante el circuito que se muestra en la *Figura 10*, donde el objeto a prueba se coloca en paralelo a Cb, definiendo el número de muestras estadísticas ya que el impulso de rayo es aleatorio y genera una función de Gauss, estas muestras se debe tomar en impulsos positivos y negativos.[19][20]

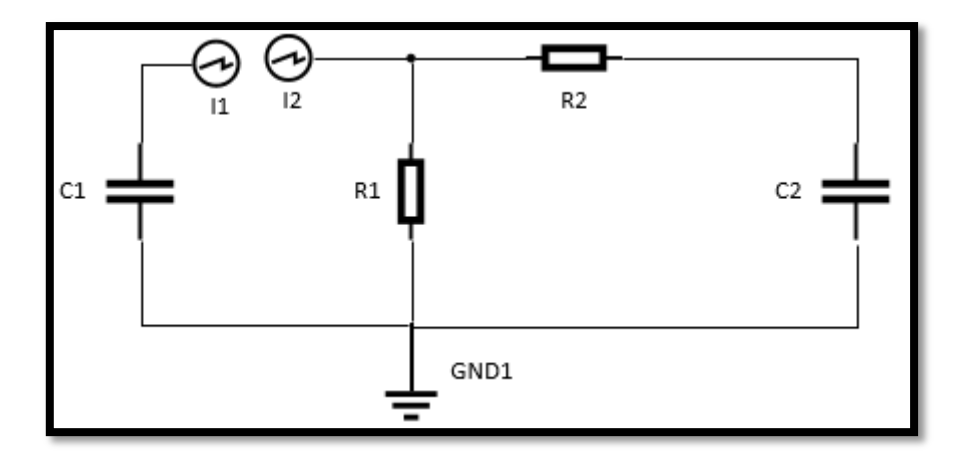

*Figura 10. Diagrama de Impulso de tensión.*[4]

Donde:

Condensador de Impulso

C<sub>2</sub>: Condensador de carga

 $R1$ : resistencia de cola

R2: Resistencia de frente

 $L_1 L_2$ : Explosor de esferas

En la *figura 11*, se puede observar un esquema más detallado para la generación del impulso de tensión, para el laboratorio que posea la UPS.

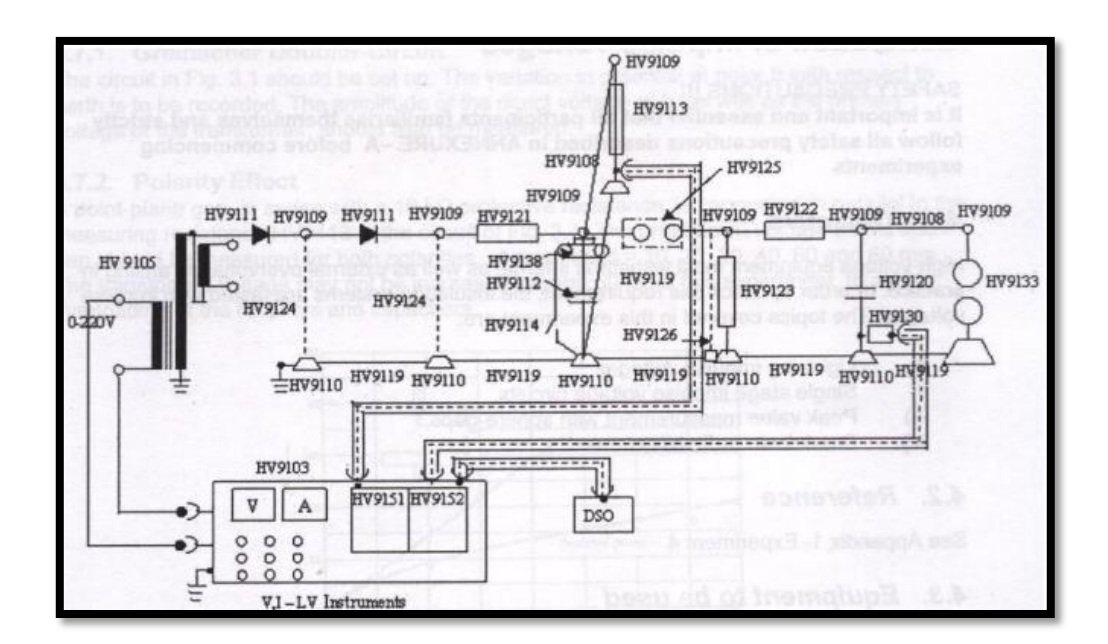

*Figura 11. Diagrama de Impulso de tensión que posee el laboratorio de la UPS.*[21]

## <span id="page-28-0"></span>**2.10.4 Funcionamiento del circuito**

El funcionamiento comprende en cargar al capacitor  $C1$  mediante una fuente CD a un nivel determinado de tensión, luego se aísla la fuente de CD. La descarga de C1 depende de la separación de  $l_1 l_2$  ya que funcionan como interruptor, al descargar pasa por R2 la cual controla el tiempo de frente de onda de impulso cargando el capacitor  $C2$ , cuando los dos capacitores alcanzan la misma tensión estos comienzan a cargarse por medio de  $R1$ , siendo  $R1$  el responsable del tiempo de cola, el objeto a prueba debe estar en paralelo a  $C2$  para ser aplicado el impulso tipo rayo.[19][20]

# <span id="page-28-1"></span>**2.11 Descargas parciales (DPs)**

Es un fenómeno transitorio de ionización, que se produce por alguna pequeña imperfección del aislamiento sea este líquido o sólido, originando un exceso de campo eléctrico o estrés, el cual rompe la rigidez dieléctrica y genera pequeños impulsos de corriente en tiempos de micro y nanos segundos, llevando a la descomposición del dieléctrico. Las causas más comunes que dan origen a las DP son: impurezas, grietas, burbujas, huecos etc.[22][23][24]

## <span id="page-28-2"></span>**2.11.1 Tipos de descargas parciales**

Se clasifican según la zona de la DP, estas pueden ser: Descargas superficiales, descargas de corona, descargas internas.[22][23][24]

### **2.11.1.1 Descargas superficiales**

La DP ocurre entre el aislante y el aire, esto se da por la contaminación y la humedad que puede existir en el medio ambiente, haciendo aparecer campos eléctricos tangenciales provocando la DP, a la vez causando daño en el aislante como grietas y flameo del aislador.[22][23][24]

#### **2.11.1.2 Descargas de corona**

Produciéndose dentro de gases dieléctricos líquidos, conductores de alta tensión que están en contaminación o lluvia, ocasionando un fuerte campo eléctrico, el cual produce la DP en forma de corona.[22][23][24]

#### **2.11.1.3 Descargas internas**

La descarga ocurre en aislantes sólidos y líquidos que poseen una baja rigidez dieléctrica, causada por huecos, fisuras, burbujas, fallas constructivas, etc., acumulando campos eléctricos que producen la DP. Este tipo de descarga es la más dañina y difícil de diagnosticar, por lo que no presenta señales visibles o auditivas, llegando a la explosión o flameo del aislante.[22][23][24]

## <span id="page-28-3"></span>**2.11.2 Prueba para determinar las DPs**

Se necesita un circuito que tenga un camino de baja impedancia para el pulso de corriente y poder ubicar correctamente los diferentes sensores y transductores para la medición. Para ello se tiene dos métodos el convencional de la norma IEC 60270, 200 y el no convencional de la norma IEC 62478, siendo el convencional el más utilizado.[23]

#### <span id="page-29-0"></span>**2.11.3 Circuito convencional**

La norma IEC 60270 indica dos circuitos para determinar las descargas parciales en aislantes, el directo y el indirecto, la diferencia de estos circuitos está en la impedancia de medida con respecto al objetó de ensayo, como se puede observar en la *Figura 12 y Figura 13***.** En el circuito directo la impedancia de medida  $Z_m$  está en serie con el objeto de prueba, mientras que en el indirecto esta serie con el condensador de acoplamiento  $C_k$ .[9]

Las partes de los circuitos son:

AC: Fuente de Alta tensión sin interferencias

Z<sub>n</sub>: Impedancia de filtro, anula las perturbaciones hacia la fuente AC

 $C_a$ : Objeto de ensayo, se comporta como un capacitor.

 $C_k$ : Condensador de acoplamiento, facilita el paso de los impulsos de corriente de alta frecuencia.

 $Z_m$ : Impedancia de medida, fluye el pulso de DP.

 $m_1$ : Instrumento de medida de DP.

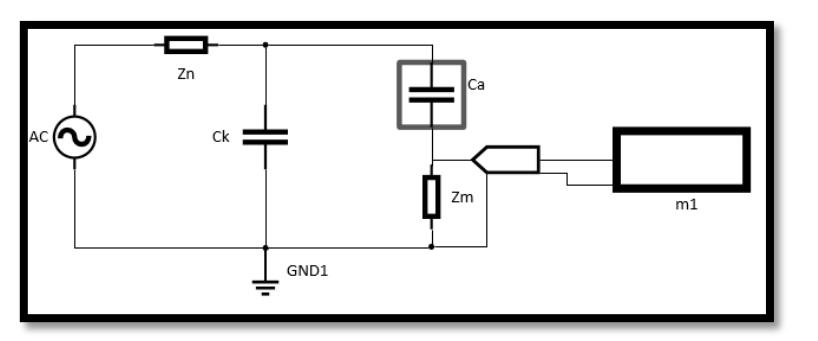

*Figura 12. Circuito directo.*[9]

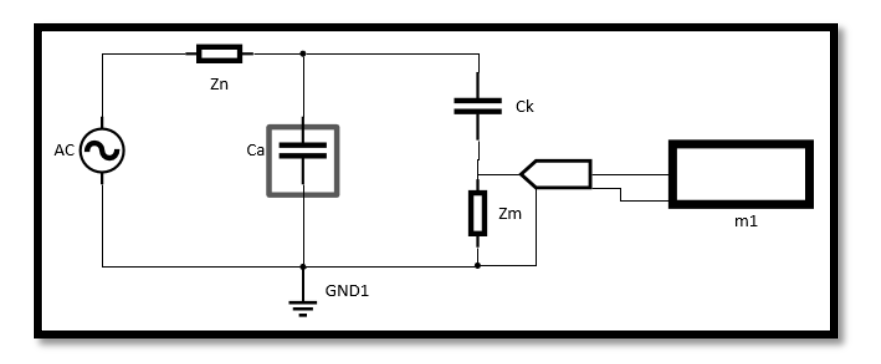

*Figura 13. Circuito indirecto.*[9]

Se puede utilizar los dos circuitos, sin embargo, el circuito recomendado es el indirecto, ya que en caso de falla del objeto de prueba la impedancia de medida no queda expuesta a la tensión aplicada, teniendo una seguridad en los equipos de medición y de las personas.[9][23][24]

Los circuitos se basan en la integración de pulsos de corriente, la cual se puede resolver en el dominio de la frecuencia y del tiempo, dando como resultado un valor llamado carga aparente, esta carga es similar al pulso de corriente que provoca la DP.[9][22]

Antes de efectuar la prueba se debe hacer el proceso de calibración de escala, el cual es inyectar un valor de carga eléctrica determinada a la resistencia de medición Rm, como se observa en la *Figura 14*, el valor obtenido es el resultado entre  $U_0 * C_0$ , esto proporciona condiciones apropiadas para la detección de descargas parciales dentro del objeto de prueba, a una tensión de prueba de DP especificada.[9][22][24]

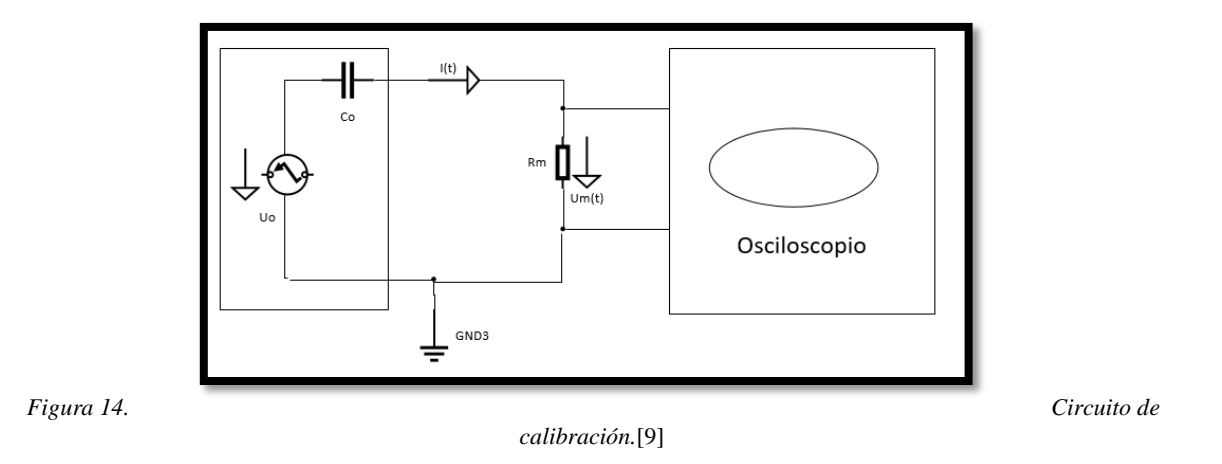

Establecida la debida calibración se procede armar el circuito requerido, donde el funcionamiento es aumentar lentamente la tensión de la fuente AC hasta que aparezcan DP en el objeto de prueba.

#### <span id="page-30-0"></span>**2.11.4 Circuito no convencional**

Este método se especifica en la norma IEC 62478, que consiste en la recopilación de las diferentes técnicas para determinar las DP de forma no convencional, posen tres rangos de medida: alta frecuencia HF, muy alta frecuencia VHF, y ultra alta frecuencia UHF, como rango es utilizado según el objeto a prueba. Este método se basa en el análisis del dominio del tiempo, algunos métodos son detección óptica, técnicas de detección EMI etc.[15][22][23]

## <span id="page-30-1"></span>**2.12 Tensión de descarga**

También conocida como tensión de descarga a frecuencia industrial, es el valor RMS del voltaje de baja frecuencia, que produce una descarga disruptiva bajo condiciones específicas en un aislador, a lo cual se considera baja frecuencia entre 15 y 100 hertzios.[5]

#### <span id="page-30-2"></span>**2.12.1 Prueba de tensión de descarga**

En la noma ANSI/NEMA C29.1 indica que se puede subir el voltaje rápidamente hasta un 75% del valor de la descarga que se espera, continuando lentamente hasta que se produzca la

descarga con un tiempo no menor de 5s ni mayor de 30s. Se repite el proceso mínimo 5 veces para sacar una media aritmética, las repeticiones tienen que ser en un tiempo de entre 15 segundos a 5 minutos.[25]

# <span id="page-31-0"></span>**3 Diseño del prototipo**

# <span id="page-31-1"></span>**3.1 Condiciones del laboratorio en la actualidad**

El laboratorio de alta tensión de la UPS-Cuenca en la actualidad cuenta con un área de trabajo considerable para pruebas eléctricas, el cual posee un generador clase Marx para pruebas en AC y DC, con un voltaje RMS de 100 kV, comandado a través de un banco de trabajo para pruebas controladas, posee una pértiga de seguridad para descargas manuales cada vez que se requiera entrar al área de trabajo a manipular el circuito en pruebas elaboradas.

Por seguridad y protección se ha implementado una jaula de Faraday de  $5,28x/4,20m$ alrededor del área de trabajo, en su interior costa con una superficie de placa metálica plana de  $4x2m$ , siendo un elemento de gran importancia, debido a que es el área en donde se asentarán los equipos de trabajo, además de servir como placa conductora; en la *Figura 15 y 16* se observa los diferentes equipos que se encuentran en el área de trabajo. Todas las protecciones y equipos de trabajo están conectados y puestos a tierra por seguridad.

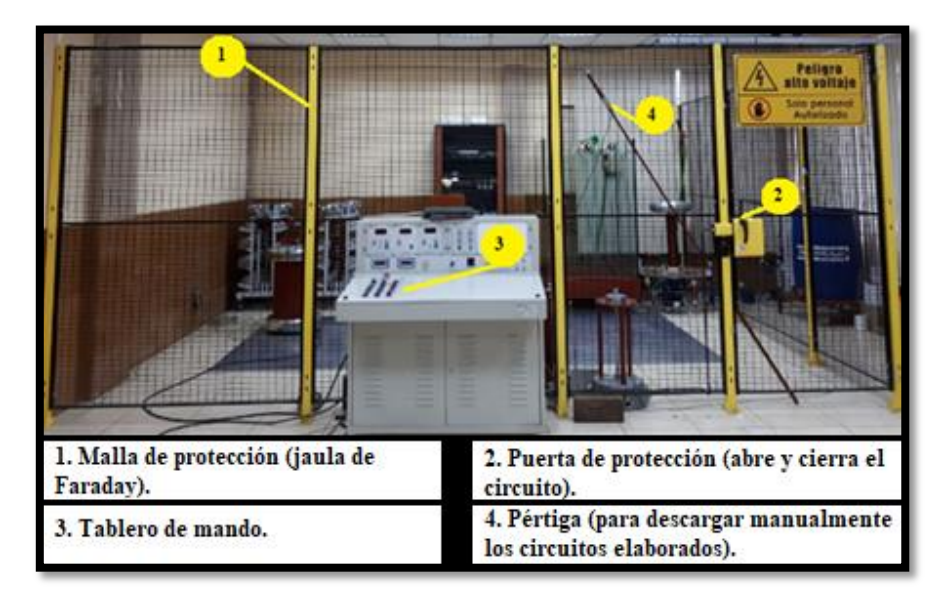

*Figura 15. Área de trabajo del laboratorio de alta tensión de la UPS-Cuenca. [Fuente autor]*

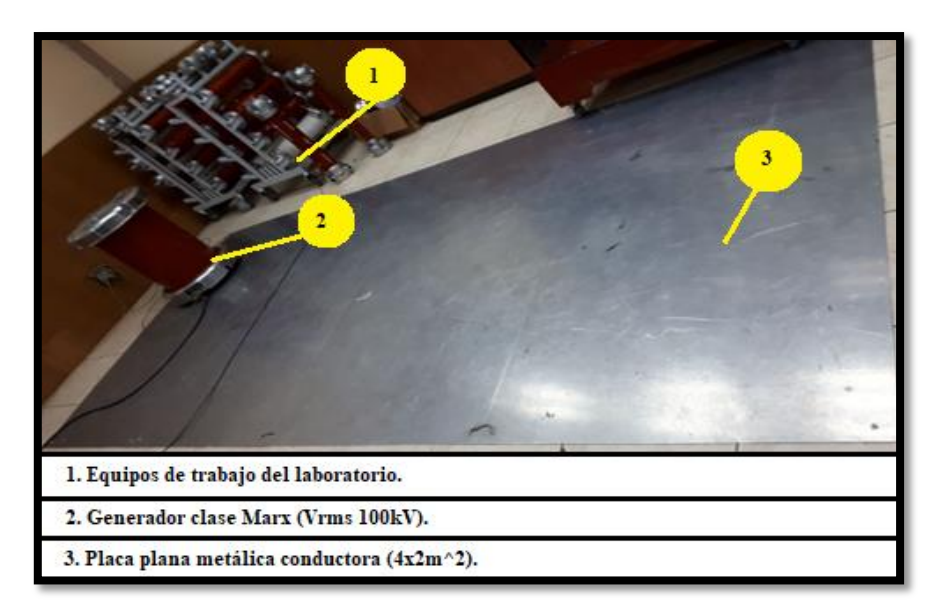

*Figura 16. Interior del área de trabajo del laboratorio. [Fuente autor]*

## <span id="page-32-0"></span>**3.2 Implementación y diseño de un simulador de lluvia**

Considerando las normas y parámetros que conlleva el implementar un simulador de lluvia, se formula una propuesta de diseño a través de un prototipo, para lo cual se considera el espacio físico que cuenta el laboratorio de alta tensión de la UPS, además del tipo de simulador de lluvia, en caso se pretende replicar las condiciones de precipitación por aspersiones sobre un objeto o espécimen de prueba para estudio.

### <span id="page-32-1"></span>**3.3 Propuesta y solución de prototipo a diseñar**

Para la propuesta de diseño y construcción de un simulador de lluvia, se considera la metodología de la *Figura 17*, utilizada para realizar las pruebas eléctricas en ambiente húmedo, en este caso el objeto de prueba seleccionado es el aislador eléctrico (tipo pin 56-1).

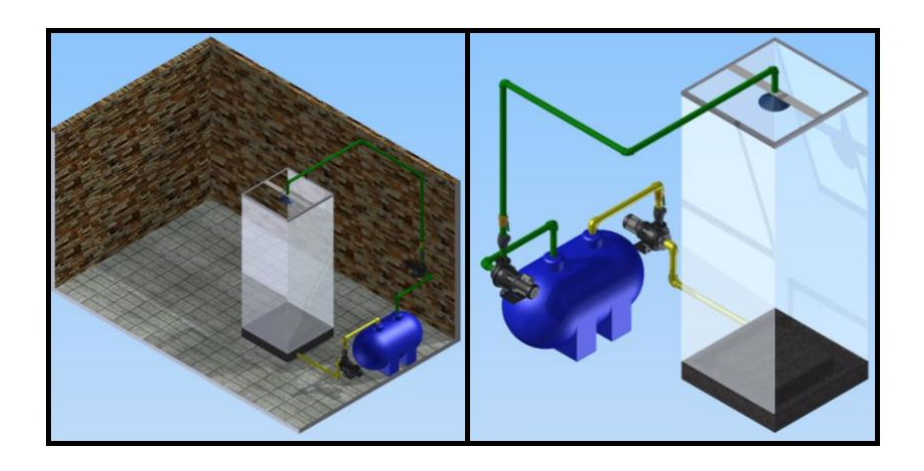

*Figura 17. Propuesta de diseño elaborado para el laboratorio de AT, simulado mediante inventor [Fuente autor].*

# <span id="page-33-0"></span>**3.4 Proceso de circulación**

Se elabora mediante el proceso de flujo y reflujo de agua ajustada para pruebas eléctricas, el cual cumple con las normas ANSI e IEEE std4, donde el agua que circula para la aspersión es recolectada y drenada al mismo lugar de almacenamiento, en la *Figura 18* se presenta el ciclo cerrado implementado en el diseño propuesto.

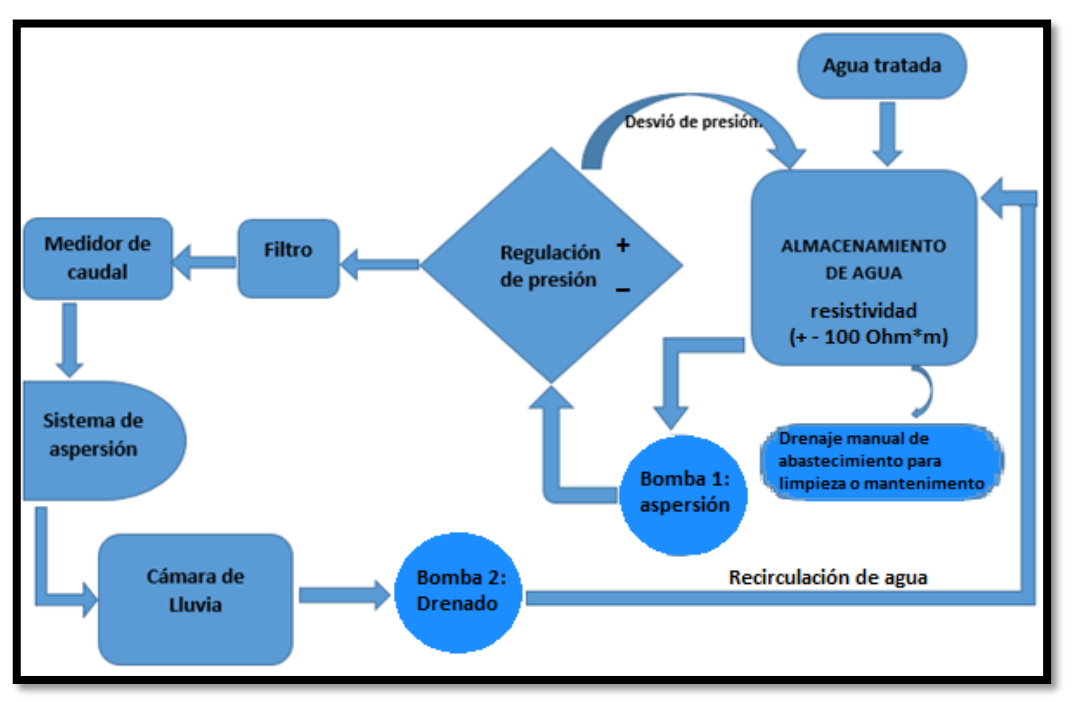

*Figura. 18 proceso de circulación y recirculación de agua tratada. [Fuente autor]*

# <span id="page-33-1"></span>**3.5 Ensamble del prototipo**

Los implementos para la elaboración del prototipo se observan en la *Figura 19*, siendo elementos básicos utilizados para llevar el agua del depósito hacia los aspersores, considerando que este proceso pasa por una etapa previa de regulación de presión.

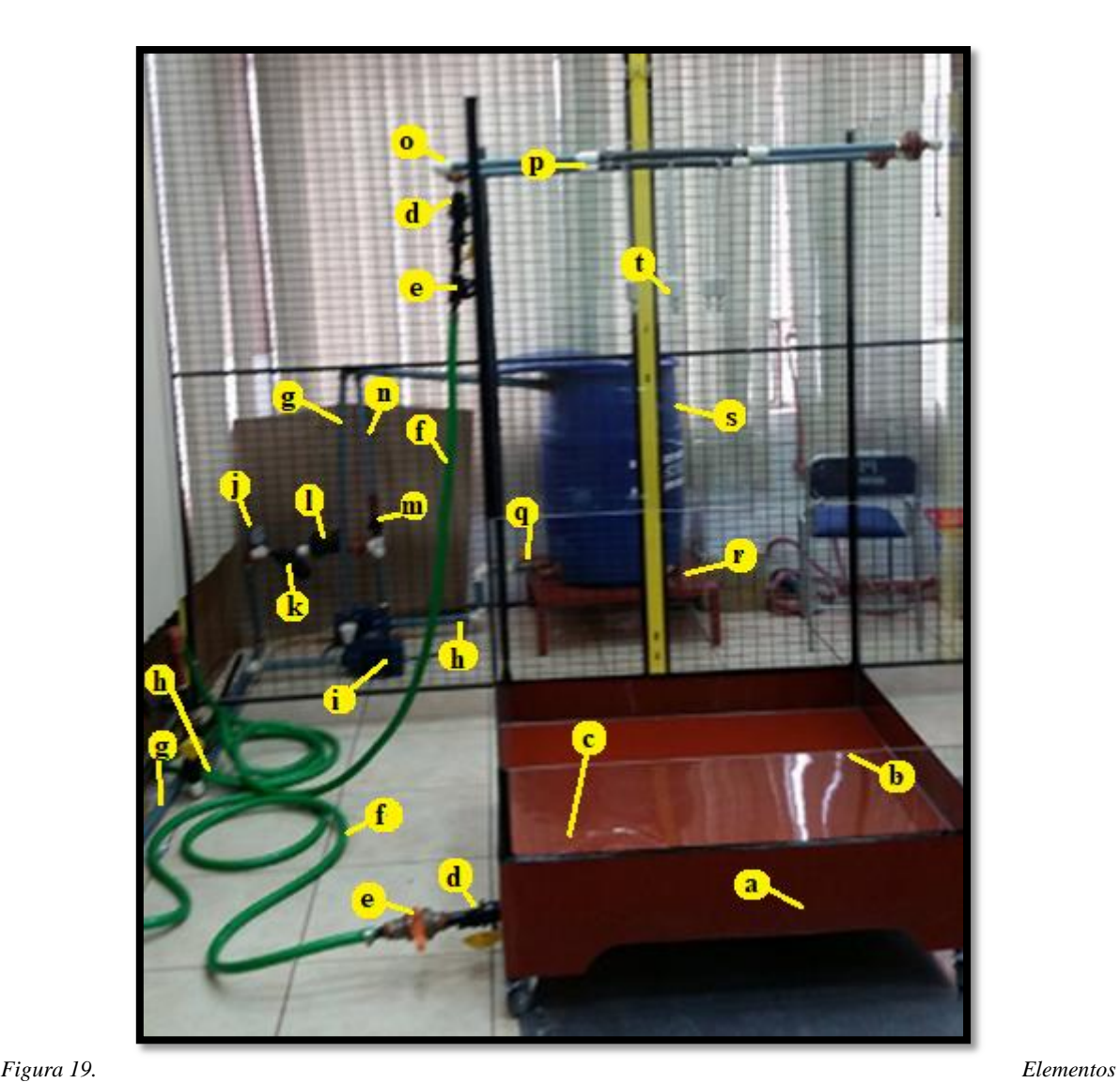

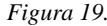

*principales para la fabricación del prototipo de diseño establecido. [Fuente autor]*

En la *Tabla 6* se presenta de manera detalla cada uno de componentes utilizados en el prototipo.

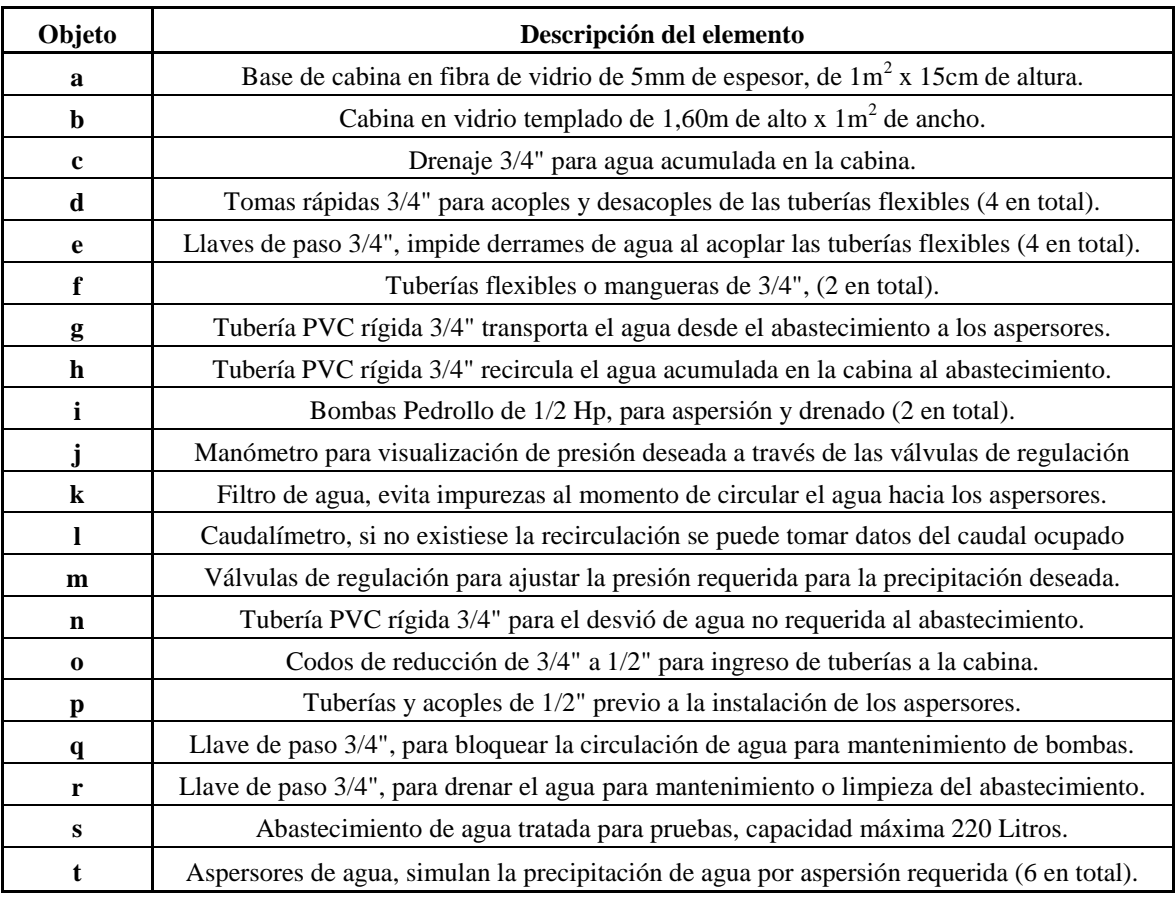

*Tabla 6. Descripción de cada elemento que conforma la figura 19. [Fuente autor]*

# <span id="page-35-0"></span>**3.6 Partes del simulador de lluvia**

### <span id="page-35-1"></span>**3.6.1 Fuente de energía**

La red común de 110V que posee el laboratorio es la encargada de suministrar la alimentación a las bombas de aspersión y drenado, el cual es comandado mediante un tablero de control para encendido de cada una de las bombas.

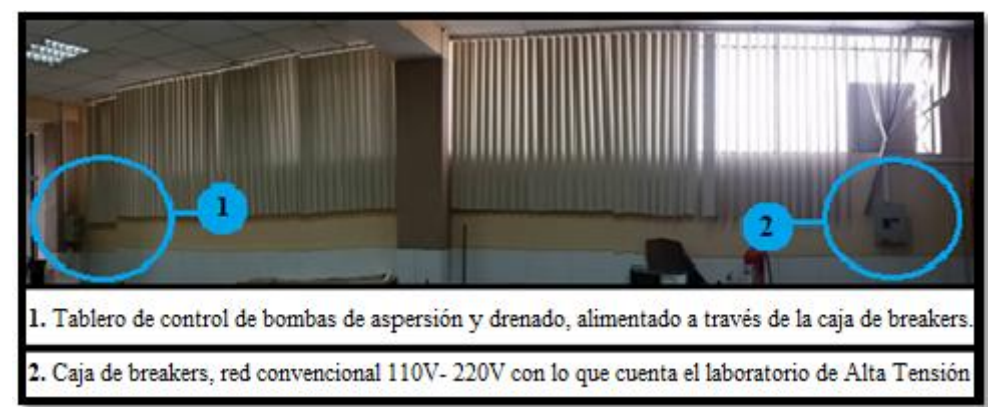

*Figura 20. Fuente de energía (breakers)y ubicación del tablero de control. [Fuente autor]*
### **3.6.1.1 Tablero de control**

El diseño de control de las bombas de agua se realiza mediante contactores y luces de señalización, como se observa en la *Figura 21*, teniendo en cuenta la seguridad y comodidad para el operario.

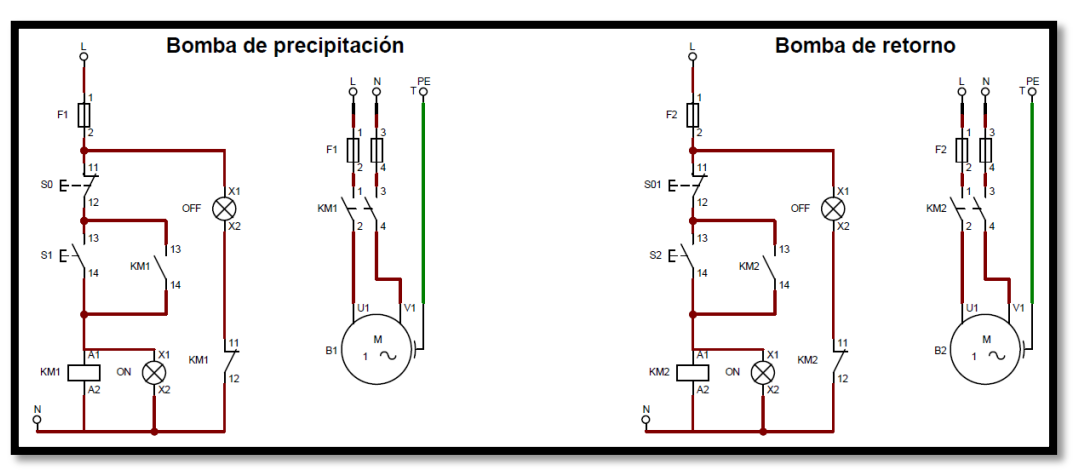

*Figura 21. Esquema de control de las bombas de agua. [Fuente autor]*

#### **Funcionamiento**

El circuito elaborado es utilizado para encender y apagar una bomba cuando se requiera, teniendo como botón de encendido a S<sub>1</sub> con su respectiva señalización lumínica ON, y para el apagado el botón  $S_0$  con su señal lumínica OFF. Este funcionamiento rige para la bomba de precipitación como la de retorno.

# **3.6.2 Fuente de abastecimiento**

Cuenta con un tanque circular tipo plastigama de paredes lisas, para evitar proliferación de bacterias, la cual tiene una capacidad máxima de almacenamiento de 220 litros, el mismo que se llenará con la cantidad requerida.

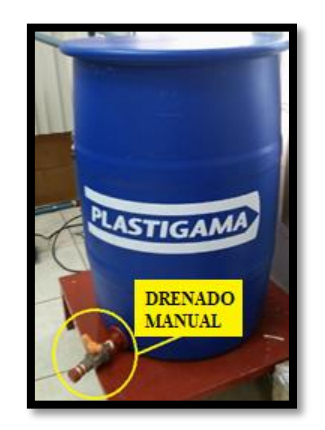

*Figura 22. Tanque cilíndrico plastigama 220 litros [Fuente autor]*

## **3.6.3 Sistema de bombeo**

#### **3.6.3.1 Calculo de la bomba de agua para la precipitación**

Partiendo del caudal que se proyecta y rigiéndose según la norma IEEE std 4, se debe tener  $5\frac{m}{m}$  $\frac{m m}{m in}$  en 1 $m^2$ , tomando el valor más alto de la norma se obtiene el siguiente resultado:

Donde:

$$
Q = U * A
$$
  
\n
$$
V = 5 \frac{mm}{min}
$$
  
\n
$$
A = 1m^2
$$
  
\n
$$
Q = 5 \frac{mm}{min} * 1m^2
$$
  
\n
$$
Q = 5 \frac{mm}{min} * 1m^2
$$
  
\n
$$
Q = 5 \frac{mm}{min} * \frac{1m}{1000mm} * 1m^2
$$
  
\n
$$
Q = 0.005 \frac{m^3}{min} * \frac{1min}{60sg}
$$
  
\n
$$
Q = 8.33x10^{-5} \frac{m^3}{s}
$$

Obtenido el caudal se procede al cálculo de la potencia de la bomba mediante la siguiente formula:

 $Pot = \varphi * g * h * Q$ 

Donde

$$
Pot = Potencia
$$
\n
$$
\varphi = 996.59 \frac{kg}{m^3} \rightarrow densidad del agua a 25°C
$$
\n
$$
g = 9.81 \frac{m}{s^2}
$$
\n
$$
h = 3m \rightarrow Altura maxima del laboratorio AT
$$
\n
$$
Q = 8.33x10^{-5} \frac{m^3}{s}
$$
\n
$$
Pot = 996.59 \frac{kg}{m^3} * 9.81 \frac{m}{s^2} * 3m * 8.33x10^{-5} \frac{m^3}{s}
$$
\n
$$
Pot = 2.44 \frac{kg * m^2}{s^3}
$$
\n
$$
Pot = 2.44 W
$$

Dando la potencia de la bomba es 2.44W, siendo de menor capacidad para conseguir en el mercado local, optando por la bomba que más se ajusta al requerimiento es una de  $\frac{1}{2}hp$ , ajustándose a los parámetros establecidos.

#### **3.6.3.2 Bomba para el drenado de la cabina de prueba**

Teniendo en cuenta que la precipitación no es elevada, se determina una bomba de *½ hp* para el sistema del drenaje.

Se emplea para todo el prototipo 2 bombas pedrollo de *½ hp*, para impulsar presión de líquido hacia los aspersores y del drenado de agua que se acumula en la cabina.

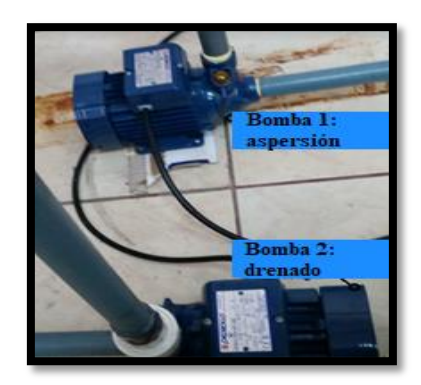

*Figura 23. Bombas de ½ Hp para la aspersión y drenado de la cabina. [Fuente autor]*

## **3.6.4 Red de distribución**

Consta de implementos necesarios en el proceso de aspersión y drenado de la cabina de lluvia, principalmente para regular la presión y obtener la precipitación adecuada al momento de realizar los ensayos como se observa en la *Tabla 6*.

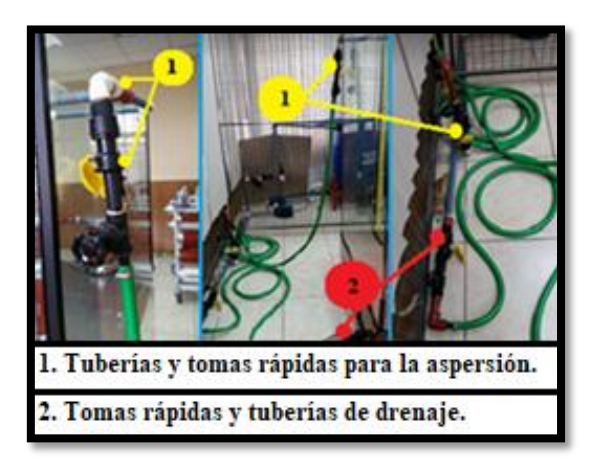

*Figura 24. Tuberías y tomas rápidas para la red de distribución de la cabina. [Fuente autor]*

# **3.6.5 Estructura de soporte del simulador de lluvia elaborado**

Elaborado en una base de material aislante de fibra de vidrio de  $1m<sup>2</sup>$ , la cual posee paredes de vidrio templado evitando así pequeñas brisas que pueden existir en el ambiente, cuenta con perforaciones circulares de 26 mm en la parte superior para la colocación de tuberías y de los aspersores suspendidos, además se incorpora unas ruedas de goma para la movilidad en el laboratorio, para su elaboración se utiliza los criterios de las normas IEEE Std 4 e IEC 60.1.

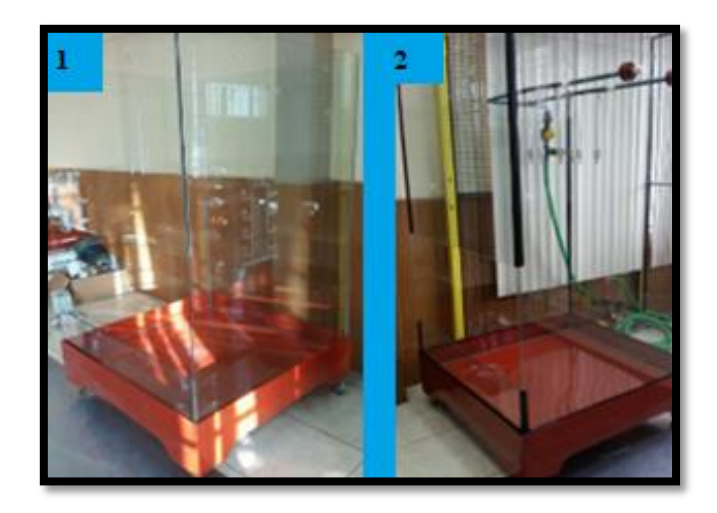

*Figura 25. Diseño de la cabina del simulador de lluvia; previo a ensamblaje (1), después del ensamblado (2). [Fuente autor]*

# **3.6.6 Válvulas de regulación**

Permiten controlar el paso de agua proveniente del abastecimiento a los aspersores de la cabina, evitando derrames e infiltraciones al inicio de la red de distribución, además de regular la presión necesaria para obtener la precipitación requerida.

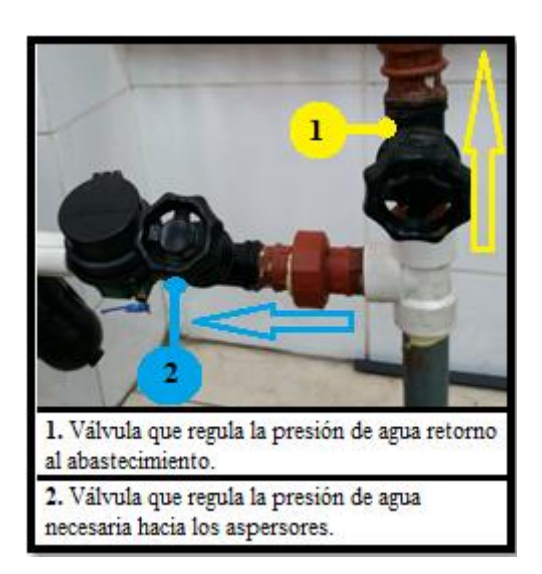

*Figura 26. Válvula 1: desvió o retorno, Válvula 2: presión hacia los aspersores [Fuente autor]*

## **3.6.7 Aspersores**

Después de analizar variables de los aspersores existentes en el mercado, se opta por trabajar con los aspersores de la marca Coolnet, los cuales tienen una precipitación  $7.5$   $1/h$  de aspersión cada uno, requirieron 6 aspersores para este prototipo, permitiendo pulverizar el agua a través de la presión de las válvulas de desvió y de paso, en la *Figura 27* se presenta los aspersores implementados en la cabina, mientras que en el *Anexo 1* se detalla las características del aspersor.

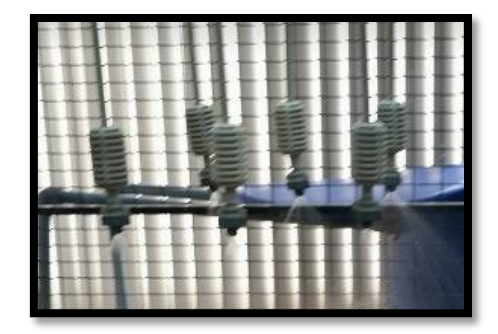

*Figura 27. Aspersores Coolnet, utilizados para la pulverización de agua. [Fuente autor]*

## **3.6.8 Sistema de recirculación**

Se instala una tubería en un extremo de mayor desnivel de la cabina, el cual es utilizado para que el agua drene a través de un acople y el líquido acumulado es transportado al depósito, permitiendo que no exista perdida ni derrame en el área de trabajo.

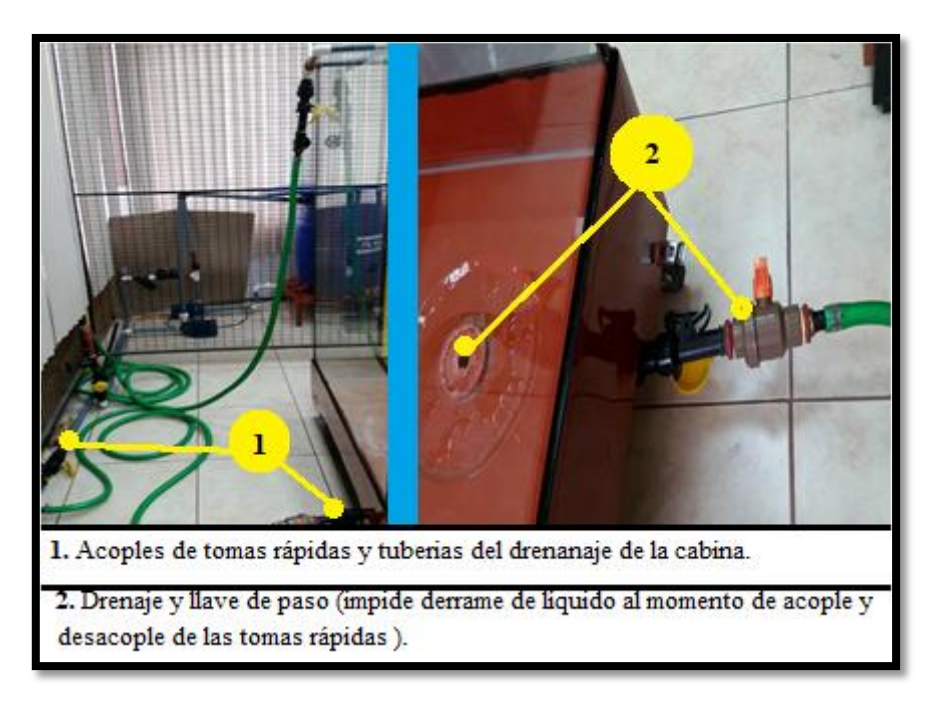

*Figura 28. Acople del sistema de drenado de la cabina. [Fuente autor]*

# **3.7 Diseño del soporte del aislador base**

Los soportes de aislador base para pruebas que tiene el laboratorio son de medida estándar y por lo tanto resulta inconveniente el ingreso dentro de la cabina, siendo necesario la elaboración de un soporte acorde a la medida que posee la base del diseño, elaborando un soporte de 300 mm.

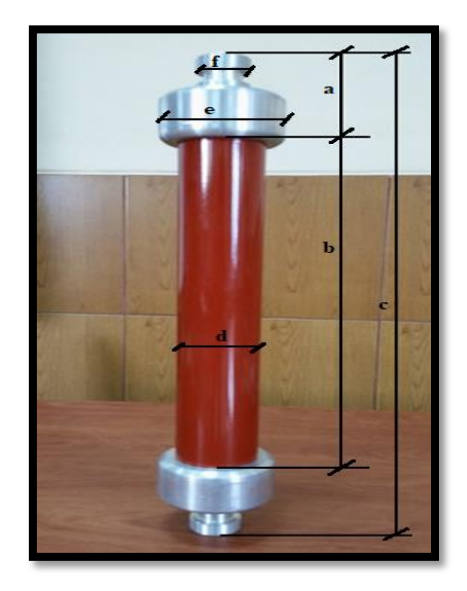

*Figura 29. Diseño del soporte del aislador base. [Fuente autor]*

El soporte del aislador base es una réplica de menor tamaño, elaborado para trabajar en conjunto con la cabina de lluvia, construido en material aislante grilon con una resistencia dieléctrica de 23 kV/mm (color café), sus extremos de contacto son fabricados en material conductor de aluminio (color gris), acoplándose al mismo nivel de los demás equipos de trabajo del laboratorio, en la *Tabla 7* se detalla las dimensiones del aislador replicado. En el *Anexo 2* se expresa las características técnicas del material grilon. [26]

| Objeto | <b>Dimensión</b><br>(mm) |  |  |  |
|--------|--------------------------|--|--|--|
| a      | 75                       |  |  |  |
| b      | 300                      |  |  |  |
| c      | 450                      |  |  |  |
| d      | $\emptyset = 50$         |  |  |  |
| e      | $\emptyset = 80$         |  |  |  |
|        | $= 35$                   |  |  |  |

*Tabla 7. Dimensión del soporte aislador base elaborado. [Fuente autor]*

## **3.8 Sistema de regulación de presión a los aspersores**

Maniobrando las válvulas se regula el desvió y circulación de agua para obtener la presión deseada en los aspersores, dando las precipitaciones adecuadas según la norma IEEE std4, como se observa en la F*igura 30*.

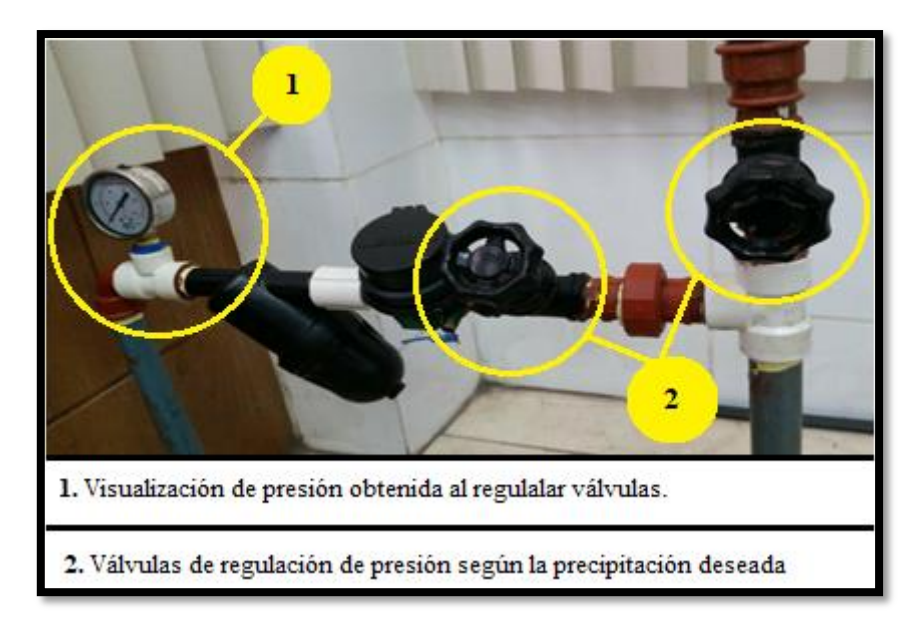

*Figura 30. Regulación de la precipitación, mediante la presión de las válvulas. [Fuente autor]*

Para obtener la precipitación necesaria se debe tener un dato estadístico que ocurre en cada una de las presiones que se producen, las cuales son realizadas a través de las válvulas de regulación. Los datos de medición de presión y precipitación se pueden observar a detalle en las tablas del *Capítulo 3*.

# **3.9 Materiales y costos del prototipo**

El proyecto fue financiado en su totalidad por la Universidad Politécnica Salesiana sede Cuenca, los costos y especificación de materiales se detalla a continuación, siendo su costo final especificado en la *Tabla 8.5*.

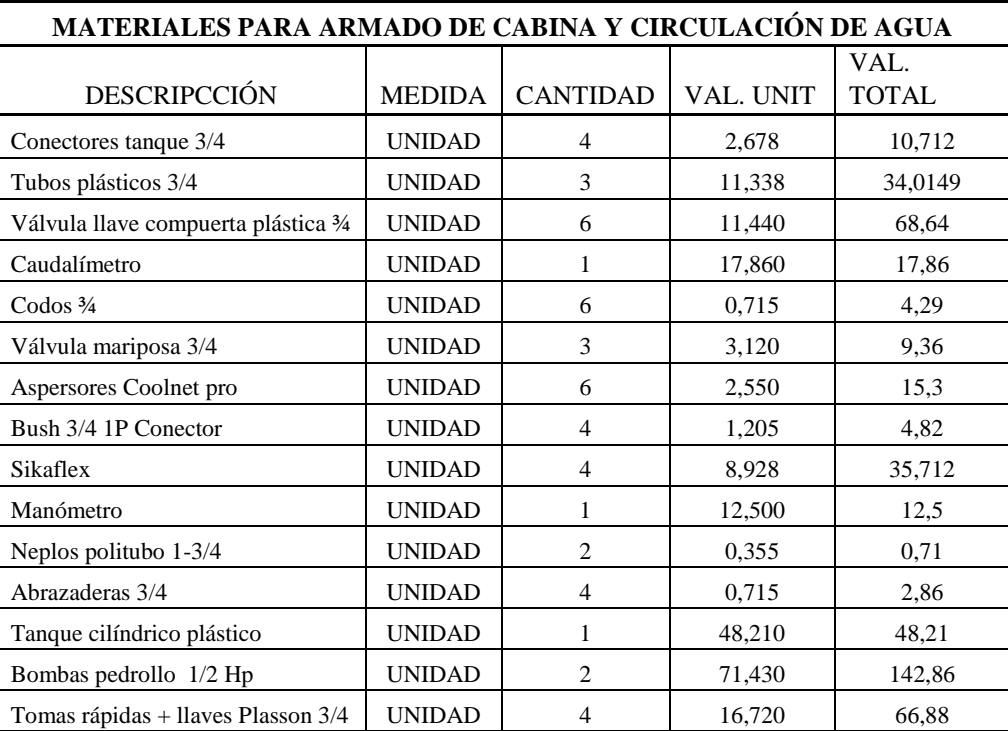

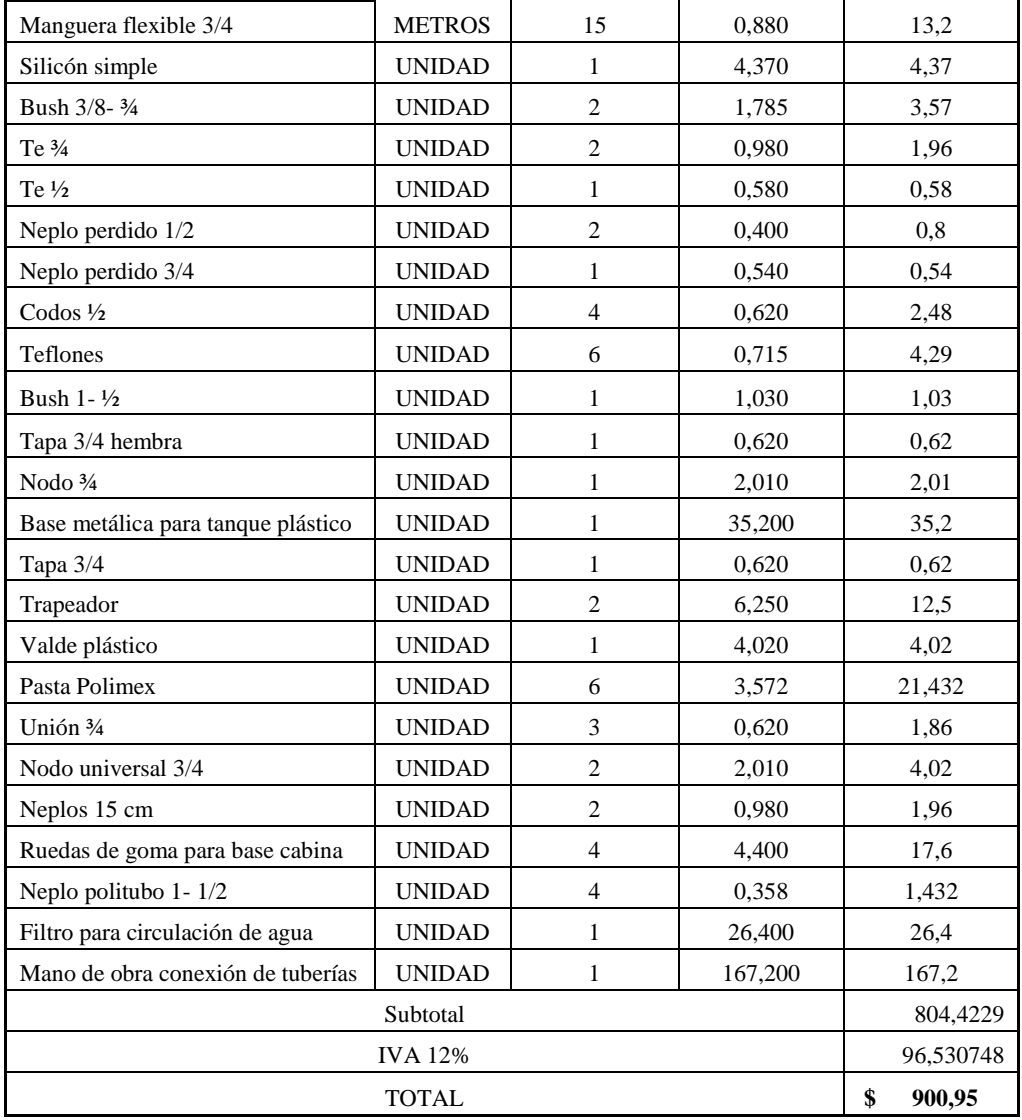

*Tabla 8. Material y costo para armado de cabina y circulación de agua. [Fuente autor]*

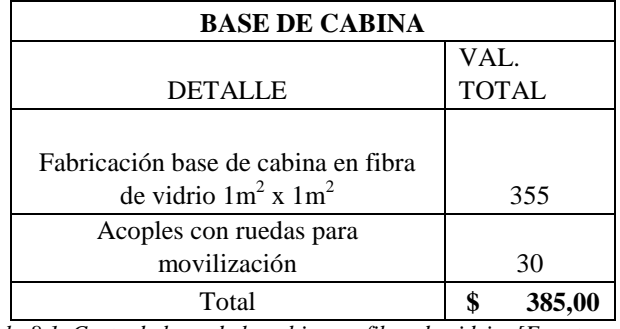

*Tabla 8.1. Costo de base de la cabina en fibra de vidrio. [Fuente autor]*

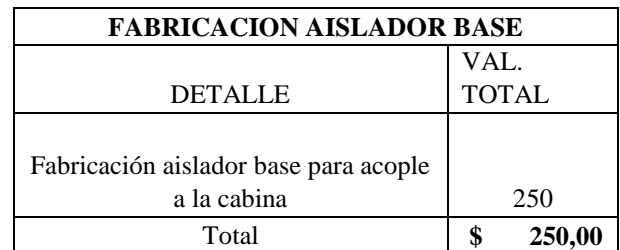

*Tabla 8.2. Costo de fabricación del soporte aislador base. [Fuente autor]*

| <b>FABRICACION PAREDES DE CABINA</b>            |              |  |  |
|-------------------------------------------------|--------------|--|--|
|                                                 | VAL.         |  |  |
| <b>DETALLE</b>                                  | <b>TOTAL</b> |  |  |
|                                                 |              |  |  |
|                                                 |              |  |  |
| Fabricación cabina en vidrio templado de        |              |  |  |
| $1m2$ x $1m2$ ajustable a la base de fibra de   |              |  |  |
| vidrio incluido puerta de la cabina en acrílico | 680          |  |  |
| Total                                           |              |  |  |

*Tabla 8.3. Costo de fabricación de las paredes de la cabina en vidrio templado. [Fuente autor]*

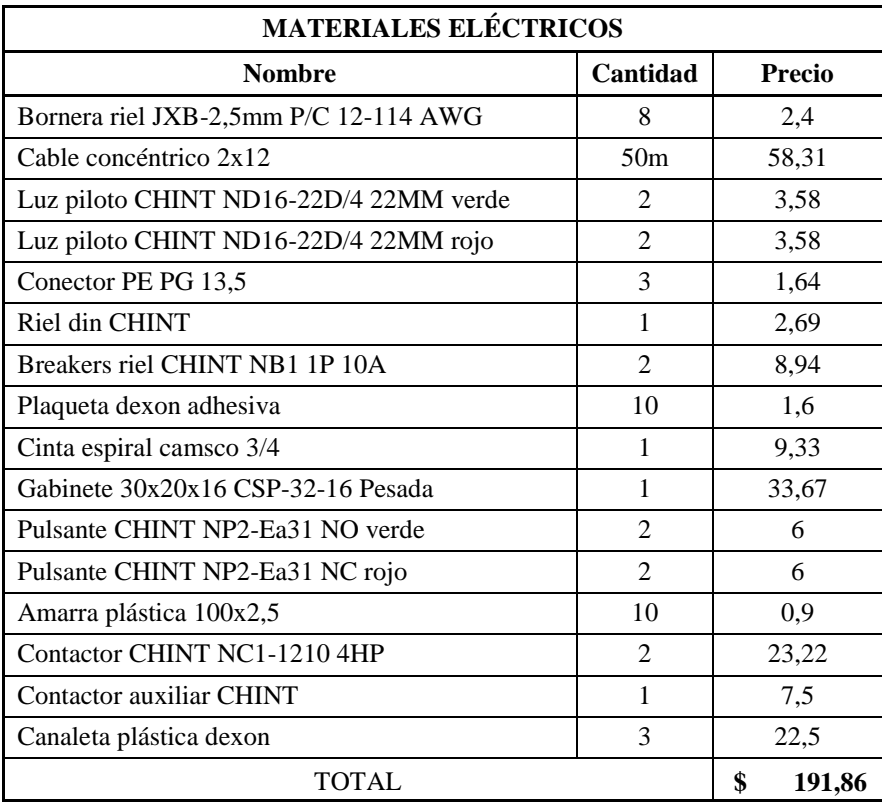

*Tabla 8.4. Costo de material eléctrico. [Fuente autor]*

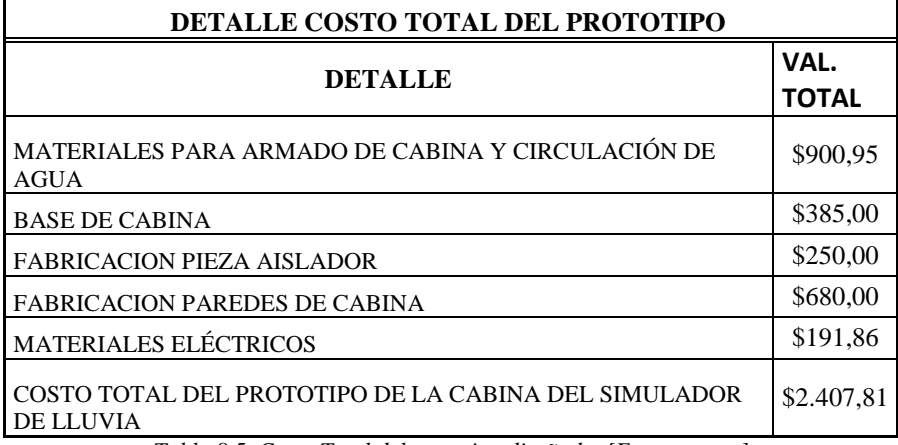

*Tabla 8.5. Costo Total del prototipo diseñado. [Fuente autor]*

# **3.10 Seguridad y consideraciones técnicas del laboratorio de AT**

Para garantizar la utilización del prototipo elaborado es necesario conocer el sistema de seguridad y protección que posee, el cual es el siguiente:

- a. El laboratorio de alta tensión cuenta con un sistema de puesta tierra.
- b. Posee una malla de limitación del área de trabajo y la visualización de los que estén desarrollando la práctica, el mismo que están aterrados.
- c. Al momento de abrir la puerta se apaga todo el equipo, dado el caso en el que una persona quiera entrar en el instante que se esté realizando pruebas.
- d. Todos los equipos e implementos a intervenir en el mismo estarán puestos a tierra.
- e. Finalmente se garantiza la seguridad del caso, fundamentada en normas vigentes para este tipo de ensayos o pruebas eléctricas en ambientes húmedos, según las normas IEC 60, IEEE Std 4, ANSI C29.1. La construcción del simulador de lluvia será elaborada con materiales no conductores y contará con botón de paro general del sistema, garantizando así la seguridad de equipos y personas en caso de falla del simulador o derrame de líquido en el área de trabajo.

# **4 Análisis de resultados**

# **4.1 Regulación de la resistividad del agua**

Tomando como referencias a la norma IEEE std 4, se detalla que el componente químico del agua debe cumplir con una resistividad de  $\pm 100\Omega$  \* metro para ejecutar en pruebas de estado húmedo.

A través del laboratorio de química de la carrera de Ingeniería Ambiental de la UPS, se procedió a estudiar aspectos químicos del agua disponible, detallando de donde proviene y su regulación de resistividad requerida para ensayos eléctricos mediante los siguientes aspectos.

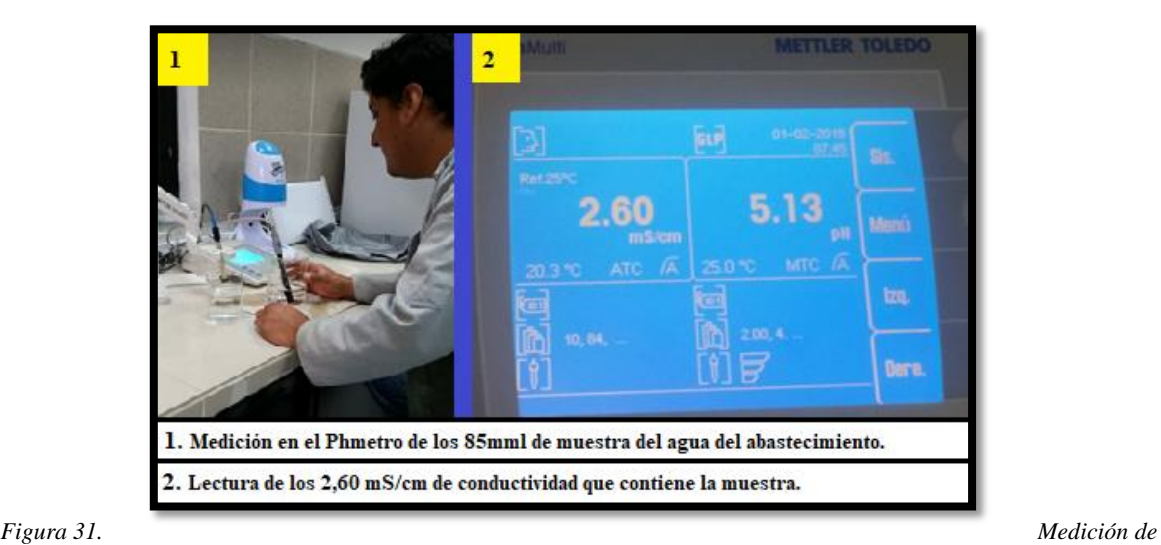

*conductividad de la muestra, el cual es inversamente proporcional a 384,61*  $\Omega$  *\* metro de resistividad. [Fuente autor]* 

El agua en su totalidad se la obtuvo de la red de agua potable de la localidad, mediante un equipo de filtrado se destila el agua y a su vez se transporta al sistema de abastecimiento, la cual se la deja reposar mínimo 3 días, en este caso se lo realizó con la cantidad de . Una vez destilado el líquido se recolecta una muestra en un vaso de precipitación con 85 mml y se procede a llevarla al laboratorio, a través del Phmetro se mide la conductividad y mediante la inversa del valor medido se obtiene la resistividad de la muestra como se observa en la *Figura 31*, el cual contiene una conductividad de  $cm$ , siendo la inversa correspondiente el valor de 384,61  $\Omega$  \* metros que contiene el agua.

La resistividad obtenida del agua destilada es mayor a la que se requiere para pruebas eléctricas en humedad, precisando bajar el valor obtenido hasta llegar al rango recomendado por la norma IEEE std4.

# **4.1.1 Proceso de obtener la resistividad requerida en el agua según la norma IEEE std 4-2013**

Se procede en bajar el valor de la resistividad hasta llegar a lo que recomienda la norma IEEE std4, realizando las pruebas respectivas en el laboratorio de química, para los ensayos se utilizaron los siguientes materiales como detalla la *Figura 32*.

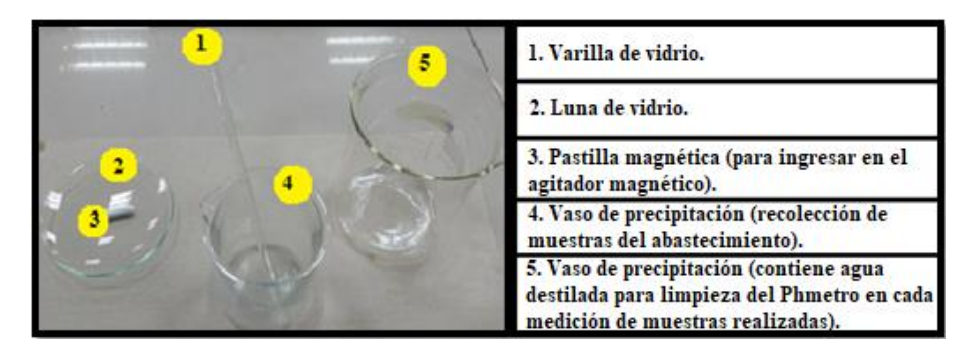

*Figura 32. Elementos requeridos para el mejoramiento de la resistividad del agua. [Fuente autor]*

Teniendo el valor del compuesto químico que contiene la muestra, se procede a modificar la conductividad con sal (*NaCl)*, el cual contiene propiedades químicas esenciales para disminuir la resistividad del agua.

Se elaboraron pruebas del porcentaje de gramos necesarios para la mejora de la resistividad del agua, realizando mezclas de pequeños incrementos de gramos de *NaCl* en cada muestra modificada, hasta llegar con la cantidad necesaria para mejorar el parámetro resistivo, utilizando para el trabajo la balanza analítica de gran precisión y el cual nos da el peso exacto en cada medición realizada como se observa en la *Figura 33*. Siendo el peso exacto de 0,012 gramos de NaCl requeridos para mejorar la muestra de 85 mml del recipiente.

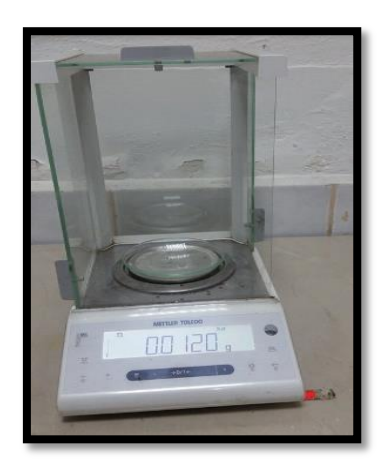

*Figura 33. Peso exacto de NaCl medido en la balanza analítica [Fuente autor]*

A través del agitador magnético se mezcla el compuesto con la cantidad necesaria de *NaCl*, dando como resultado una mezcla más homogénea como se observa en la *Figura 34*.

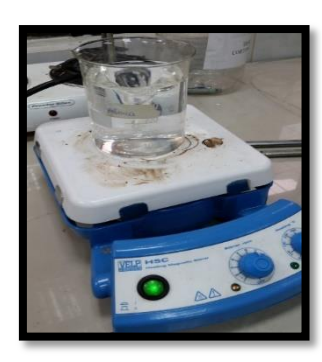

*Figura 34. Mezcla del nuevo compuesto en el agitador magnético. [Fuente autor]*

Una vez modificada la muestra se procede a medir en el Phmetro. Cumpliendo con el rango de resistividad requerido en la *Tabla 2*, como se observa en la *Figura 35*.

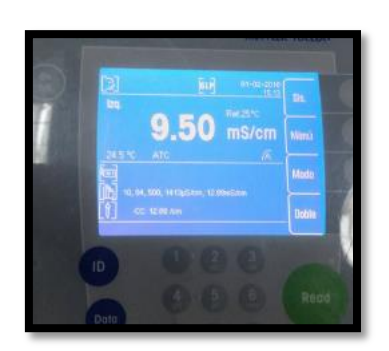

*Figura 35. Lectura de la muestra modificado el parámetro de* 

*conductividad. [Fuente autor]*

Partiendo del parámetro exacto de modificación de la muestra, en la cual nos da 105,2630 \* de resistividad en 85 mml de agua, se procede hacer una relación de conversión con la cantidad de los 134,59 litros que contiene el abastecimiento para pruebas eléctricas del laboratorio de AT. Dando como resultado una conversión de 18,9876 gramos de NaCl necesarios para mejorar toda la cantidad, la cual se observa en la *Figura 36 y 37*.

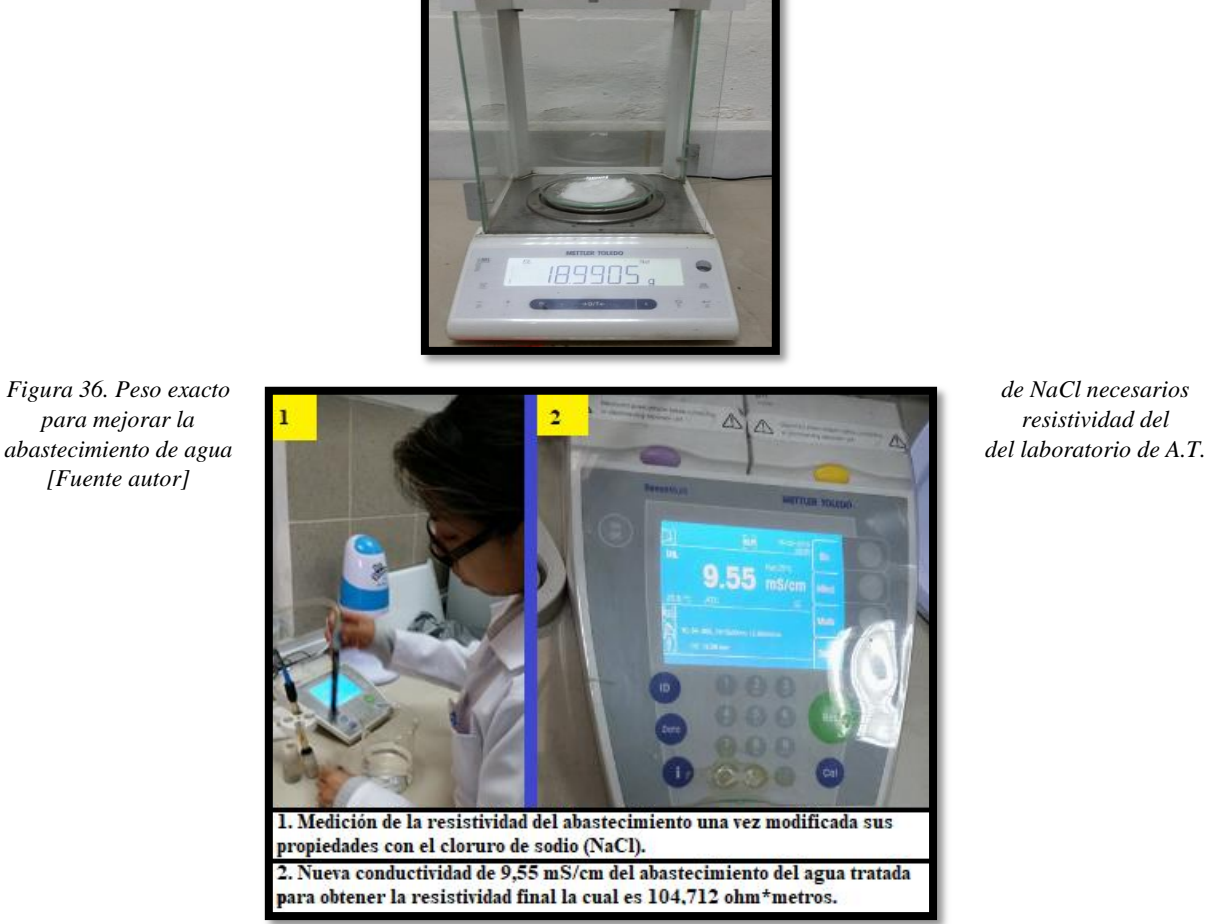

*[Fuente autor]*

*Figura 37. Resultado final de la resistividad una vez modificada la conductividad. [Fuente autor]*

# **4.1.2 Resultado final una vez mejorada las propiedades de resistividad del agua**

En la *Tabla 9* se observa la conductividad y resistividad que posee el agua destilada, antes y después de haber sido mejorada la muestra.

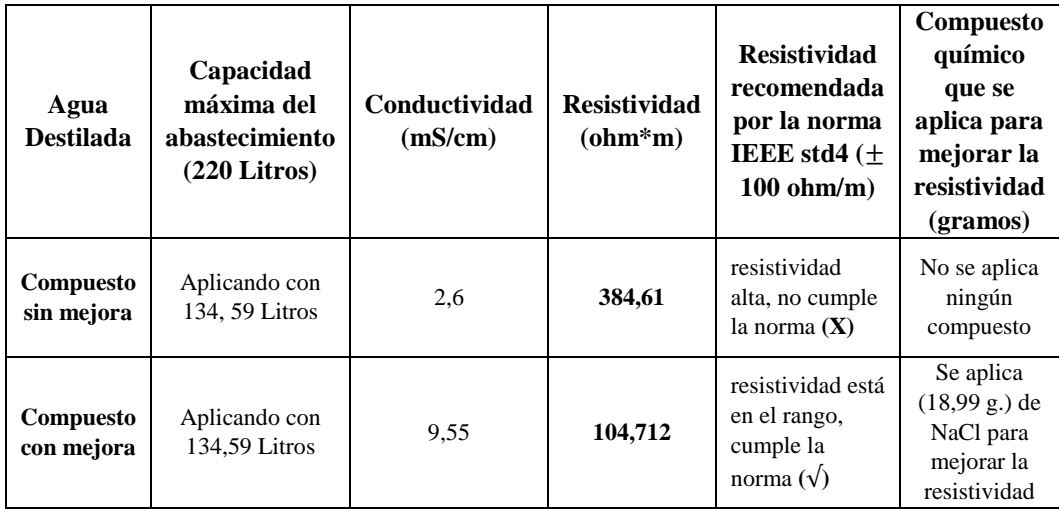

*Tabla 9. Resultado final de la resistividad del abastecimiento antes y después de haber sido mejorado el parámetro de la conductividad. [Fuente autor]*

# **4.2 Medición de precipitación**

# **4.2.1 Medición de precipitación en el área de la cabina de prueba**

La medición de la precipitación se desarrolla en el área de  $1m^2$ , para lo cual se obtiene 10 muestras en 5 presiones diferentes, dando como dato promedio estadístico la precipitación en 1 minuto, como se detalla en la *Tabla 10.1*.

| PRESIÓN (BARES)                                  |                 | 1   | 1,5 | $\boldsymbol{2}$ | 2,5  | 3    |
|--------------------------------------------------|-----------------|-----|-----|------------------|------|------|
|                                                  | 1ra             | 600 | 710 | 925              | 1000 | 1035 |
| $\mathbf{a}$                                     | 2da             | 600 | 710 | 900              | 1000 | 1030 |
| $(m1*min))$<br>E<br>N                            | 3ra             | 615 | 700 | 890              | 1010 | 1015 |
| E<br>Nro. Mediciones<br>$\overline{\phantom{0}}$ | 4ta             | 640 | 690 | 900              | 975  | 1050 |
| ಕೆ                                               | 5ta             | 600 | 660 | 910              | 990  | 1040 |
|                                                  | 6ta             | 610 | 675 | 905              | 980  | 1045 |
| cabina                                           | 7ma             | 600 | 715 | 900              | 1000 | 1050 |
|                                                  | 8va             | 600 | 750 | 900              | 990  | 1030 |
| Precipitaciones                                  | 9 <sub>na</sub> | 575 | 700 | 910              | 1005 | 1050 |
|                                                  | 10ma            | 610 | 720 | 910              | 1000 | 1050 |

*Tabla 10. Medición de precipitación en 1 minuto en el área de la cabina, (10 muestras realizadas por cada presión regulada). [Fuente autor]*

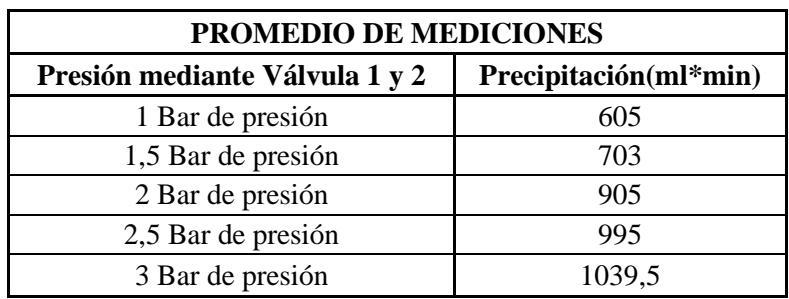

*Tabla 10.1 Promedio final de precipitación. [Fuente autor]*

## **4.2.2 Medición de precipitación en el área del objeto de prueba**

Las pruebas se las desarrolla empleando la norma IEEE std4, donde recomienda realizar las mediciones en un recipiente mayor a los  $10cmx10cm$  en el lugar del objeto de prueba. Utilizando un recipiente de  $21,5x16,5cm$  de medida, se obtuvo la precipitación promedio en 1 minuto como se observa en la *Tabla 11.1*.

| PRESIÓN (BARES)                                                                            |                  | 1  | 1,5 | $\overline{2}$ | 2,5 | 3   |
|--------------------------------------------------------------------------------------------|------------------|----|-----|----------------|-----|-----|
| eba                                                                                        | 1ra              | 60 | 90  | 110            | 100 | 100 |
| $\overline{\mathbf{e}}$                                                                    | 2da              | 60 | 95  | 100            | 100 | 100 |
| $(m1*min))$<br>pru<br>E                                                                    | 3ra              | 60 | 90  | 100            | 100 | 100 |
| 5cm)<br>Nro. Mediciones<br>$\mathbf{d}\mathbf{e}$<br>Precipitaciones<br>ی<br>objeto<br>5x1 | 4ta              | 60 | 95  | 105            | 100 | 100 |
|                                                                                            | 5ta              | 60 | 95  | 100            | 100 | 100 |
|                                                                                            | 6ta              | 65 | 95  | 105            | 100 | 100 |
|                                                                                            | 7 <sub>ma</sub>  | 60 | 90  | 100            | 100 | 100 |
| $\overline{\mathbf{e}}$<br>$\overline{c}$                                                  | 8va              | 60 | 90  | 105            | 100 | 100 |
| área                                                                                       | 9na              | 65 | 90  | 105            | 100 | 100 |
|                                                                                            | 10 <sub>ma</sub> | 60 | 90  | 105            | 100 | 100 |

*Tabla 11. Medición de precipitación en 1 minuto en el área del objeto de prueba. [Fuente autor]*

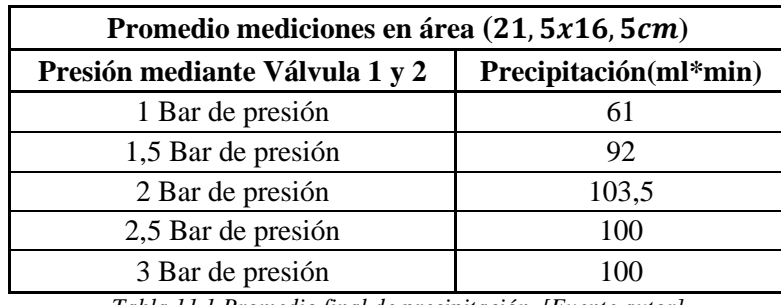

*Tabla 11.1 Promedio final de precipitación. [Fuente autor]*

Para presiones superiores a 2 bares la precipitación es la misma, tal como se observa en la *Tabla 11*, debido a que ocurre el efecto de pulverización comprimida, llegando a producirse el efecto de neblina en la cabina.

# **4.3 Pruebas y análisis de resultados**

Antes de realizar las pruebas se debe seguir el procedimiento del ítem *1.8.1* para pruebas en seco y *1.8.2.1* para ambientes húmedos, donde es fundamental la elaboración de la corrección atmosférica. Las pruebas elaboradas en humedad se efectúan mediante precipitación por aspersión, aplicando una presión de 2 bares, es decir, con una precipitación de 1 litro en un minuto.

## **4.3.1 Corrección atmosférica**

Se realiza la corrección atmosférica según la norma ANSI/IEEE Std 4, para ello se toma las condiciones atmosféricas del laboratorio de AT de la UPS como se observa en las *Figuras 38,39,40*.

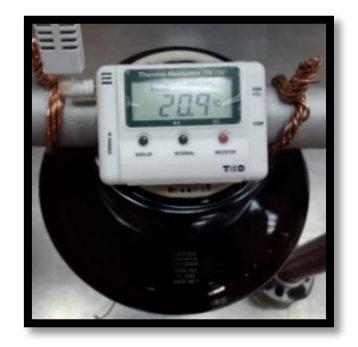

38 *Figura 38. Temperatura. [Fuente autor]*

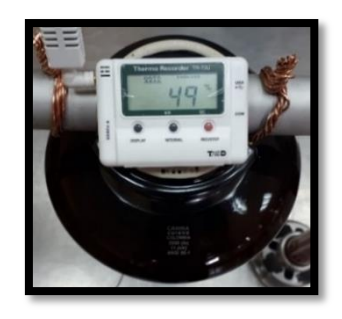

*Figura 39. Humedad relativa. [Fuente autor]*

En la *Figura 39* el dato obtenido se pasa a humedad absoluta  $H_{ab} = 8.93 \frac{g}{m^3}$ .

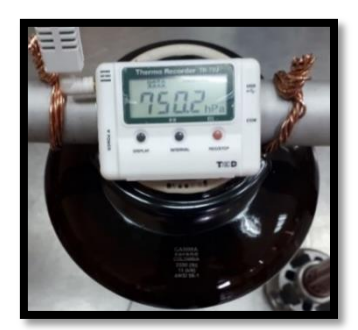

*Figura 40. Presión. [Fuente autor]*

Con los valores de temperatura, presión y humedad absoluta se procede al cálculo de las contantes para la corrección atmosférica según la norma ANSI/IEE 4. teniendo un factor de corrección por densidad de aire  $Kd = 0.75$  y un factor de correlación de humedad de  $Kh = 1.026.$ 

# **4.4 Prueba del BIL**

Se utiliza el método del BIL convencional, con el circuito de la *Figura 11*, el cual se implementará para ambientes en seco y húmedo. En la *Tabla 12* se detalla los valores una vez realizada la corrección atmosférica para el aislador pin 56-1. En el *Anexo 3* se observa el Datasheet del aislador seleccionado para los ensayos eléctricos.

|       | Bil positivo estándar   Factor de correlación | <b>Bil corregido</b> |
|-------|-----------------------------------------------|----------------------|
| 150kV |                                               | 110.27kV             |
|       | $\frac{1}{Kh} = 0.73$                         |                      |

*Tabla 12. BIL de impulso positivo del aislador pin 56-1 con corrección atmosférica. [Fuente autor]*

# **4.4.1 Prueba del BIL en ambiente seco**

#### **4.4.1.1 Armado del circuito**

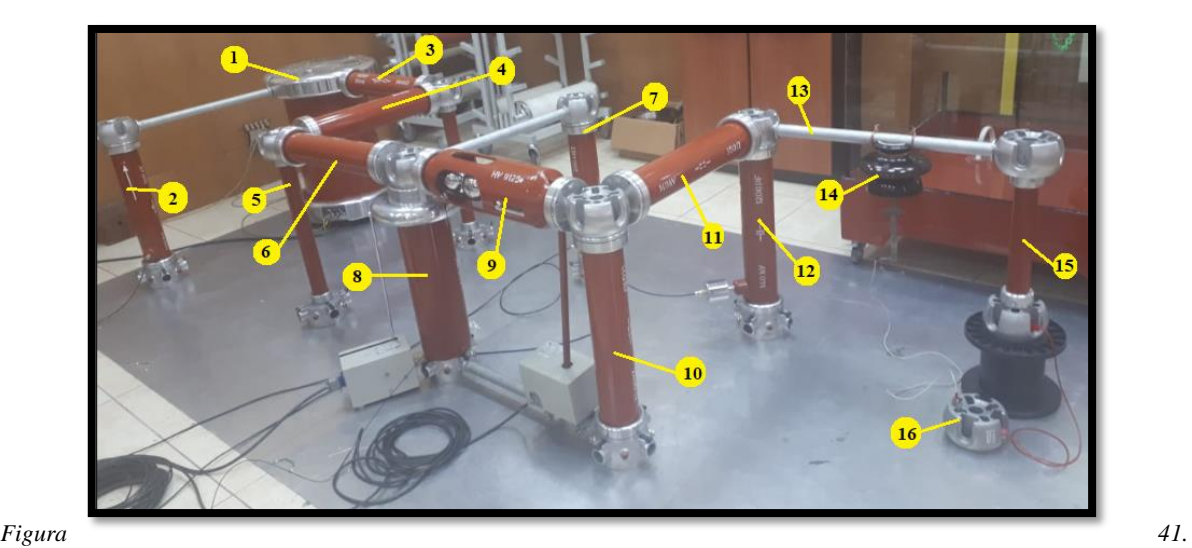

*Circuito del BIL en ambiente seco. [Fuente auto]*

En la *Figura 41* se puede observar el esquema armado con los componentes del laboratorio de AT de la UPS y el detalle de cada uno de los elementos se presenta en la *Tabla 13*.

| <b>Numero</b>  | Descripción                                     |
|----------------|-------------------------------------------------|
| 1              | Transformador de potencia HV 9105               |
| $\overline{2}$ | Condensador de medida HV9141 de 100pF           |
| 3              | Rectificador semiconductor HV9111 de 140kV 20mA |
| 4              | Rectificador semiconductor HV9111 de 140kV 20mA |
| 5              | Base de soporte                                 |
| 6              | Resistencia de carga HV9121 de 10ΜΩ             |
| 7              | Resistencia de medición HV9113 de 280ΜΩ         |
| 8              | Condensador de alisado HV9112 de 25000pF        |
| 9              | Explosor de esferas HV9125                      |
| 10             | Resistencia de cola de onda HV9123              |
| 11             | Resistencia de frente de onda HV9122            |
| 12             | Condensador de carga HV9120                     |
| 13             | Varilla de conexión HV 9108                     |
| 14             | Aislador tipo pin 56-1                          |
| 15             | Base de soporte                                 |
| 16             | Copa de conexión a tierra                       |

*Tabla 13. Elementos del circuito del BIL en ambiente seco. [Fuente autor]*

## **4.4.1.2 Adquisición de datos**

Se coloca los instrumentos de medición en el tablero de AT, como se observa en la *Figura 33* y se detalla en la *Tabla 14*, el osciloscopio se configura a una atenuación de x200.

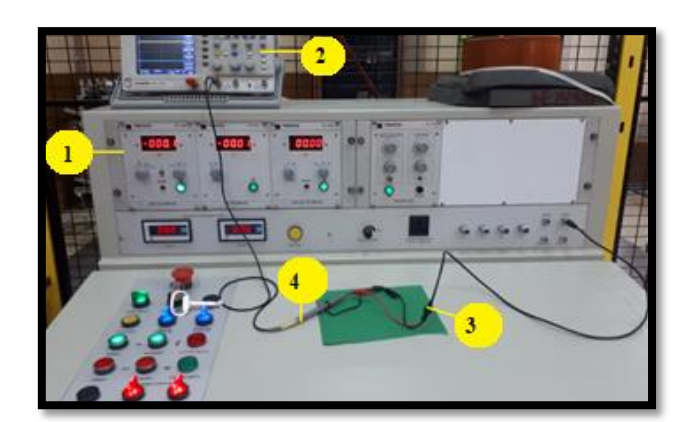

*Figura 42. Adquisición de datos. [Fuente autor]*

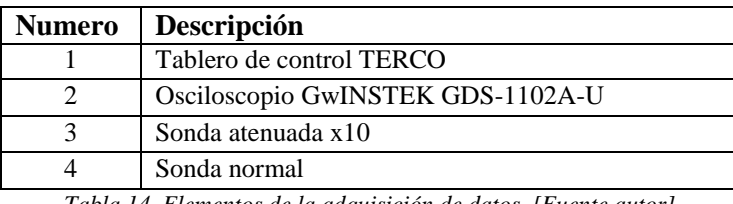

*Tabla 14. Elementos de la adquisición de datos. [Fuente autor]*

Se efectuó 5 impulsos positivos tipo rayo al aislador pin 56-1, este proceso se repitió a dos tensiones de prueba como se observa en la *Tabla 15*, se generó el impulso a estas tensiones debido que es la capacidad máxima que puede dar el laboratorio de AT de la UPS, acercándose al valor deseado.

| <b>Numero</b><br>de | <b>Tensión de</b><br>prueba del | <b>Tensión</b><br>en DC | BIL<br>obtenido | <b>Promedio</b><br>del BIL | BIL<br>corregido | <b>Distancia</b><br>de |
|---------------------|---------------------------------|-------------------------|-----------------|----------------------------|------------------|------------------------|
| prueba              | transformador                   |                         |                 |                            |                  | esferas                |
|                     |                                 | 111.50                  | 101.40          |                            |                  |                        |
| $\overline{2}$      |                                 | 11.52                   | 101.47          |                            |                  |                        |
| 3                   | 100.5kV                         | 111.58                  | 101.50          | 101.46kV                   | 110kV            | $7.7$ mm               |
| $\overline{4}$      |                                 | 111.60                  | 101.51          |                            |                  |                        |
| 5                   |                                 | 111.54                  | 101.45          |                            |                  |                        |
|                     |                                 |                         |                 |                            |                  |                        |
|                     |                                 | 120.30                  | 108.43          |                            |                  |                        |
| $\overline{2}$      |                                 | 120.43                  | 108.51          |                            |                  |                        |
| 3                   | 110.1kV                         | 120.33                  | 108.45          | 108.47kV                   | 110kV            | 7.7 <sub>mm</sub>      |
| 4                   |                                 | 120.34                  | 108.47          |                            |                  |                        |
| 5                   |                                 | 120.40                  | 108.50          |                            |                  |                        |

*Tabla 15. Datos del BIL. [Fuente autor]*

En la *Figura 43, 44* se observa los impulsos tipo rayo aplicados al aislador, el cual cumple con las condiciones de 1.2/50, teniendo como resultado que el aislador pin 56-1 no presentó ninguna descarga disruptiva al recibir los impulsos.

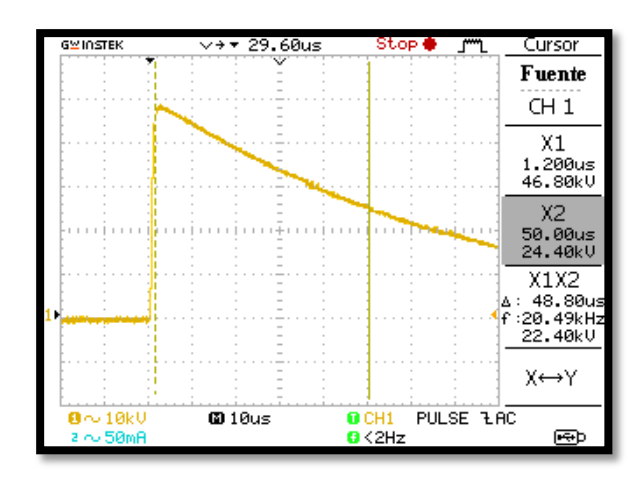

*Figura 43. Impulso tipo rayo a 100.5kV en ambiente seco. [Fuente auto]*

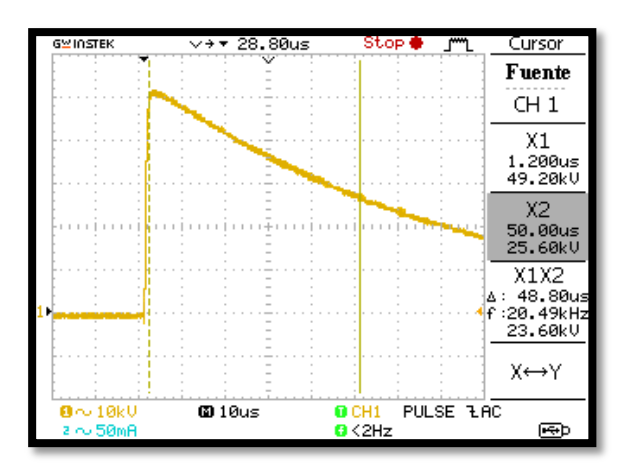

*Figura 44. Impulso tipo rayo a 110.1kV en ambiente seco. [Fuente auto]*

# **4.4.2 Prueba del BIL en ambiente húmedo**

# **4.4.2.1 Armado del circuito**

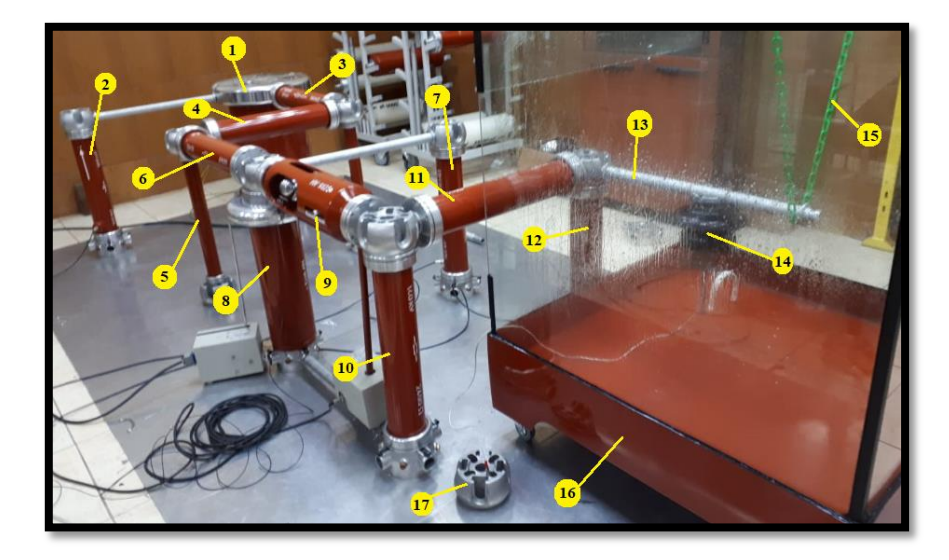

#### *Figura 45. Circuito del BIL en ambiente húmedo. [Fuente auto]*

En la *Figura 45* se puede observar el esquema armado con los componentes del laboratorio de AT de la UPS y el detalle en la *Tabla 16*.

| <b>Numero</b>  | Descripción                                     |
|----------------|-------------------------------------------------|
| 1              | Transformador de potencia HV 9105               |
| $\overline{2}$ | Condensador de medida HV9141 de 100pF           |
| 3              | Rectificador semiconductor HV9111 de 140kV 20mA |
| 4              | Rectificador semiconductor HV9111 de 140kV 20mA |
| 5              | Base de soporte                                 |
| 6              | Resistencia de carga HV9121 de 10ΜΩ             |
| 7              | Resistencia de medición HV9113 de 280 $M\Omega$ |
| 8              | Condensador de alisado HV9112 de 25000pF        |
| 9              | Explosor de esferas HV9125                      |
| 10             | Resistencia de cola de onda HV9123              |
| 11             | Resistencia de frente de onda HV9122            |
| 12             | Condensador de carga HV9120                     |
| 13             | Varilla de conexión HV 9108                     |
| 14             | Aislador tipo pin 56-1                          |
| 15             | Cadena plástica de soporte                      |
| 16             | Simulador de Lluvia                             |
| 17             | Copa de conexión a tierra.                      |

*Tabla 16. Elementos del circuito del BIL en ambiente húmedo. [Fuente autor]*

#### **4.4.2.2 Simulación de lluvia**

Como se expresa en el método estándar el objeto de prueba (Pin 56-1) se humedece durante 15 minutos a la precipitación y resistividad indicada, a continuación, sin cortar la precipitación se procede a realizar la prueba del BIL.

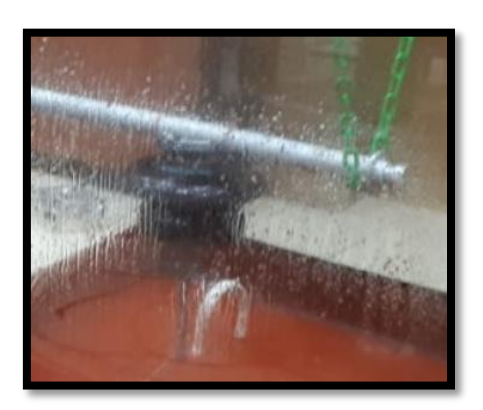

*Figura 46. Humectación del pin 56-1. [Fuente autor]*

#### **4.4.2.3 Adquisición de datos**

Se repite el mismo procedimiento que en el ambiente en seco, obteniendo los datos que se detalla en la *Tabla 17*.

| <b>Numero</b>  | Tensión de           | <b>Tensión</b> | BIL      | <b>Promedio</b> | BIL       | <b>Distancia</b>  |
|----------------|----------------------|----------------|----------|-----------------|-----------|-------------------|
| de             | prueba del           | en DC          | obtenido | del BIL         | corregido | de                |
| prueba         | <b>Transformador</b> |                |          |                 |           | esferas           |
|                |                      | 109.10         | 98.72    |                 |           |                   |
| $\overline{2}$ |                      | 109.07         | 98.71    |                 |           |                   |
| 3              | 100.5kV              | 109.05         | 98.69    | 98.72kV         | 110kV     | 8mm               |
| 4              |                      | 109.15         | 98.70    |                 |           |                   |
| 5              |                      | 109.18         | 98.75    |                 |           |                   |
|                |                      |                |          |                 |           |                   |
| 1              |                      | 118.70         | 106.71   |                 |           |                   |
| $\overline{2}$ |                      | 118.78         | 106.80   |                 |           |                   |
| 3              | 110.1kV              | 118.72         | 106.75   | 106.75kV        | 110kV     | 8.5 <sub>mm</sub> |
| 4              |                      | 118.76         | 106.79   |                 |           |                   |
| 5              |                      | 118.70         | 106.71   |                 |           |                   |

*Tabla 17. Datos del BIL en ambiente húmedo. [Fuente autor]*

En la *Figura 47, 48* se observa los impulsos tipo rayo aplicados al aislador los cuales cumplen con las condiciones de 1.2/50. Teniendo como resultado que el aislador pin 56-1 no presentó ninguna descarga disruptiva al recibir los impulsos; por efectos de la lluvia el BIL obtenido se reduce y la distancia entre esferas HV9125 aumento en relación con la prueba en ambiente seco.

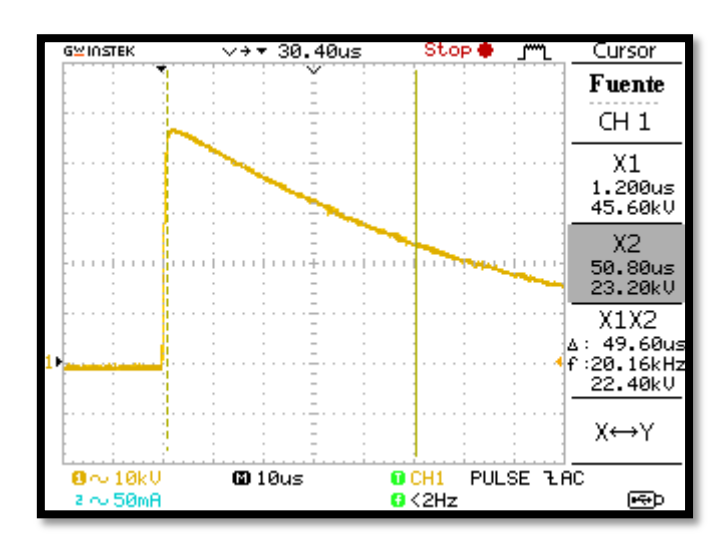

*Figura 47. Impulso tipo rayo a 100.5kV en ambiente húmedo. [Fuente auto]*

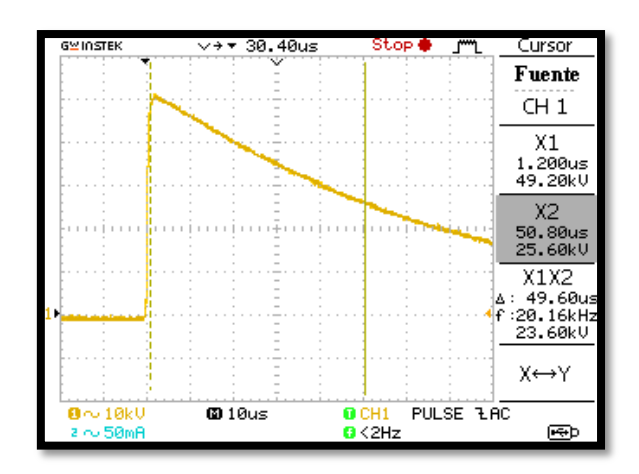

*Figura 48. Impulso tipo rayo a 110.1kV en ambiente húmedo. [Fuente autor]*

# **4.5 Descargas Parciales**

Se procede según el ítem *1.11.3*, utilizando el circuito de la *Figura 12*, esto será para la práctica en ambiente seco como en húmedo.

# **4.5.1 Descargas parciales en ambiente seco**

#### **4.5.1.1 Armado del circuito**

Se arma el circuito con los componentes del laboratorio de la UPS como se observa en la *Figura 49*, el detalle se encuentra en la *Tabla18*.

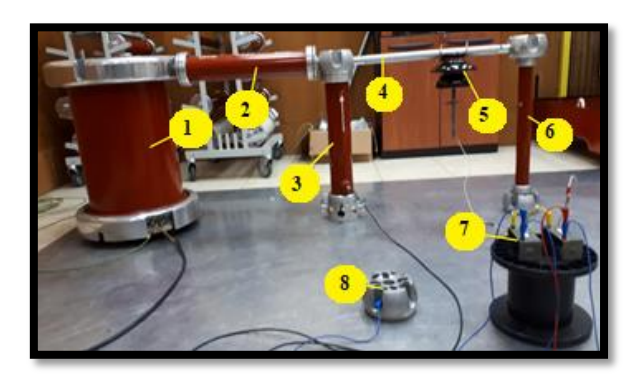

*Figura 49. Circuito Directo de DP en ambiente seco. [Fuente autor]*

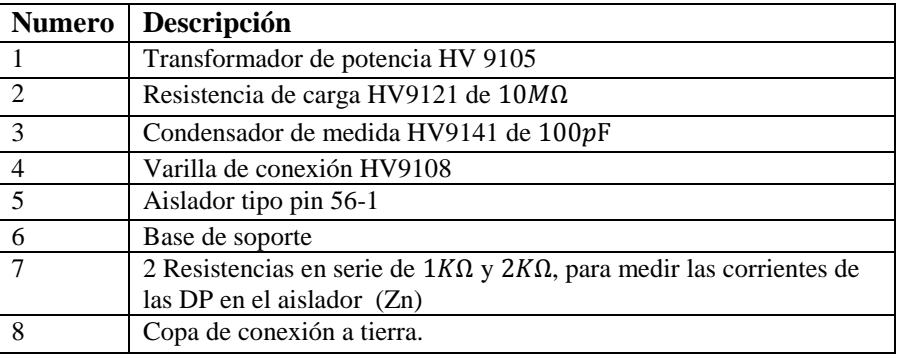

*Tabla 18. Elementos utilizados en ambiente seco para la DP [Fuente autor]*

#### **4.5.1.2 Adquisición de datos**

Se coloca los instrumentos de medición en el tablero de AT, como se observa en la *Figura 50* y se detalla en la *Tabla 19*.

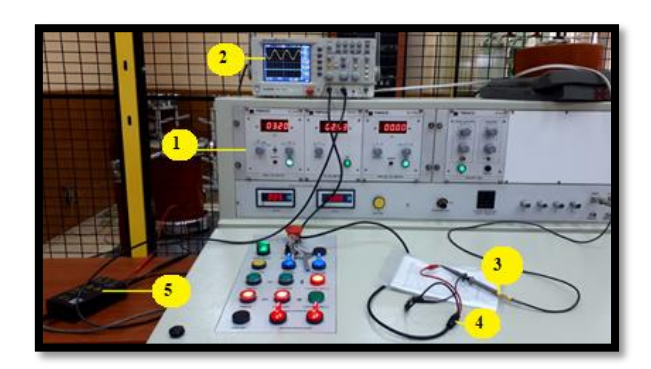

*Figura 50. Elementos de la adquisición de datos. [Fuente autor]*

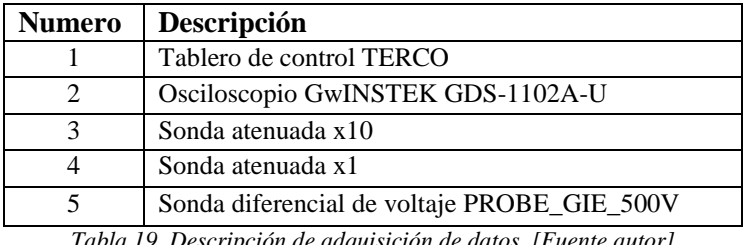

*Tabla 19. Descripción de adquisición de datos. [Fuente autor]*

Los datos se han tomado cada 5kV, las descargas parciales se presentan a partir de los 70kV; Llegando a tener DPs más pronunciadas y hasta la ruptura del aislamiento en voltajes mayores a los 90kV ver la *Tabla 20*. las imágenes de las diferentes pruebas se pueden observar en el *Anexo 4*.

| KV.     | Descripción |
|---------|-------------|
| 0 a 70  | No hay DP   |
| 70 a 90 | DP          |
| 590     | Ruptura     |

*Tabla 20. Resumen de la prueba de DP en ambiente seco. [Fuente autor]*

#### **4.5.1.3 Filtración de señales**

Una vez detectadas las descargas parciales se procede a la filtración de las señales en MATLAB mediante un filtro digital de segundo orden, esto debido que se introducen ruido en el momento de la adquisición de datos.

Para el procesamiento de la data del CH1 y CH2 en el filtro digital la señal se debe multiplicar por un factor de corrección para tener el valor real, debido a la configuración que se realizó en el osciloscopio, para obtener el valor de la corriente de fuga del CH2 se debe dividir para la resistencia de  $3000\Omega$ .

#### *a) Filtración de 60kV*

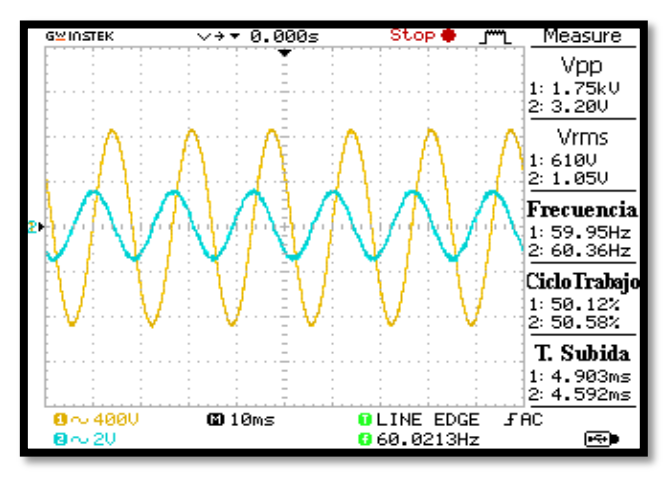

*Figura 51. Captura del osciloscopio a 60kV. [Fuente autor]*

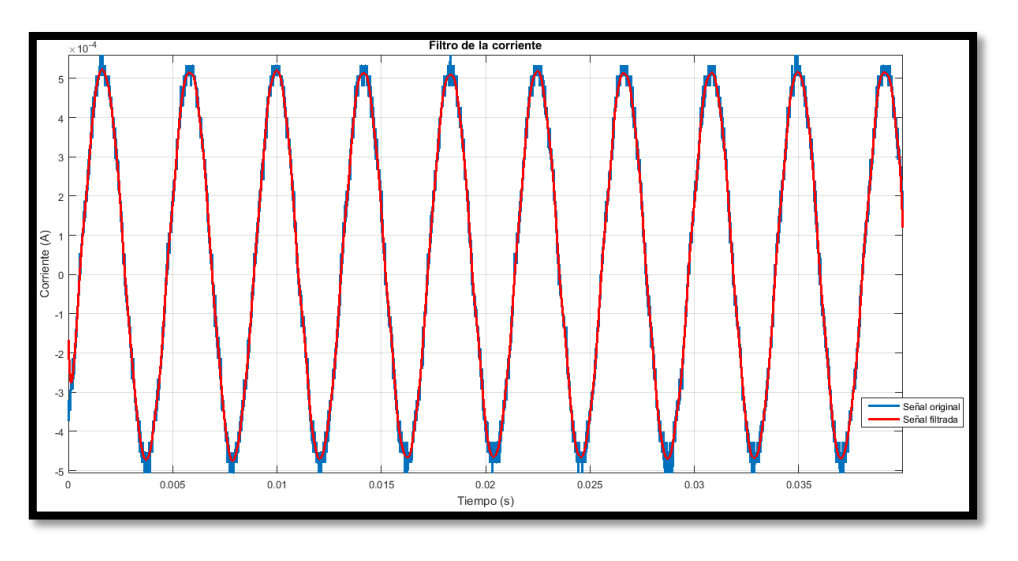

*Figura 52. Corriente; Señal original (azul), señal filtrada (roja). [Fuente autor]*

Filtrada la corriente *Figura 52*; Se crea una señal pura de igual frecuencia y amplitud para poder determinar las DPs, esto se da debido a la diferencia entre las dos señales; la original de color azul y la creada de color rojo como se observa en la *Figura 53*, dando como resultado la señal de color negro para determinar si existe o no alguna DP, en este caso no se observa la presencia de alguna DP.

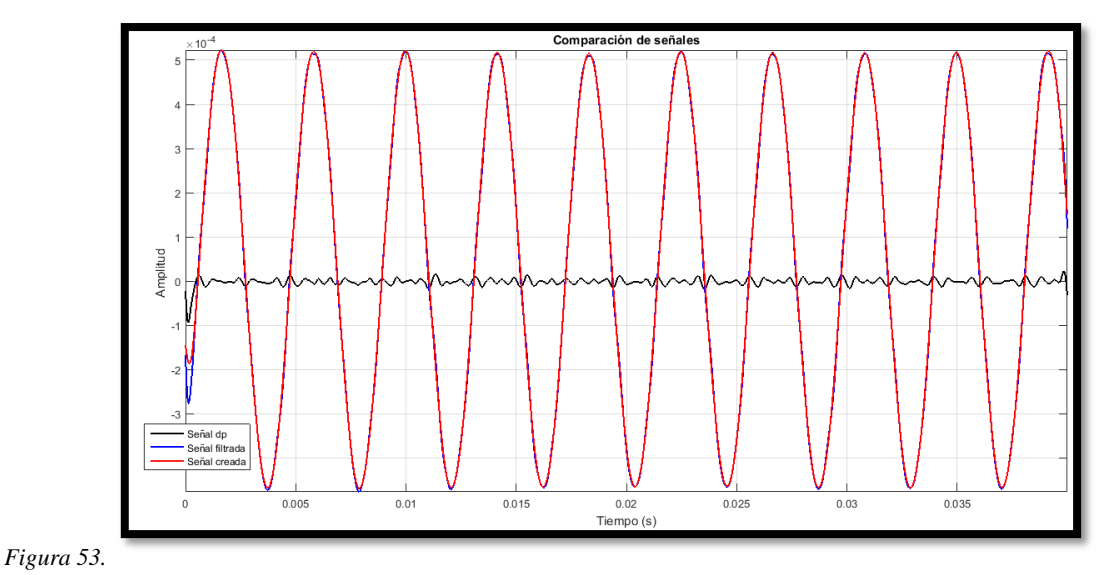

*Determinación de la DP; señal (negra). [Fuente autor]*

*b) Filtración de 85kV*

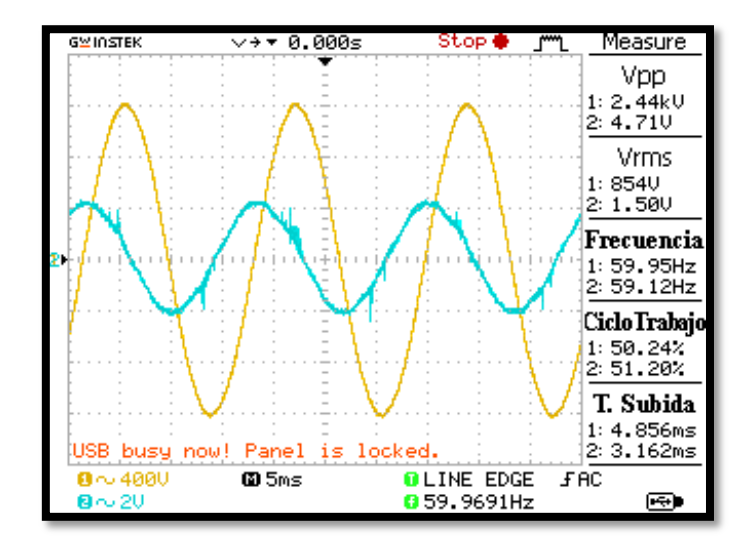

*Figura 54. Captura del osciloscopio a 85kV. [Fuente autor]*

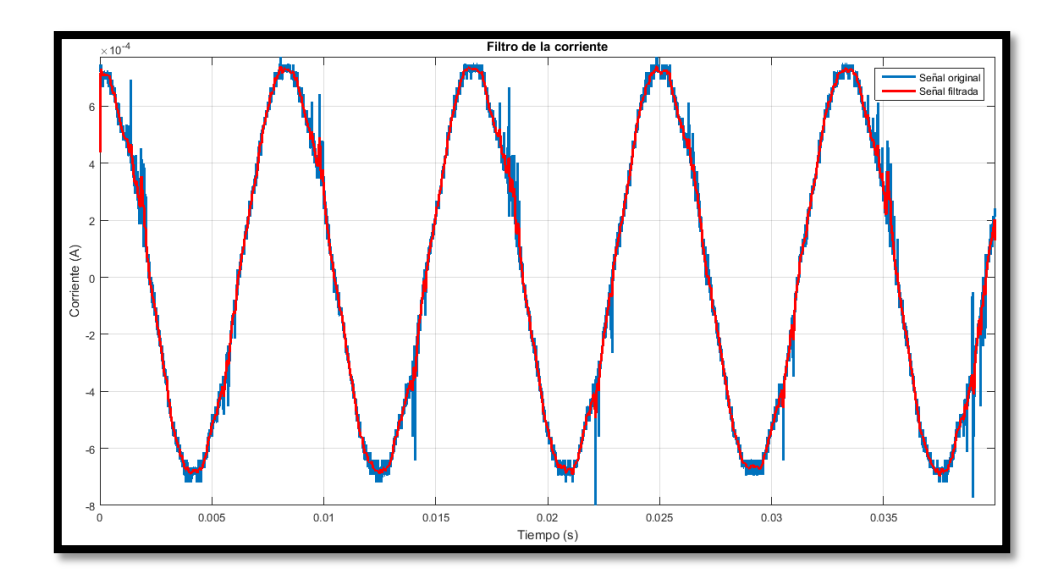

*Figura 55. Corriente; Señal original (azul), señal filtrada (roja). [Fuente autor]*

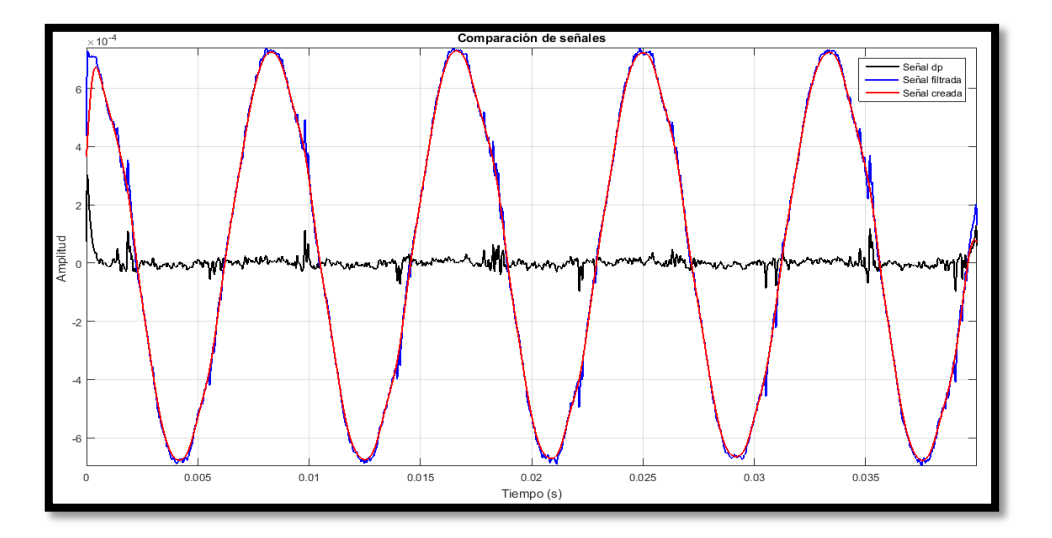

*Figura 56. Determinación de la DP; señal (negra). [Fuente autor]*

A este nivel de tensión ya se puede observar pequeños picos desde la captura del osciloscopio *Figura 54*, y se puede notar de mejor manera realizada la filtración de la corriente *Figura 55*, teniendo picos notables en la señal de color azul. Realizada la diferencia entre señales *Figura 56*, tenemos la señal de color negro donde hay la presencia de pequeñas DPs, picos positivos y negativos en el instante en que se produce la DP.

#### *c) Filtración de 91kV*

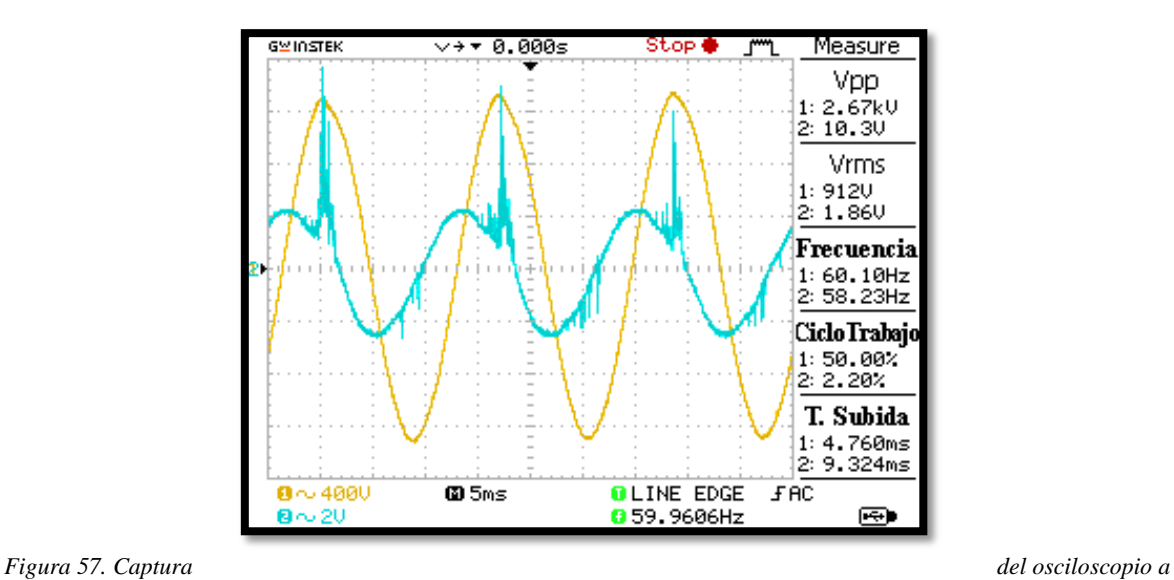

*91kV. [Fuente autor]*

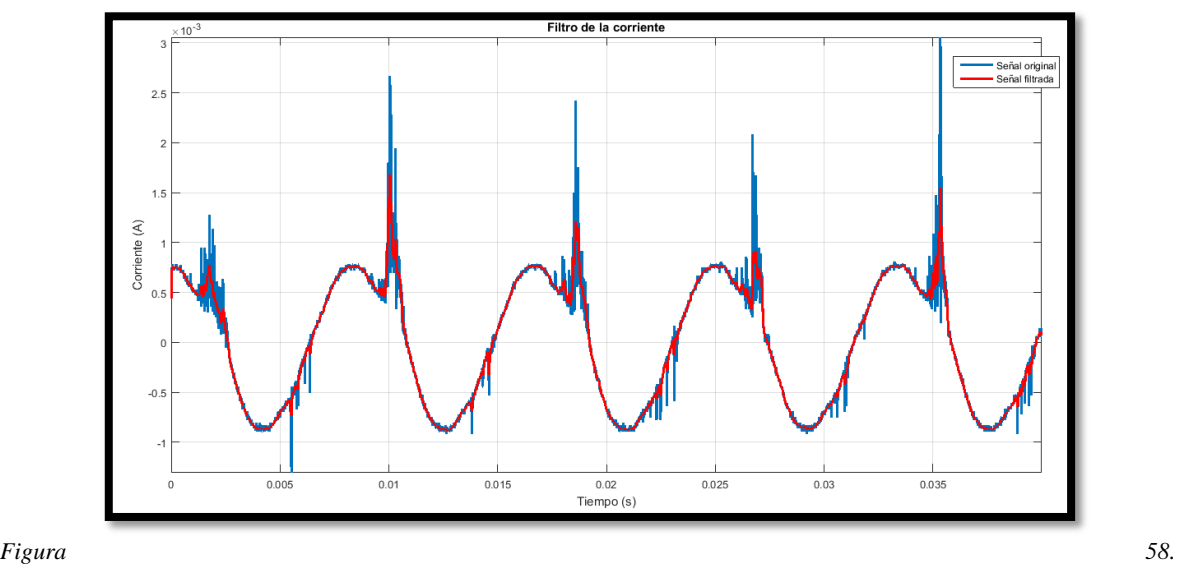

*Corriente; Señal original (azul), señal filtrada (roja). [Fuente autor]*

En las *Figuras 57, 58* se nota claramente la presencia de picos, siendo evidente la presencia de DPs. Realizada la diferencia de señales *Figura 59*, se observa la señal de color negro los picos positivos muy pronunciados y picos negativos en el instante que se produce la DP.

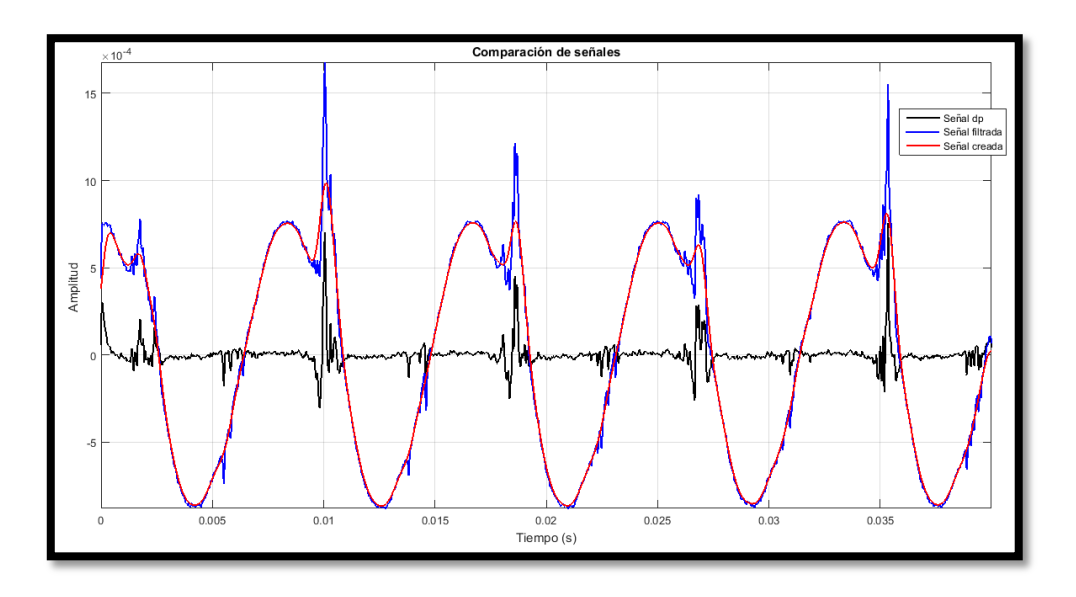

*Figura 59. Determinación de la DP; señal (negra). [Fuente autor]*

# **4.5.2 Descargas parciales en ambiente húmedo**

### **4.5.2.1 Armado del circuito**

Con los componentes del laboratorio de la UPS se arma el circuito determinado como se observa en la *Figura 60*, y el detalla en la *Tabla 21*

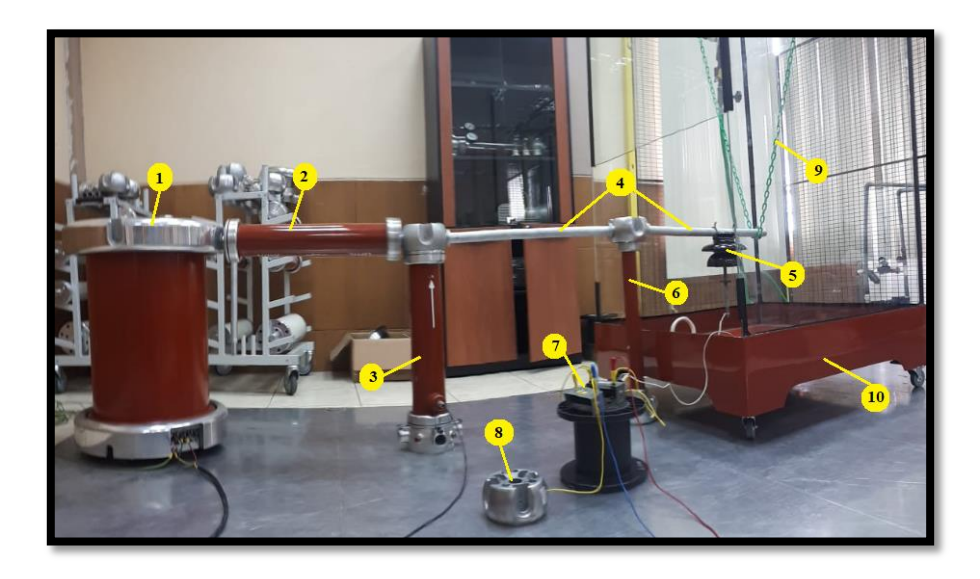

*Figura 60. Circuito Directo. [Fuente autor]*

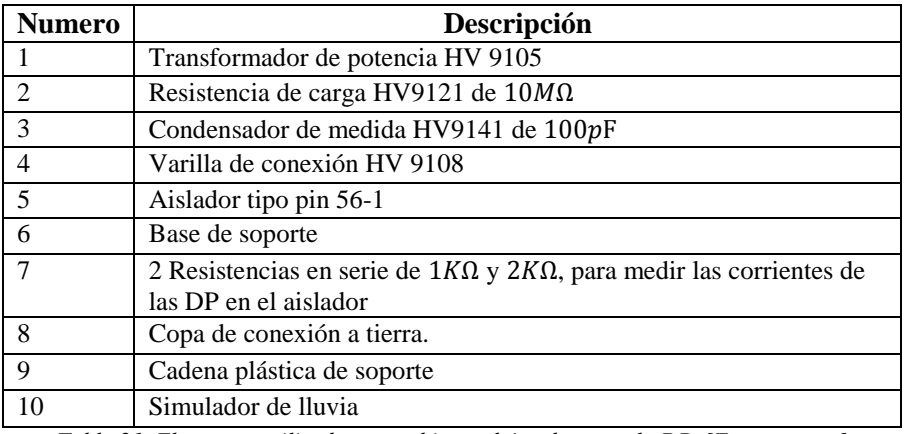

*Tabla 21. Elementos utilizados en ambientes húmedos para la DP. [Fuente autor]*

## **4.5.2.2 Simulación de la lluvia**

Como se expresa en el método estándar, el objeto de prueba (Pin 56-1) se humedece durante 15 minutos a la precipitación y resistividad indicada, a continuación, sin cortar la precipitación se procede a realizar la prueba de descarga parcial.

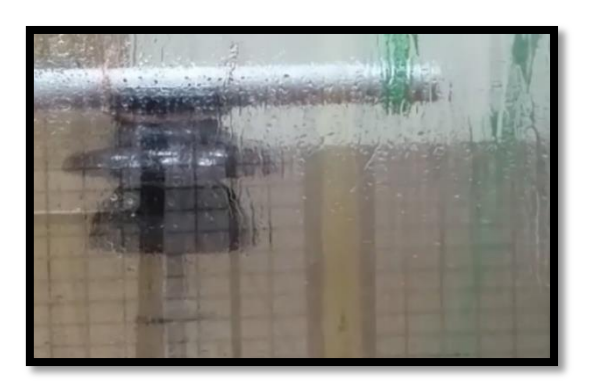

*Figura 61. Humectación del pin 56-1. [Fuente autor]*

#### **4.5.2.3 Adquisición de datos**

Los instrumentos de medición se colocan de igual que en ambiente seco ver *Figura 60*. Se toma los datos cada 5kV hasta la presencia de una DP, como se observa en la *Tabla 22* existe la presencia de DPs a tensiones superiores de 50kV; Llegando a tener DPs más pronunciadas y hasta la ruptura del aislamiento en voltajes mayores a los 65kV, las imágenes de las diferentes pruebas se pueden observar en el *Anexo 5*.

| KV.     | Descripción |
|---------|-------------|
| 0 a 50  | No hay DP   |
| 50 a 65 | DP          |
| >65     | Ruptura     |

*Tabla 22. Resumen de la prueba de DP en ambiente húmedo. [Fuente autor]*

#### **4.5.2.4 Filtración de señales**

Se procede de igual manera que en el ambiente seco.

*a) Filtración de 45kV*

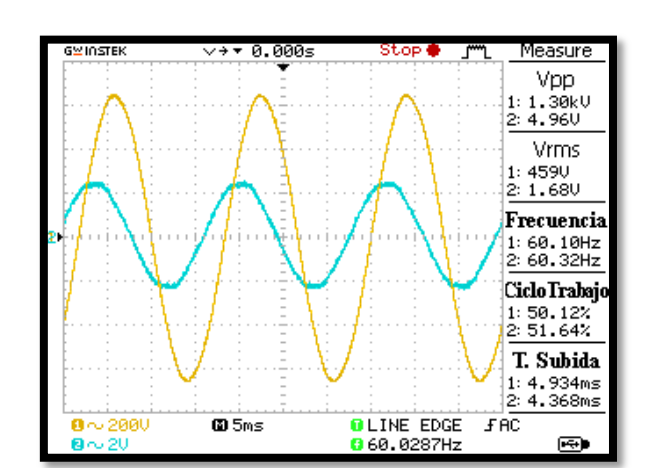

*Figura 62. Captura del osciloscopio a 45kV.* 

*[Fuente autor]*

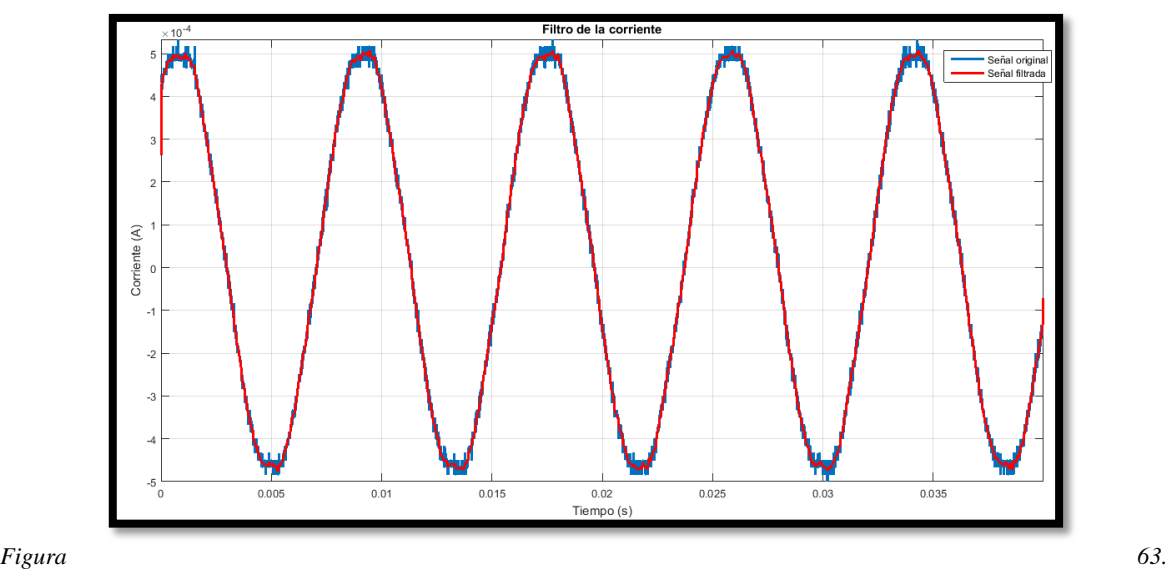

*Corriente; Señal original (azul), señal filtrada (roja). [Fuente autor]*

Realizada la filtración y diferencia de señales en la *Figura 64*, se observa la señal de color negro la cual no presenta DPs para este nivel de tensión.

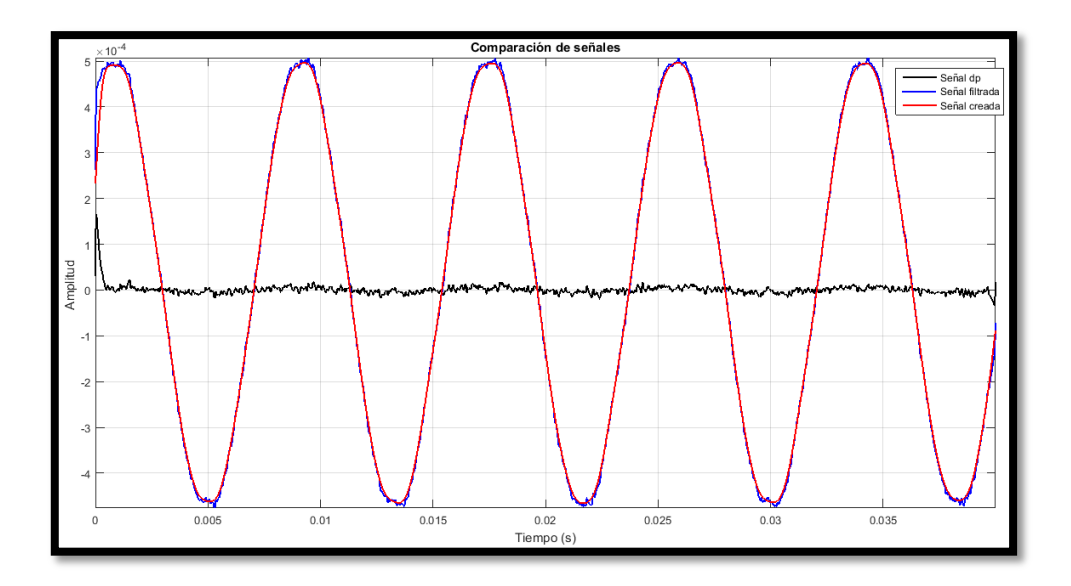

*Figura 64. Determinación de la DP; señal (negra). [Fuente autor]*

*b) Filtración de 60kV*

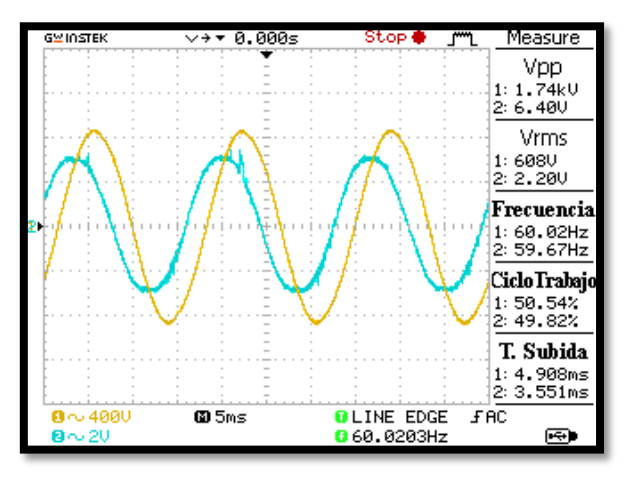

*Figura 65. Captura del osciloscopio a 60kV. [Fuente autor]*

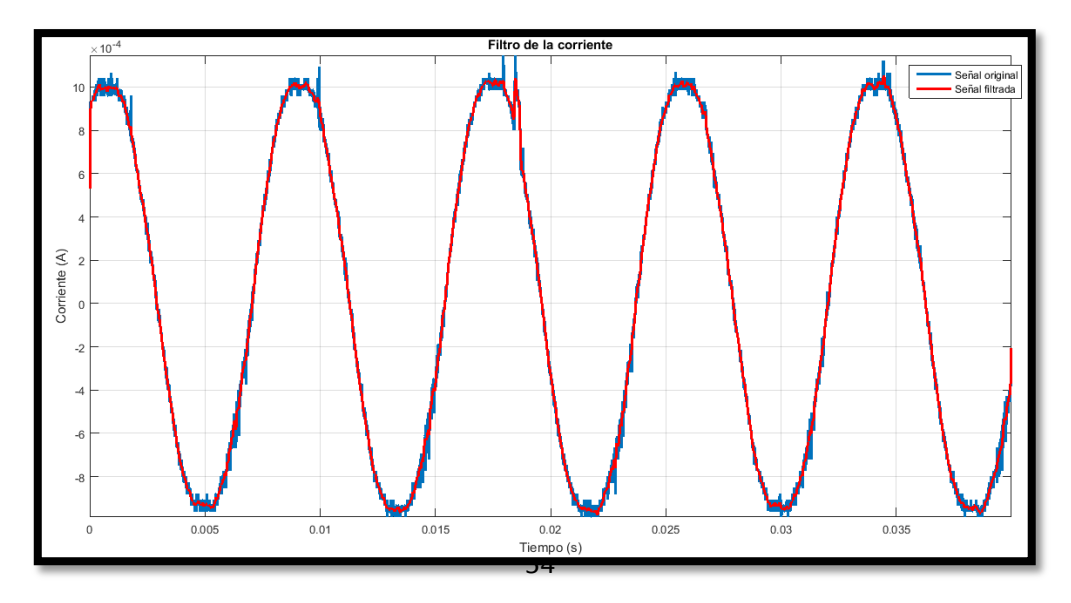

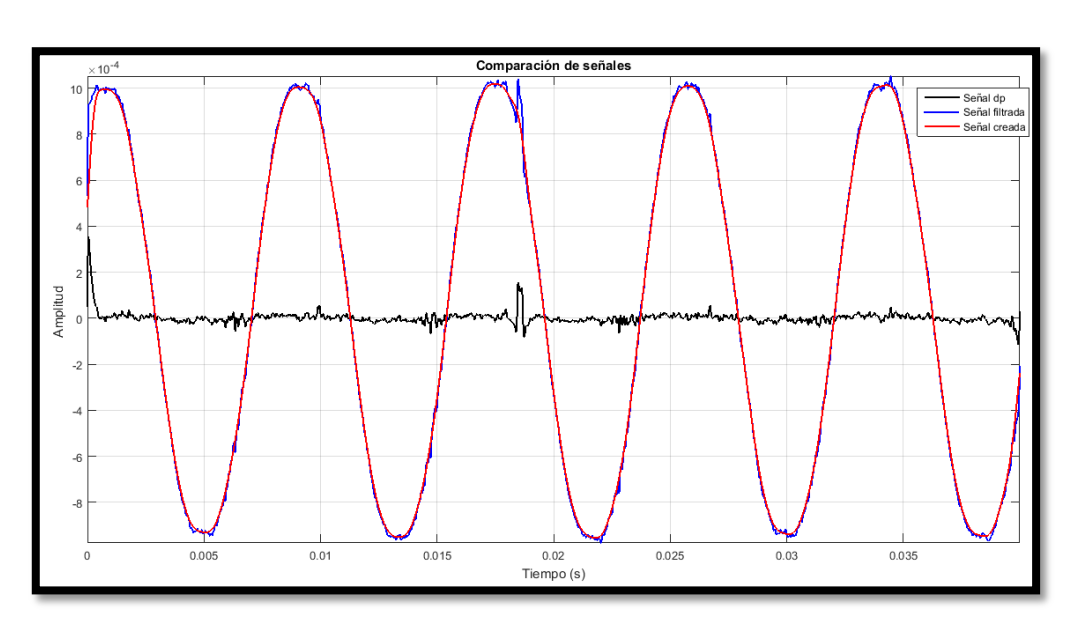

*Figura 66. Corriente; Señal original (azul), señal filtrada (roja). [Fuente autor]*

*Figura 67. Determinación de la DP; señal (negra). [Fuente autor]*

Realizada la filtración de la corriente *Figura 66*, la señal de color azul se observa una pequeña distorsión o pico. Dicho pico se puede observar mejor en la *Figura 67* en la señal de color negro, debido a la diferencia entre señales determinando el momento de la DP en el aislador.

*c) Filtración de 70kV*

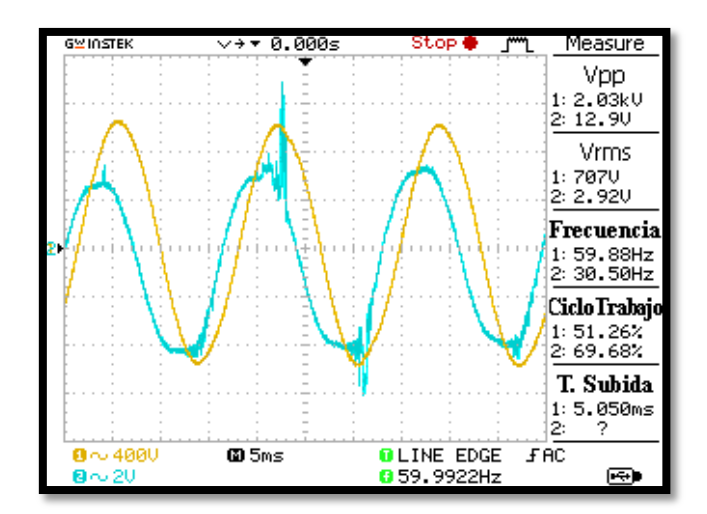

#### *Figura 68. Captura del osciloscopio a 70kV. [Fuente autor]*

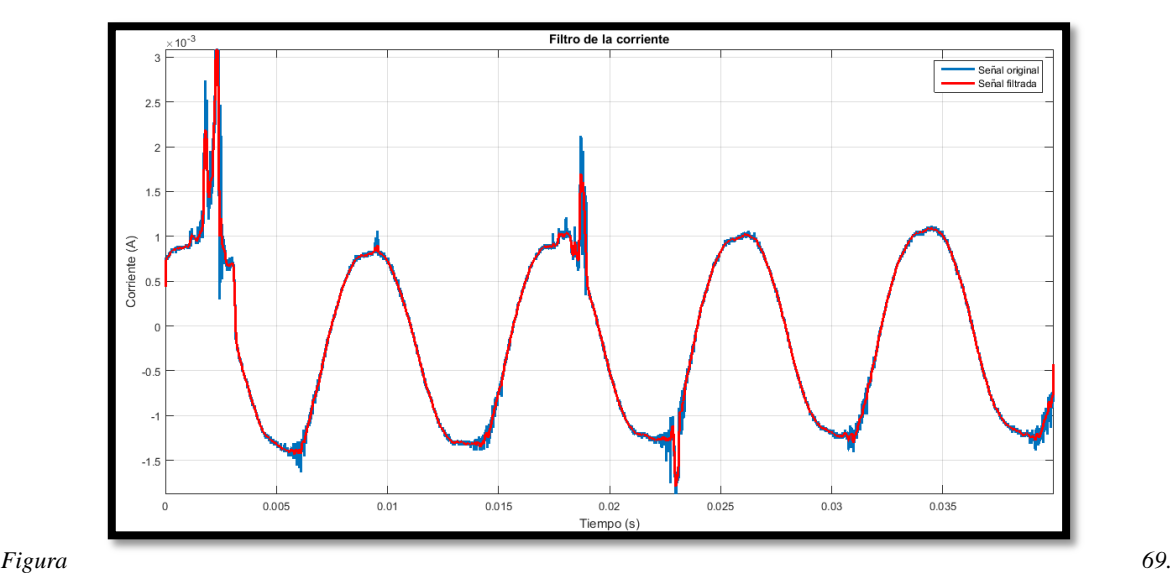

*Corriente; Señal original (azul), señal filtrada (roja). [Fuente autor]*

En las *Figuras 68, 69*, se nota claramente la presencia de picos siendo evidente la presencia de DPs. Realizada la diferencia de señales *Figura 70*, se observa la señal de color negro donde se determina las DPs con dos picos positivos muy pronunciados y un pico negativo en el instante que se produce la DP.

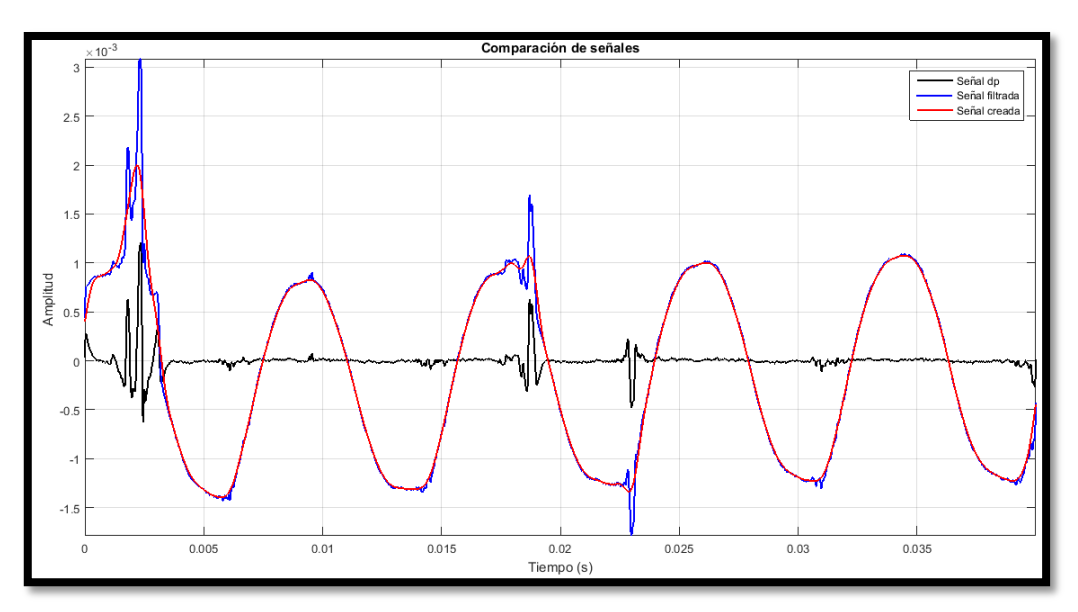

*Figura 70. Determinación de la DP; señal (negra). [Fuente autor]*

# **4.6 Tensión de descargas**

Se procede a realizar la corrección atmosférica según la norma ANSI/IEE 4. En la *Tabla 23* se detalla los valores realizada la corrección atmosférica para el aislador pin 56-1.

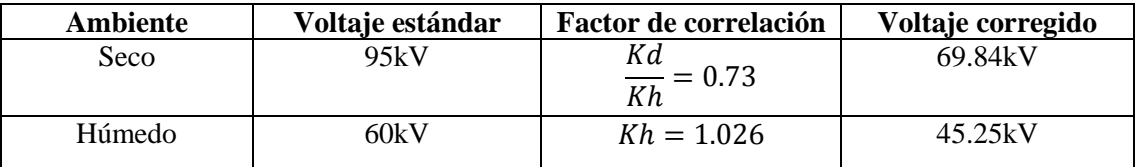

*Tabla 23. Tensiones de falla del aislador pin 56-1 con corrección atmosférica. [Fuente autor]*

#### **4.6.1 Tensión de descargas en ambiente seco**

#### **4.6.1.1 Armado del circuito**

Con los componentes del laboratorio de AT se arma el circuito determinado como se observa en la *Figura 71*, y el detalla en la *Tabla 24*. El circuito utilizado es similar a la de DPs con la diferencia que se elimina la resistencia y se cierra directo a tierra.

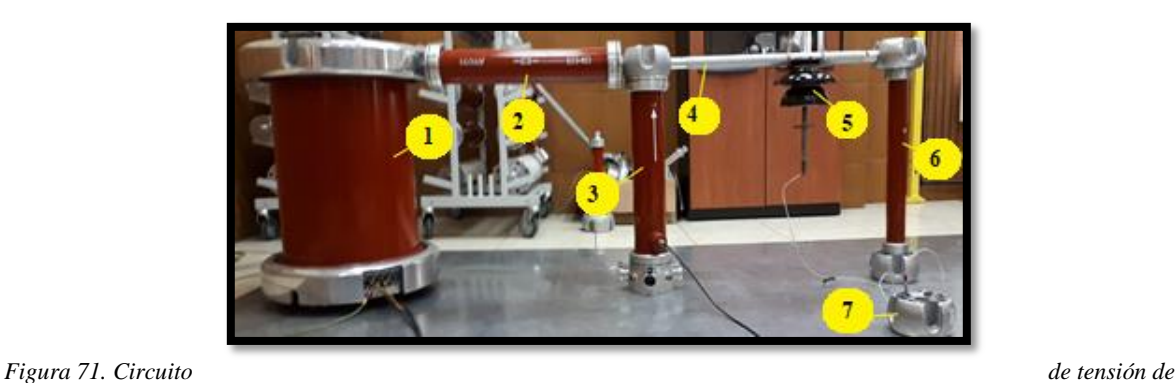

*descarga [Fuente autor]*

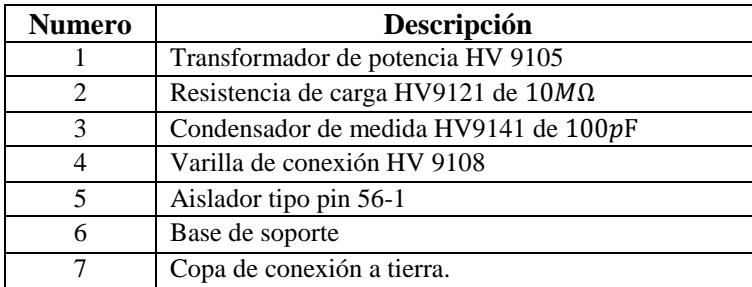

*Tabla 24. Detalle del circuito de tensión de descarga [Fuente autor]*

#### **4.6.1.2 Adquisición de datos**

Se coloca los instrumentos de medición en el tablero de control de AT, como se observa en la *Figura 72* y se detalla en la *Tabla 25*.

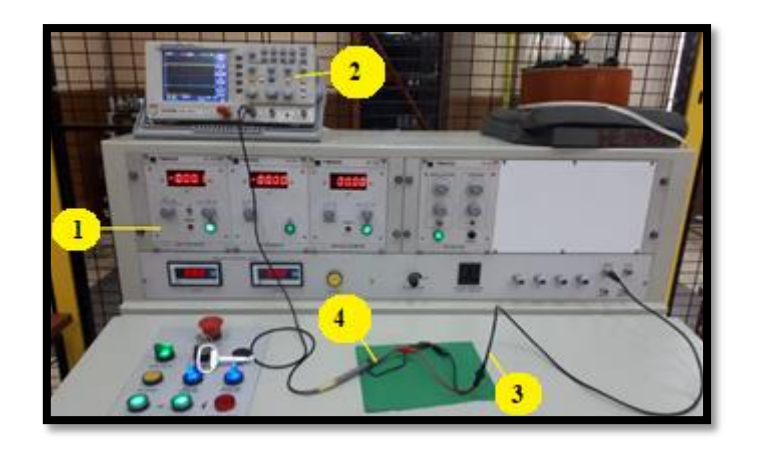

*Figura 72. Elementos de la adquisición de datos. [Fuente autor]*

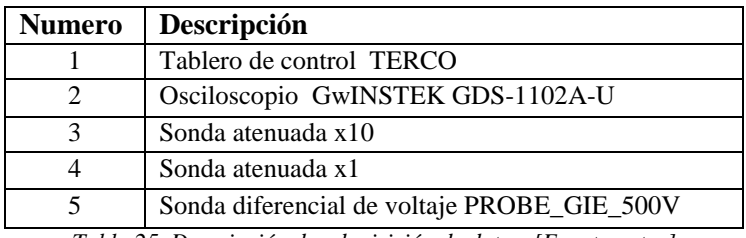

*Tabla 25. Descripción de adquisición de datos. [Fuente autor]*

Se procede de acuerdo al ítem *1.12.1*, con una muestra estadística de 5 pruebas consecutivas como se observa en la *Tabla 25*. Obteniendo como resultado que el aislador pin 56-1 utilizado en la prueba cumple de acuerdo a la característica técnica de construcción para voltajes de falla en seco. La *Figura 73, 74* se observa una tensión de descarga a 100.1kV, las imágenes de las diferentes pruebas se encuentran en el *Anexo 6*. Para obtener el valor real de la tensión se debe multiplicar x100 al valor del osciloscopio.

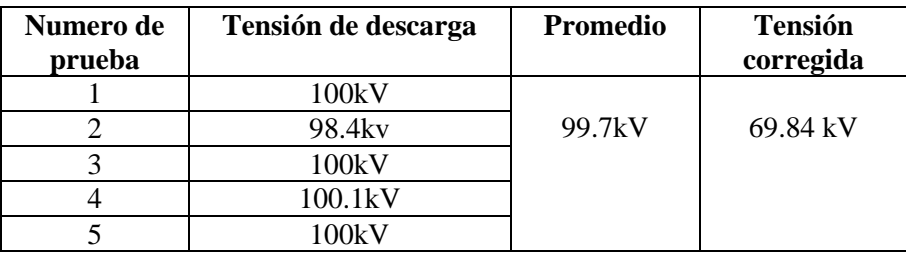

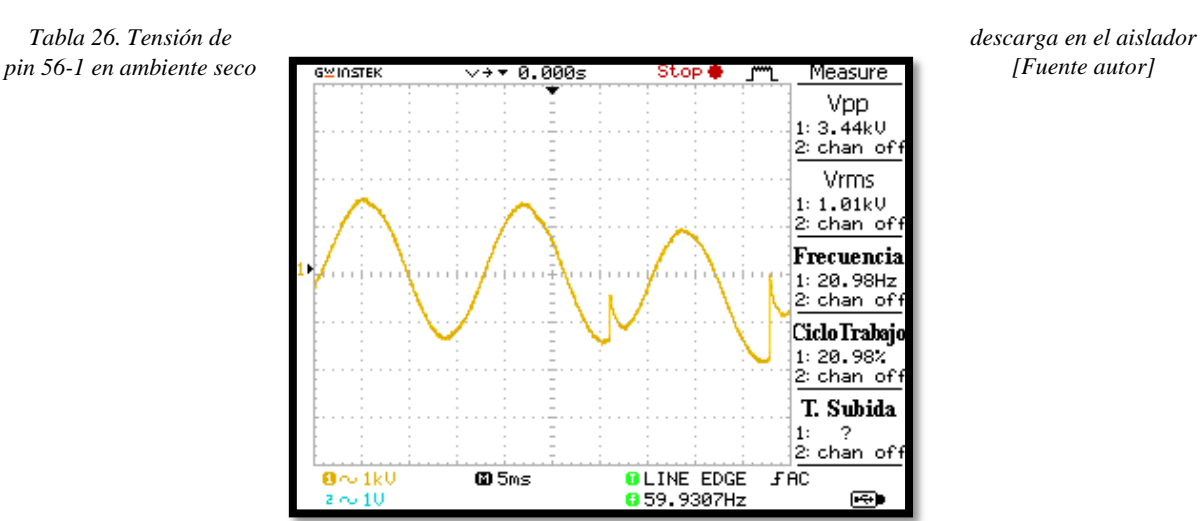
*Figura 73. Tensión de descarga a 100.1kV en ambiente seco. [Fuente autor]*

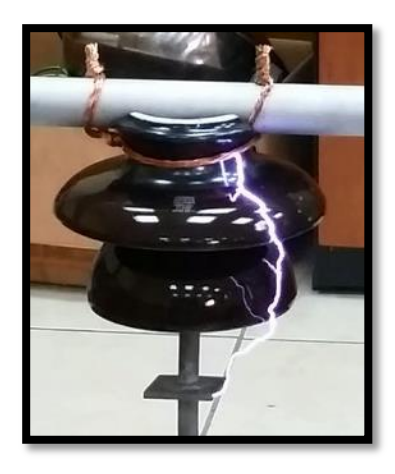

*Figura 74. Tensión de descarga en el aislador a 100.1kV en ambiente seco. [Fuente autor]*

## **4.6.2 Tensión de descargas en ambiente húmedo**

#### **4.6.2.1 Armado del circuito**

Con los componentes del laboratorio de AT se arma el circuito determinado como se observa en la *Figura 75* y el detalle en la *Tabla 27*.

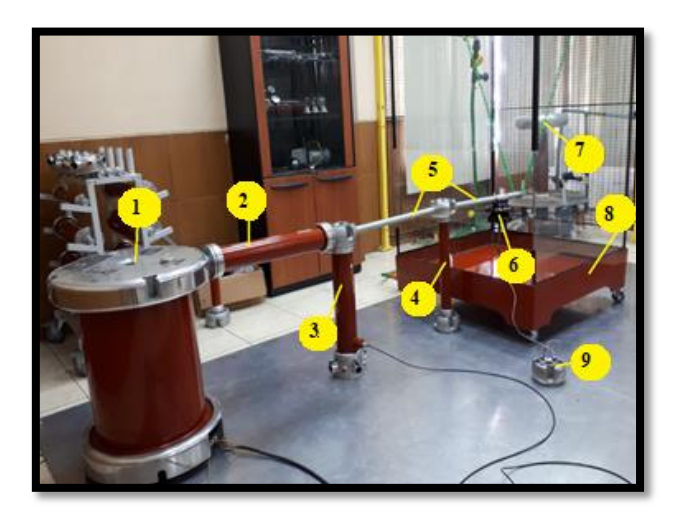

| <b>Numero</b> | Descripción                           |
|---------------|---------------------------------------|
|               | Transformador de potencia HV 9105     |
| 2             | Resistencia de carga HV9121 de 10ΜΩ   |
| 3             | Condensador de medida HV9141 de 100pF |
|               | Base de soporte                       |
| 5             | Varilla de conexión HV 9108           |
| 6             | Aislador tipo pin 59-1                |
|               | Cadena plástica de soporte            |
| 8             | Simulador de Iluvia                   |
| Q             | Copa de conexión a tierra.            |

*Figura 75. Circuito de tensión de descarga en ambiente húmedo. [Fuente autor]*

*Tabla 27. Detalle del circuito de tensión de descarga [Fuente autor]*

#### **4.6.2.2 Simulación de lluvia**

Como se expresa en el método estándar el objeto de prueba (Pin 56-1) se humedece durante 15 minutos a la precipitación y resistividad indicada, a continuación, sin cortar la precipitación se procede a realizar la prueba de descarga parcial.

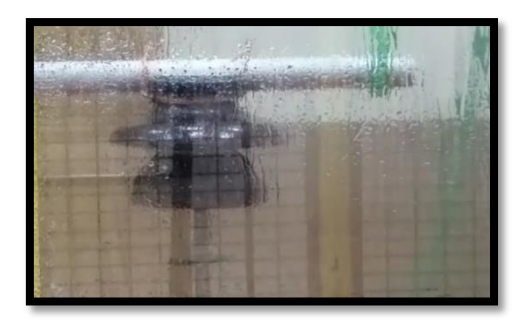

*Figura 76. Humectación del pin 56-1. [Fuente autor]*

### **4.6.2.3 Adquisición de datos**

Se procede de igual manera que en ambiente en seco y se obtiene las muestras estadísticas *Tabla 28*, el valor promedio cumple con las características técnicas de construcción para ambiente en húmedo para voltajes de falla. En la *Figura 77, 78* se observa una captura de una descarga de tensión a 60.6kV, la captura de las demás pruebas se encuentra en el *Anexo 7*.

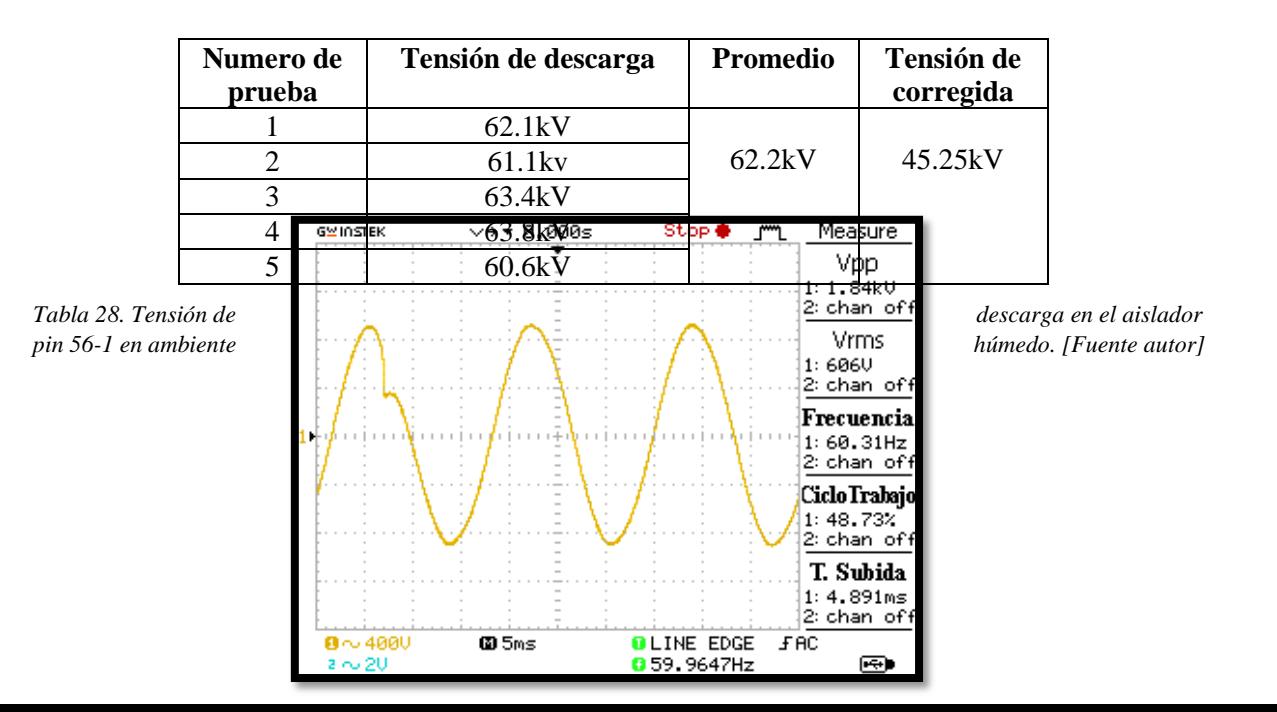

*Figura 77. Tensión de descarga a 60.6kVen ambiente húmedo. [Fuente autor]*

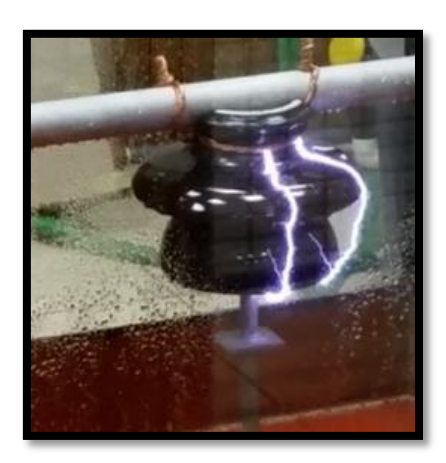

*Figura 78. Tensión de descarga en el aislador a 60.6kV en ambiente húmedo. [Fuente autor]*

# **5 Conclusiones y Recomendaciones.**

# **5.1 Conclusiones.**

 De acuerdo a las dimensiones con las que cuenta el laboratorio de alta tensión de la UPS-Cuenca, se ha elaborado un prototipo de simulador de lluvia para pruebas eléctricas, las cuales validan la aplicación de la cámara de lluvia elaborado en  $1m^2$ , siendo factible someter diferentes materiales a ensayos eléctricos en humedad a media tensión, teniendo en cuenta que por intermedio de las válvulas se regula la precipitación requerida a través del método de aspersión, hasta alcanzar un nivel máximo de 2 bares de presión, ya que en adelante la precipitación será la misma en las

presiones superiores, produciendo el efecto de neblina por pulverización comprimida del agua.

- El soporte de aislador base diseñado para este prototipo resulto con inconvenientes a la hora de ser sometido a alta tensión mientras se produce la precipitación, dando problemas en la adquisición de datos, debido a que de grilon al ser de menor tamaño se producen descargas de frecuencia industrial por medio de este. Por ello se determina que el objeto de prueba debe estar suspendido por medio de una cadena de plástico dentro de la cabina.
- El aislador pin 56-1 en la prueba de tensión de descarga en ambiente seco cumple de acuerdo con las características de fabricación, resistiendo satisfactoriamente a dichas pruebas, mientras que al estar expuesto en un ambiente húmedo presenta fallas a tensiones superiores a la que fue construido, dando como resultado una alta confiabilidad y seguridad a la red de distribución de 22Kv.
- En las pruebas del BIL se realizó 5 impulsos tipo rayo en ambiente seco y húmedo, en estos dos ambientes no se presentaron descargas disruptivas debido que Bil máximo que se obtiene en el laboratorio de AT de la UPS es de 108.47kV en ambiente seco y 106.75kv en húmedo, cercano al valor requerido de 110kV. Lo que se afecta en esta prueba es la separación de las esferas cuando se encuentra en ambiente húmedo esta aumenta de 7.7mm a 8.5mm.
- Los resultados obtenidos se realizaron con un objeto en perfectas condiciones (nuevo), pero dichos resultados pueden variar de acuerdo con la condición del aislador, por lo cual se debe considerar el tiempo de uso y su deterioro.
- Los resultados obtenidos en pruebas en ambiente seco se presentan en la tabla 19, en la cual se puede observar que en tensiones de 70kV hay la presencia de DPs y la ruptura del aislador se da en tensiones superiores a los 90kV, mientras que los resultados de ambiente húmedo se presentan en la tabla 21, teniendo la presencia de DPs a tensiones de 50kV y la ruptura del aislador se da en tensiones superiores de 65kV.
- En las diferentes pruebas de ambiente húmedo la tensión se ve afectada o disminuida, debido que se reduce la distancia de aislamiento o fuga, esto sucede porque se forma una capa conductora de agua, en el faldón superior del aislador, mientras que el faldón inferior se encuentra relativamente seco, soportando toda la tensión desde borde donde se sujeta el cable hasta el final del faldón superior, produciendo que la ruptura o falla del aislador se de en voltajes menores que en ambiente en seco.
- La disminución de tensión en ambiente húmedo se ve afectada por la resistividad del agua que se utiliza en las pruebas, debido que, a menor resistividad mayor será la conductividad, para que los resultados obtenidos sean confiables es necesario regirse a la norma IEE std 4-2013.

## **5.2 Recomendaciones.**

- $\triangleright$  Se recomienda que, al momento de requerir el agua para realizar pruebas eléctricas, la misma se la debe de regular a una resistividad de  $\pm 100\Omega$  \* metros que exige la norma IEEE Std 4-2013.
- $\triangleright$  Un punto importante a tener en cuenta es la presión, la cual no es factible y recomendable elevar más del nivel máximo de 2 bares, por el hecho de que el área pequeña de trabajo que posee el laboratorio no permiten elaborar un prototipo de mayores dimensiones, tratando de producir una presión más alta para alcanzar una precipitación más elevada, siendo el diseño elaborado el ideal para el área que posee actualmente el laboratorio, dejando abierta la posibilidad de mejoras a futuro en el prototipo al momento que se considere ampliar más las dimensiones de trabajo del laboratorio de AT.
- La corrección atmosférica es un factor por considerar, debido que el elemento de prueba no siempre se utiliza en condiciones climáticas ópticas, esto varía considerablemente los valores predeterminados de construcción y funcionamiento.
- Antes de dar el pulso del BIL se debe ajustar la distancia entre esferas HV9125, para que no se accione el mismo por el efecto de campo generado del transformador y para que el impulso tipo rayo cumpla con las condiciones de 1.2/50 µs.
- $\triangleright$  En las descargas parciales la adquisición y filtración de señales es de suma importancia, debido que es la base principal para descartar o determinar la existencia de DPs. Esto se corrobora en la adquisición de datos de la captura del osciloscopio *Figura 48*, donde no se puede observar un pico, mientras que, si se puede observar en la *Figura 49, 50* realizada la filtración de la señal.
- Este trabajo se puede continuar con pruebas en más elementos de alta tensión, como en los diferentes aisladores y pararrayos, determinando el efecto que causa al estar expuestos en un ambiente húmedo.

# **6 Bibliografía**

- [1] D. Machado and S. De la Rosa, "Diseño y construcción de un simulador de lluvia para estudios hidrológicos," *Univ. Dist. Fr. Jose Caldas, Bogota*, 2015.
- [2] E. Contreras and R. Boccardo, "Simulador de lluvia para ensayos de aislantes eléctricos de alta tensión," *Universidad Simón Bolivar*, pp. 271–278.
- [3] IEEE, *IEEE Standard for High-Voltage Testing Techniques IEEE Power and Energy Society*. 2013.
- [4] K. Wang *et al.*, "Analysis on flashover performance of polluted porcelain insulators in high conductivity fog environment," *Annu. Rep. - Conf. Electr. Insul. Dielectr. Phenomena, CEIDP*, 2015.
- [5] J. Carreras, "Diseño y construcción de un simulador de lluvia," Universidad de Ciencias y Artes de Chiapas, 2017.
- [6] IEC, "IEC Standard 60-1," *Int. Electrotech. Comm.*, vol. 2000.
- [7] S. Malave, "Resistividad y Conductividad Standar del agua," *Marzo*, 2011.
- [8] L. Landau, "Glosario de terminos Sistema Electrico Ecuatoriano," *Zhurnal Eksperimental'noi i Teoreticheskoi Fiziki*, 2010.
- [9] IEC, "IEC 60270- High-voltage test techniques Partial discharge measurements Techniques," *Int. Electrotech. Comm.*, vol. 2000, no. 40, 2015.
- [10] R. Jimenes, V. Cantú, and A. Conde, "Aislamiento en lineas de trasmisión aereas," *Directorio de la industria eléctrica de la República Mexicana*, pp. 1–19, 2014.
- [11] M. Pinazo *et al.*, "Contorneo y corriente de fuga de distintos aislamientos externos," 2016.
- [12] S. Escobar, "Rediseño de la red de distribución para, el mejoramiento de la calidad de producto del 'Barrio Osorio', ubicado en el sector de cochapamba, al norte de Quito," Universidad Politecnica Salesiana- sede Quito, 2008.
- [13] Grupo EPM, "Especificación técnica aisladores eléctricos," 2015.
- [14] A. Bustos, "Ensayos de aisladores de porcelana y vidrio," pp. 54–71, 2012.
- [15] A. León, "Consideraciones en la selección de aisladores bajo condiciones de contaminación," *Electroporcelana Gamma S.A.*
- [16] P. Saltos, "El proceso de contaminacion del aislamiento eléctrico externo," *Curso Contam. Aisl. eléctrico*, p. 182, 2014.
- [17] IEEE Power and Energy Society, *IEEE 1313.2 Guide for the Application of Insulation Coordination*. 1999.
- [18] IEEE Power and Energy Society, "IEEE Standard for Insulation Coordination—Definitions, Principles, and Rules," *Engineering*, vol. 1996, 1996.
- [19] O. Portocarrero, "Determinación de los protocolos de prueba en alta tensión a ser aplicados en equipos y materiales utilizados en nivel de hasta 22kV," Universidad Politécnica Salesiana-Sede Cuenca, 2012.
- [20] S. Jaime and C. Ramíre, "Desarrollo de una norma de pruebas en alta tensión basada en el generador de impulsos de la Escuela de Ingeniería Eléctrica de la Universidad de El Salvador," Universidad de el Salvador, 2009.
- [21] Terco-UPS, "Alta Tensión Experimentos Terco-UPS," *Laboratorio de Alta Tensión Universidad Politécnica Salesiana*.
- [22] M. Quizhpi and F. Gómez, "Determinación de las Condiciones de fuga, descargas parciales y superficiales en aisladores mediante el análisis de corriente," Universidad Politécnica Salesiana - Sede Cuenca, 2017.
- [23] M. Rojas, "Sensor de acoplamiento inductivo para la medida de pulsos de corriente de alta

frecuencia. Aplicación para la medida y detección de descargas parciales," Universidad Carlos III de Madrid, 2011.

- [24] R. Albarracin, "Medida de descargas parciales en radiofrecuencia," Universidad Carlos III de Madrid, 2014.
- [25] ANSI, "Test Methods for Electrical Power Insulators ANSI C29.1," *American National Standards Institute*, vol. 1988, New York.
- [26] Ijasa, "Tabla de propiedades técnicas de los polímeros," *Rochling plásticos de ingeniera*.

# **7 Anexos**

## **7.1 Anexo 1**

#### **7.1.1 Datasheet de los aspersores COOLNEET PRO**

#### **NEBULIZADOR COOLNET PRO**

El nebulizador Coolnet Pro está recomendado para la reducción de temperatura y la humidificación en invernaderos y en plataformas de enraizamiento.

#### » Características generales

- · Proporciona un tamaño de gota promedio de 65micras.
- Rango de presión: 3,0-5,0 bar.
- · Está fabricado con materiales plásticos resistentes a ácidos (AA).
- · Diseñado sin puente para evitar que gotee.
- · Pueden montarse boquillas cerradas para convertir el nebulizador a una, dos o tres salidas.
- No se requieren herramientas para desmontarlo.
- · Dispone de accesorios y microtubo de gama gris para potenciar la luz difusa y reducir el calentamiento del agua.
- · Las boquillas para el nebulizador Coolnet Pro son:
	- Boquilla verde claro 5,5 l/h Boquilla plateada 7,5 l/h Boquilla naranja (tapón, cerrada)
- Existen tres configuraciones posibles:
- 

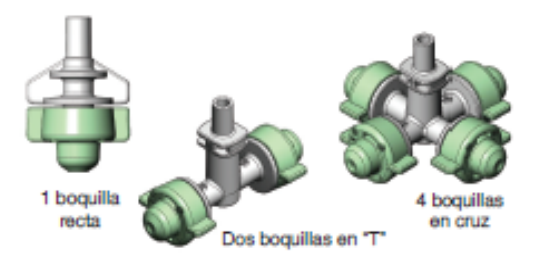

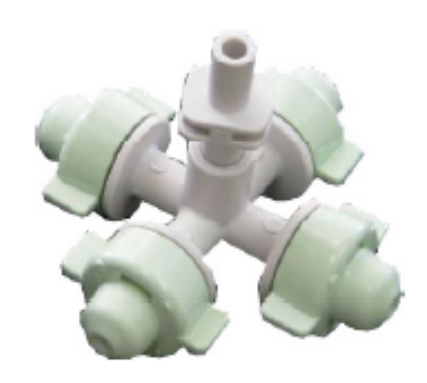

#### » Válvula AD

- · La válvula AD (antidrenante) previene el drenaje de los laterales y optimiza el riego por pulsos.
- · Todos los componentes de la válvula AD son resistente a ácidos, lo cual hace viable aplicaciones de productos agroquímicos.
- · La válvula AD, que se fabrica en varios modelos, con distintas presiones de apertura y cierre, tiene un modelo especial para su aplicación en Coolnet Pro: es la AD40 (con indicador naranja) que abre a una presión de 40 m.c.a. y cierra a 18 m.c.a.
- La válvula AD30 abre a una presión de 30 m.c.a. y cierra a 15 m.c.a. y se podría usar en aquellos casos que se requiera o permita mojar el cultivo.

# **7.2 Anexo 2**

# **7.2.1 Datasheet de las propiedades Técnicas del material grilon**

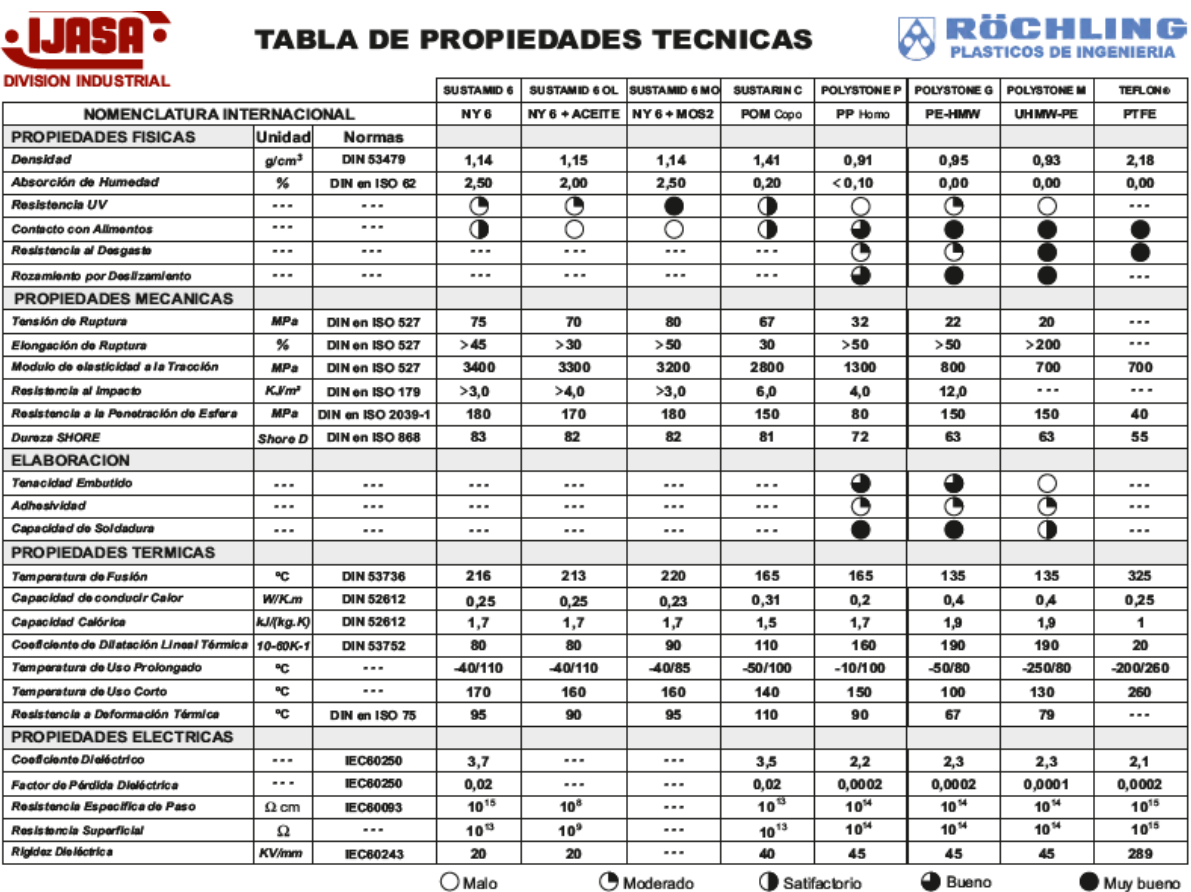

# **7.3 Anexo 3**

# **7.3.1 Datasheet del aislador pin 56-1**

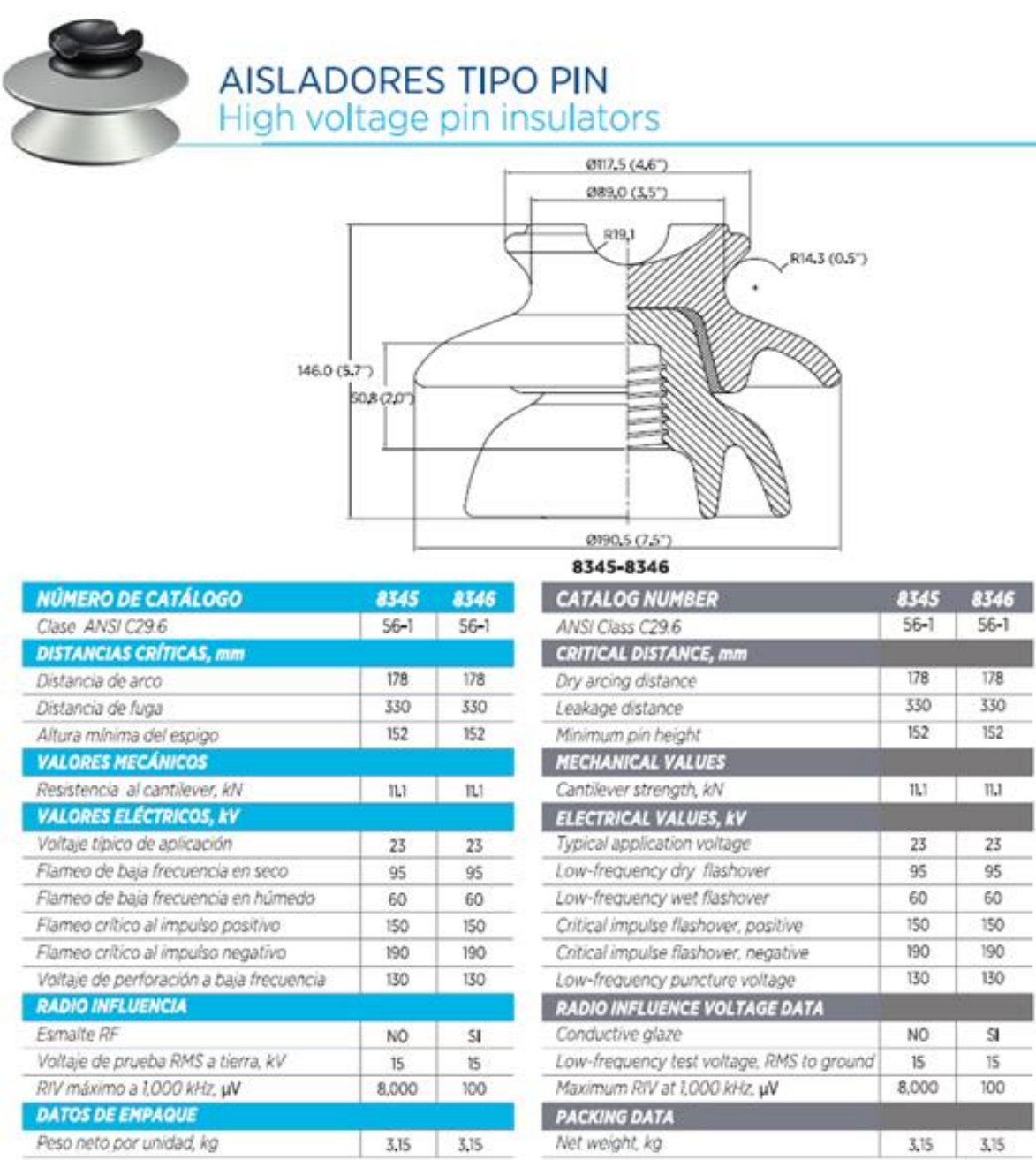

Nota 1: Dimensiones en mm (pulgadas). Nota 2: Esmalte café o esmalte gris ANSI 70. Note 1: Dimensions in mm (in). Note 2: ANSI 70 gray is standard. Brown available by request.

## **7.4 Anexo 4**

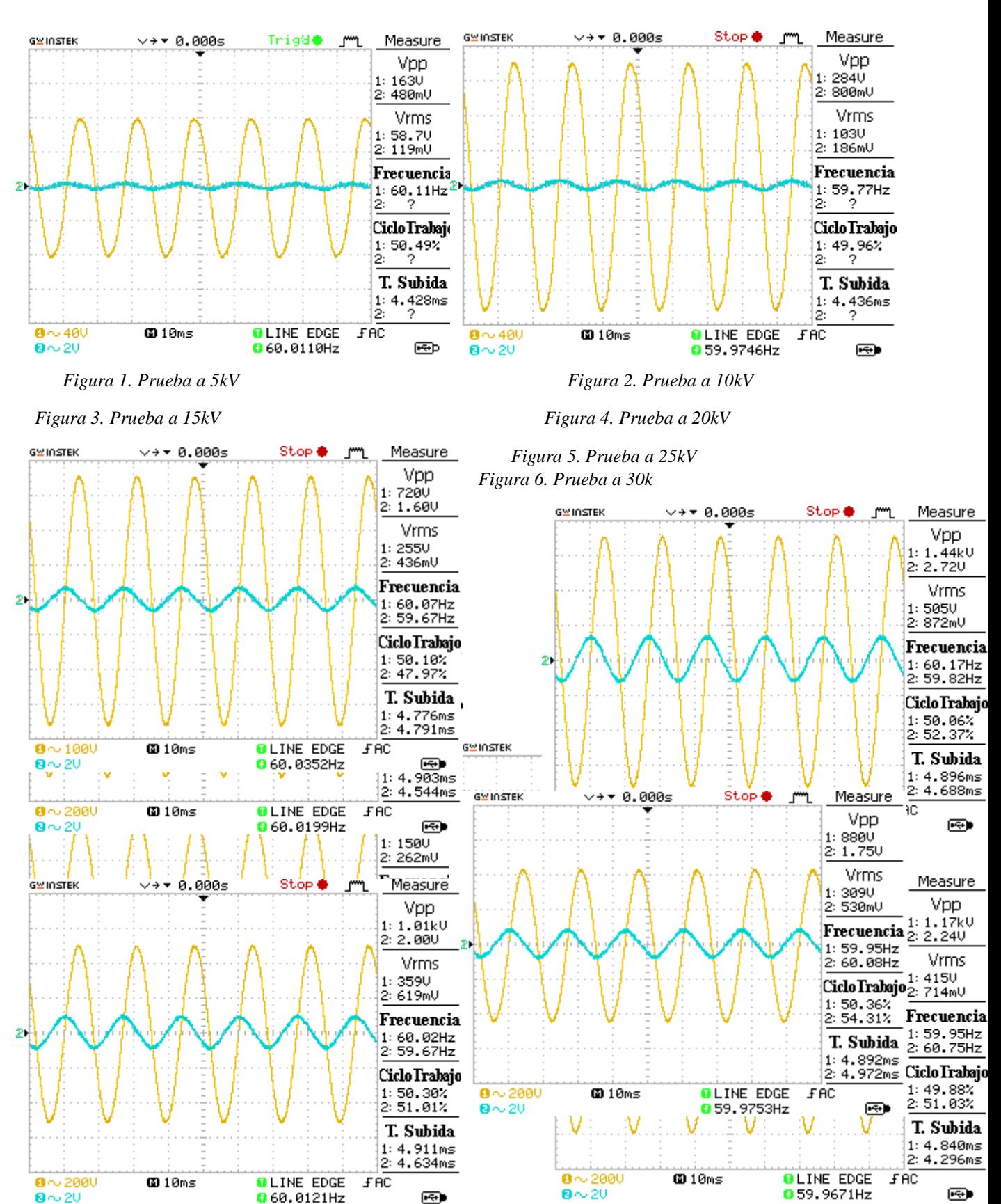

### **7.4.1 DPs en ambiente seco**

*Figura 7. Prueba a 35kV Figura 8. Prueba a 40kV Figura 9. Prueba a 45kV Figura 10. Prueba a 50kV Figura 11. Prueba a 55kV Figura 12. Prueba a 60kV*

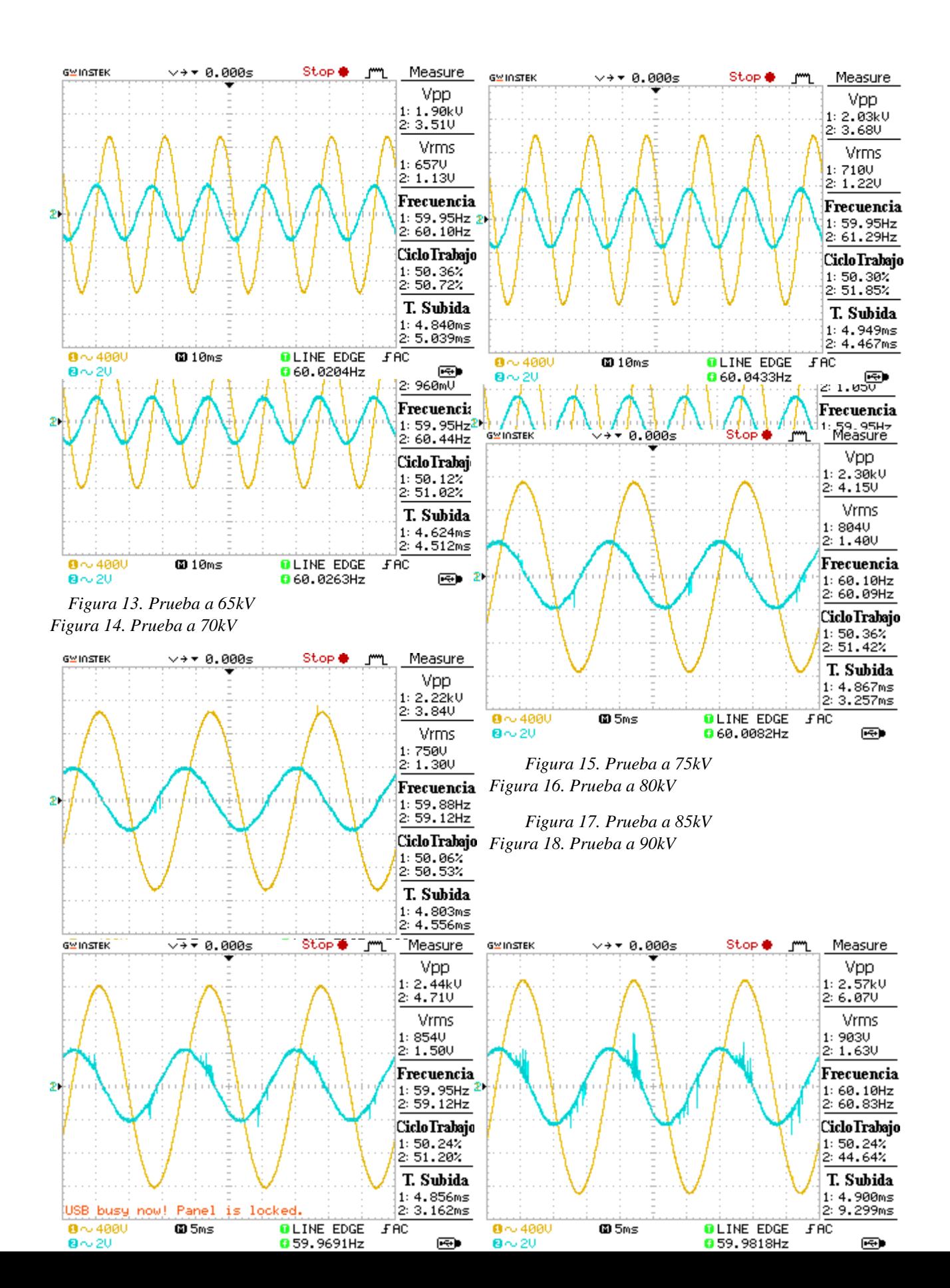

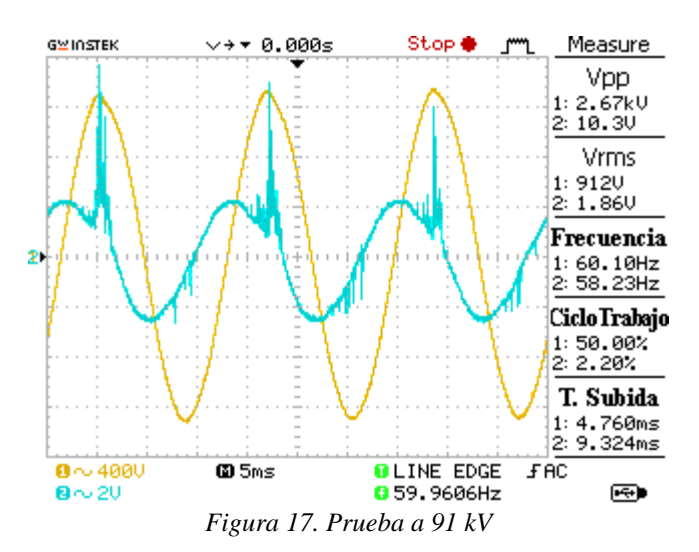

## **7.5 Anexo 5**

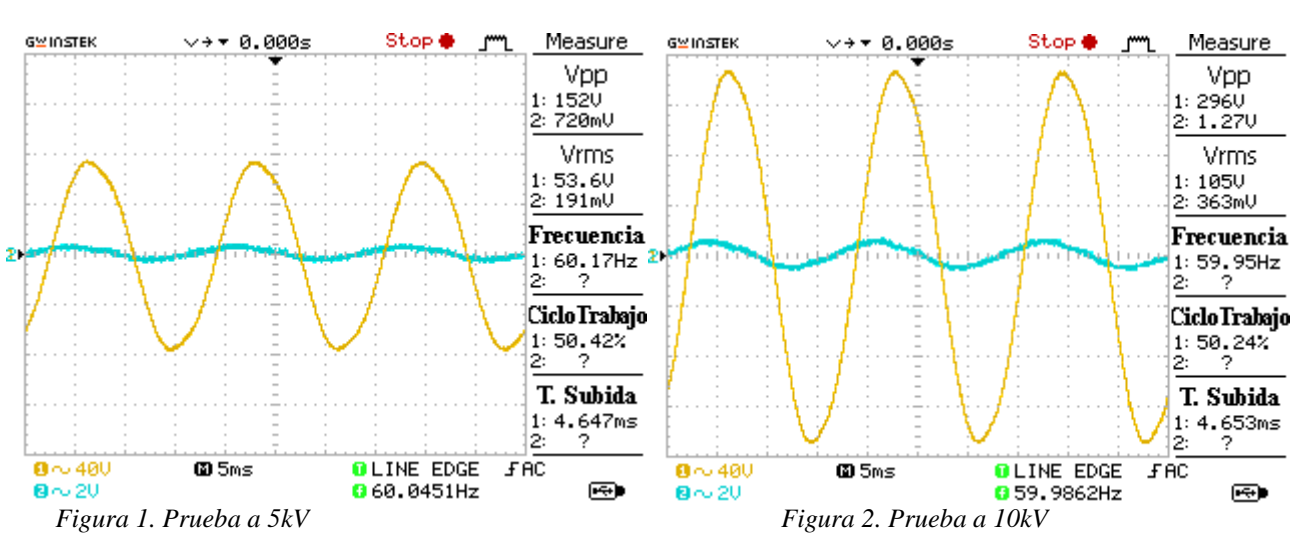

## **7.5.1 DPs en ambiente húmedo**

*Figura 3. Prueba a 15kV Figura 4. Prueba a 20kV* 

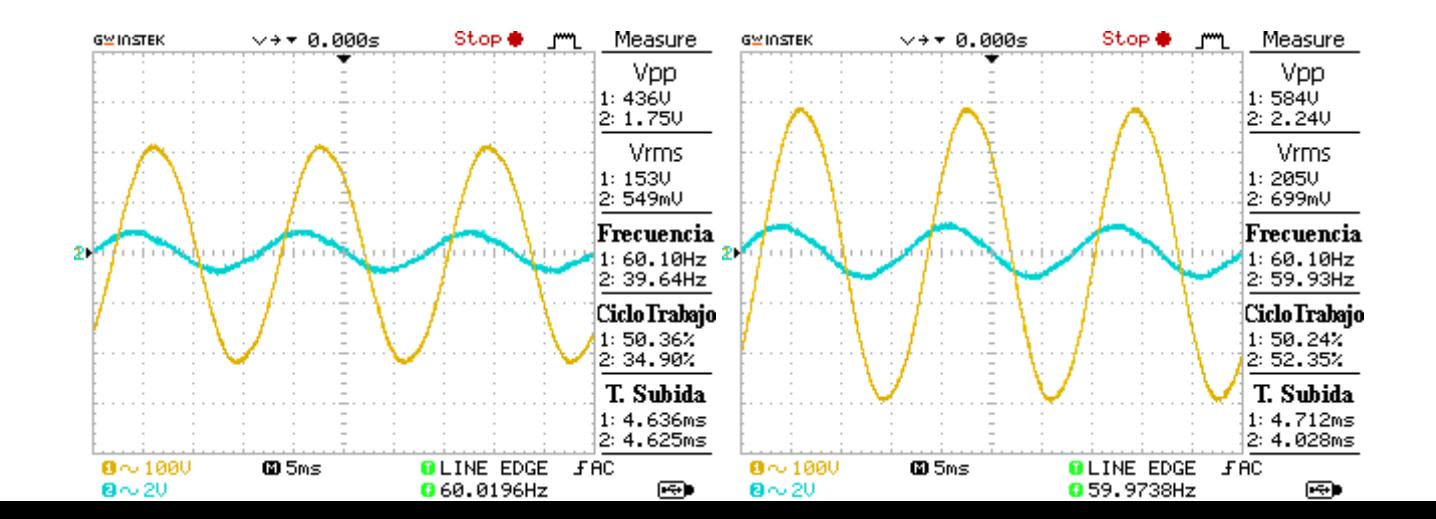

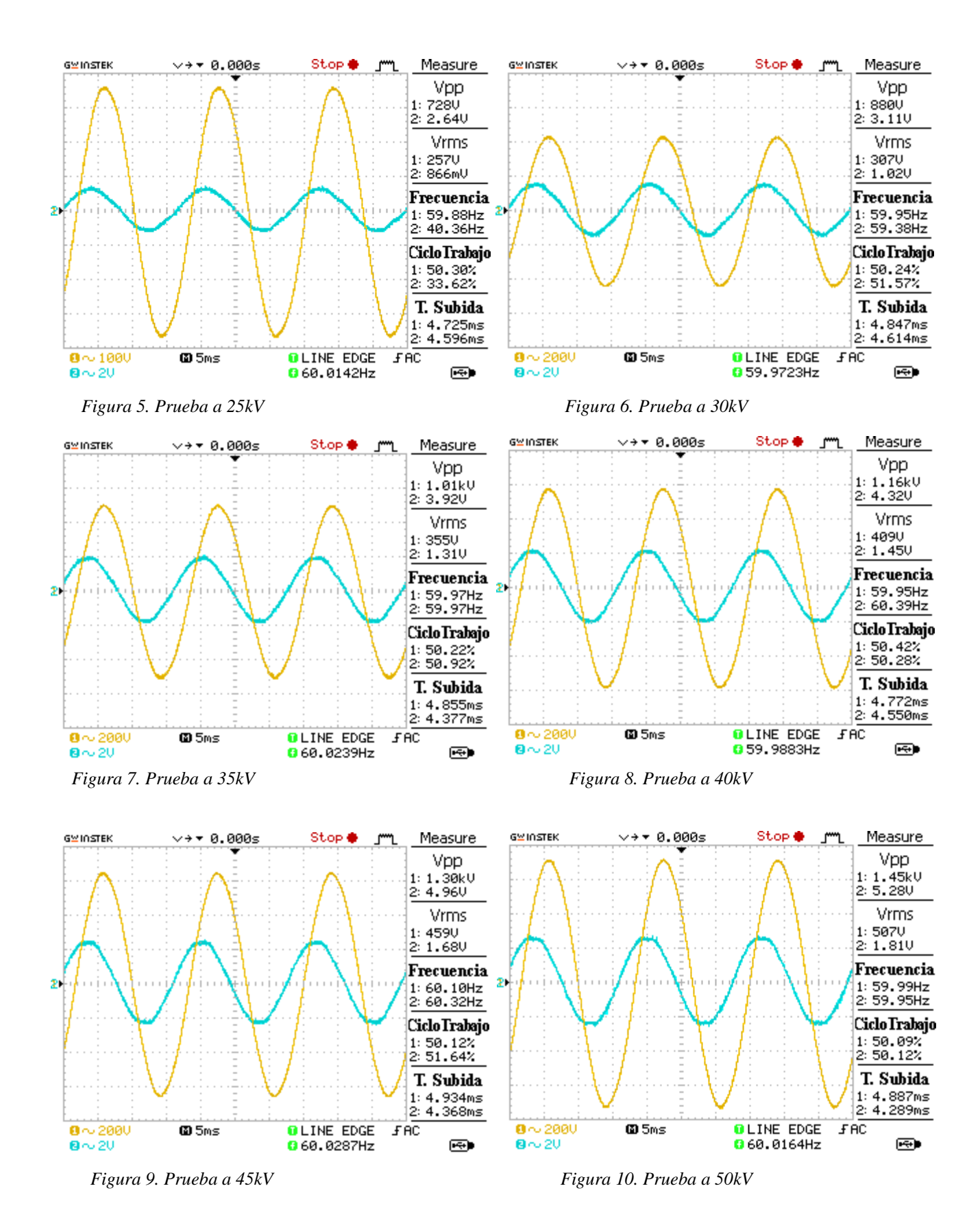

72

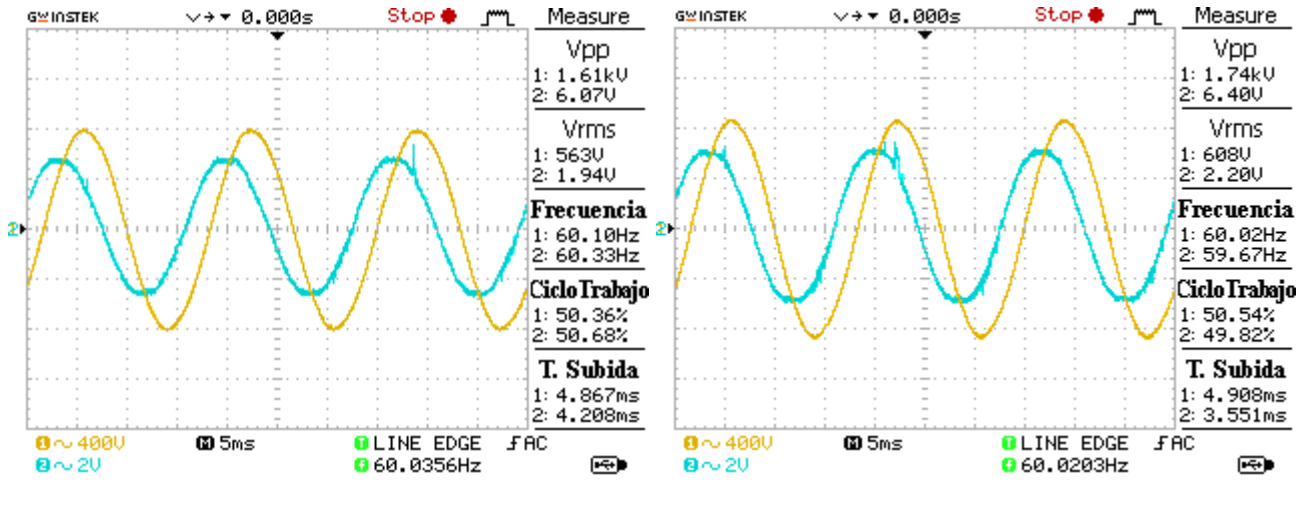

*Figura 11. Prueba a 55kV Figura 12. Prueba a 60kV Figura 13. Prueba a 65kV Figura 14. Prueba a 70kV*

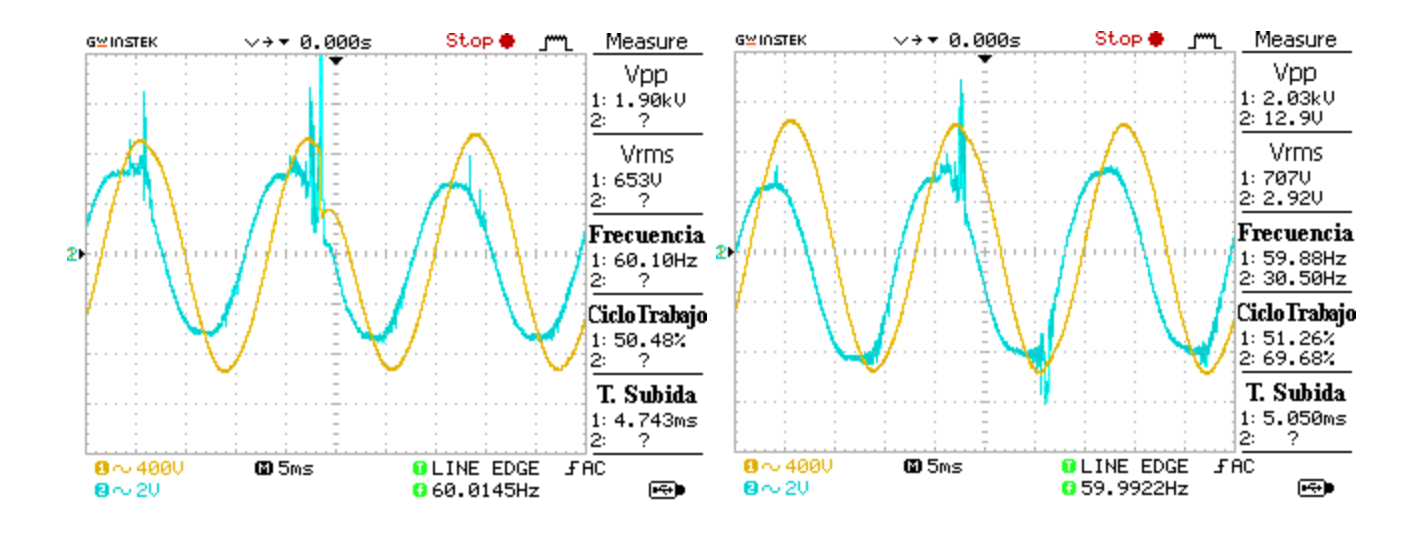

## **7.6 Anexo 6**

### **7.6.1 TD en ambiente seco**

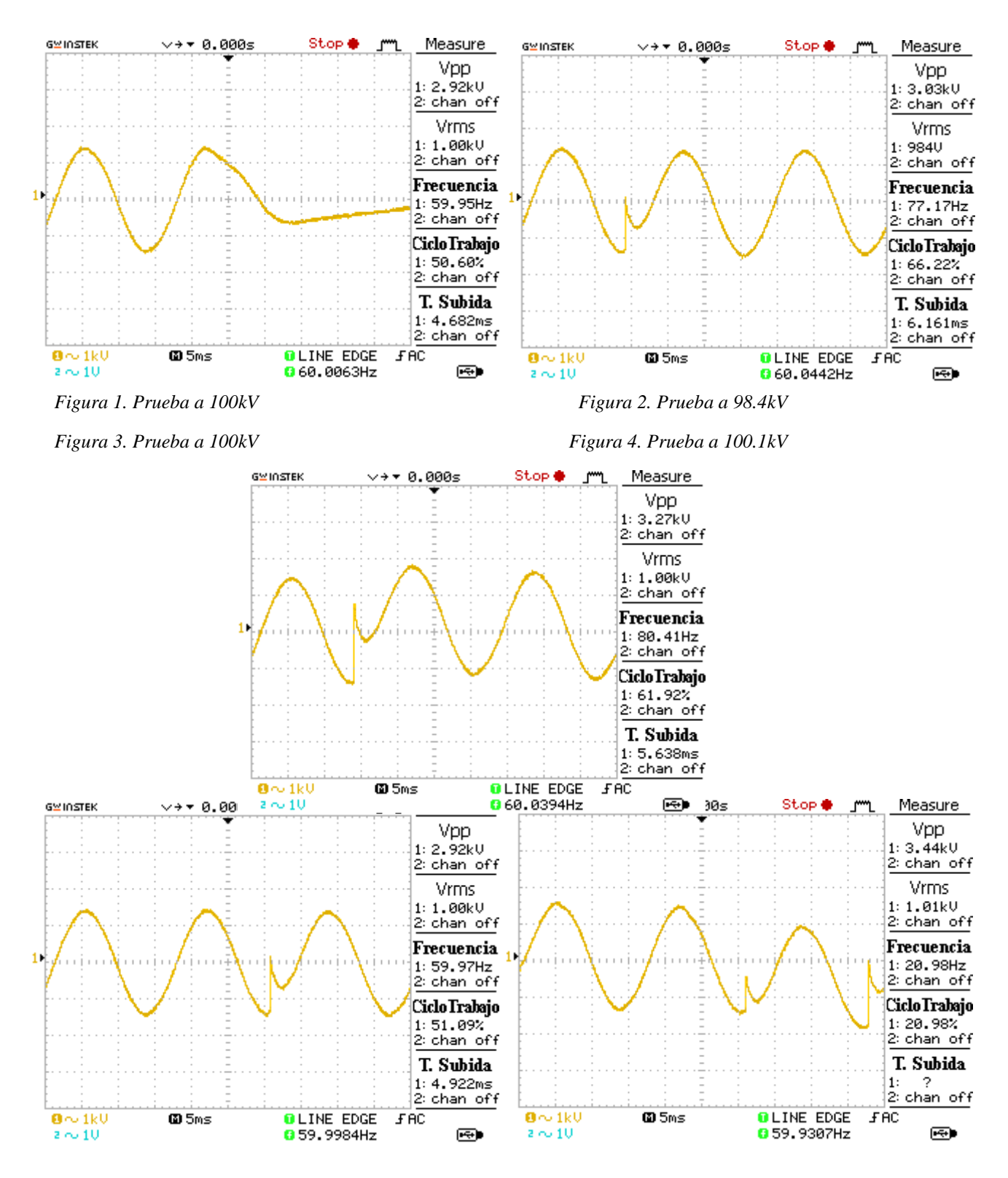

74 *Figura 5. Prueba a 100kV*

## **7.7 Anexo 7**

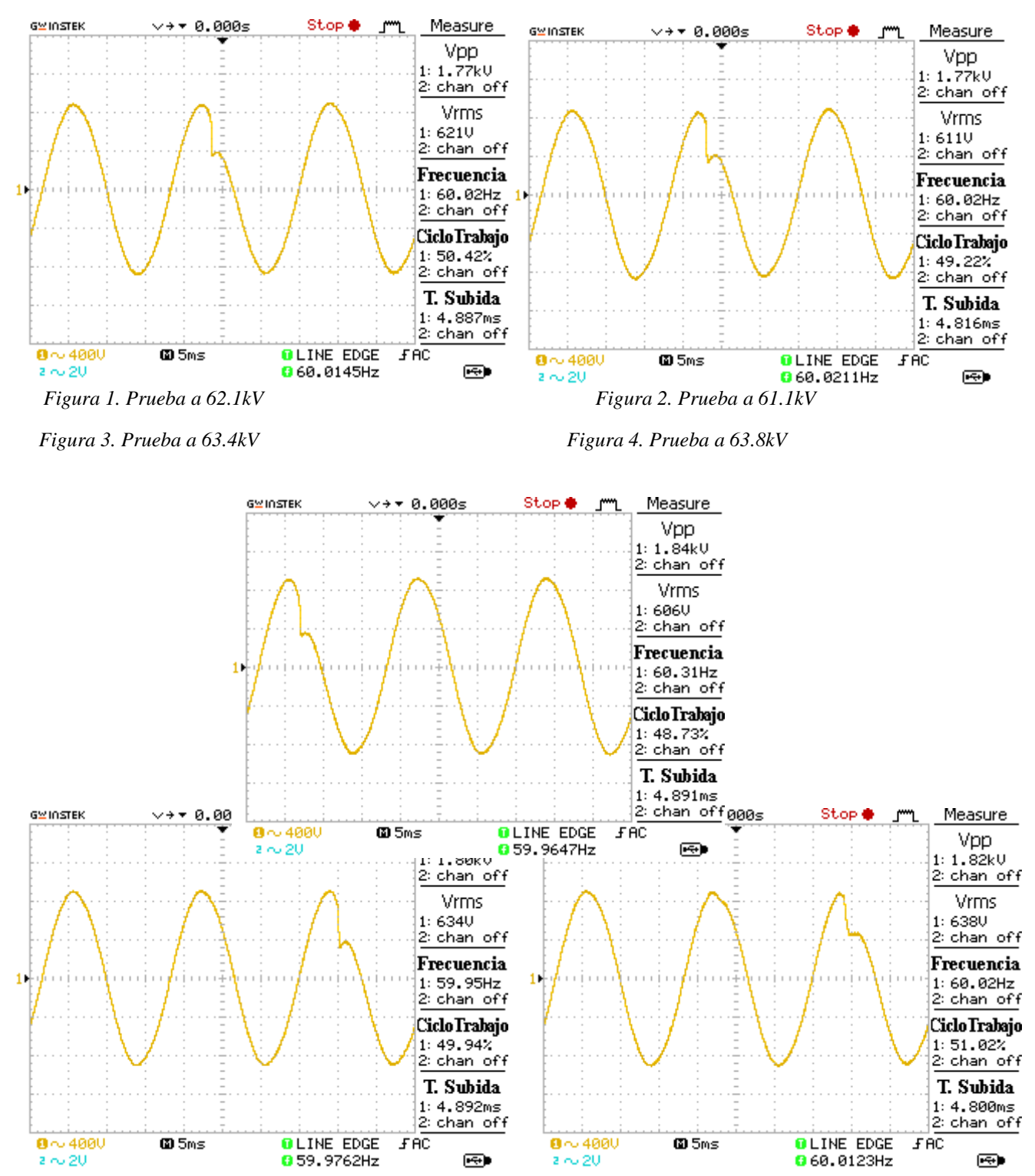

#### **7.7.1 TD en ambiente húmedo**

*Figura 5. Prueba a 60.6kV*